2019년 하계 디지털 인문학 교육 워크샵 (2019.08.06~08.09)

제7강

# 디지털 스토리텔링 툴: Google My Maps .<br>트리텔링 툴: Google My Maps<br><sup>한국학중앙연구원 디지털인문학연구소</sup>

# 협업과 결과물 공유 가능 사는 마크업과 이동경로 표현하기 쉬움<br>스토리텔링에 좋음<br><br>지적인 서비스 범위<br>기능의 확장 가능<br>기능의 확장 가능 laps<br>시하는 마크업과 이동경로 표현하기 쉬움<br>스토리텔링에 좋음<br>세계적인 서비스 범위<br>- 기능의 확장 가능 ips<br>하는 마크업과 이동경로 표현하기 쉬움<br>스토리텔링에 좋음<br>|계적인 서비스 범위 hy? Google My Maps<br>지도에 위치를 표시하는 마크업과 이동경로 표현하기 쉬움<br>스토리텔링에 좋음

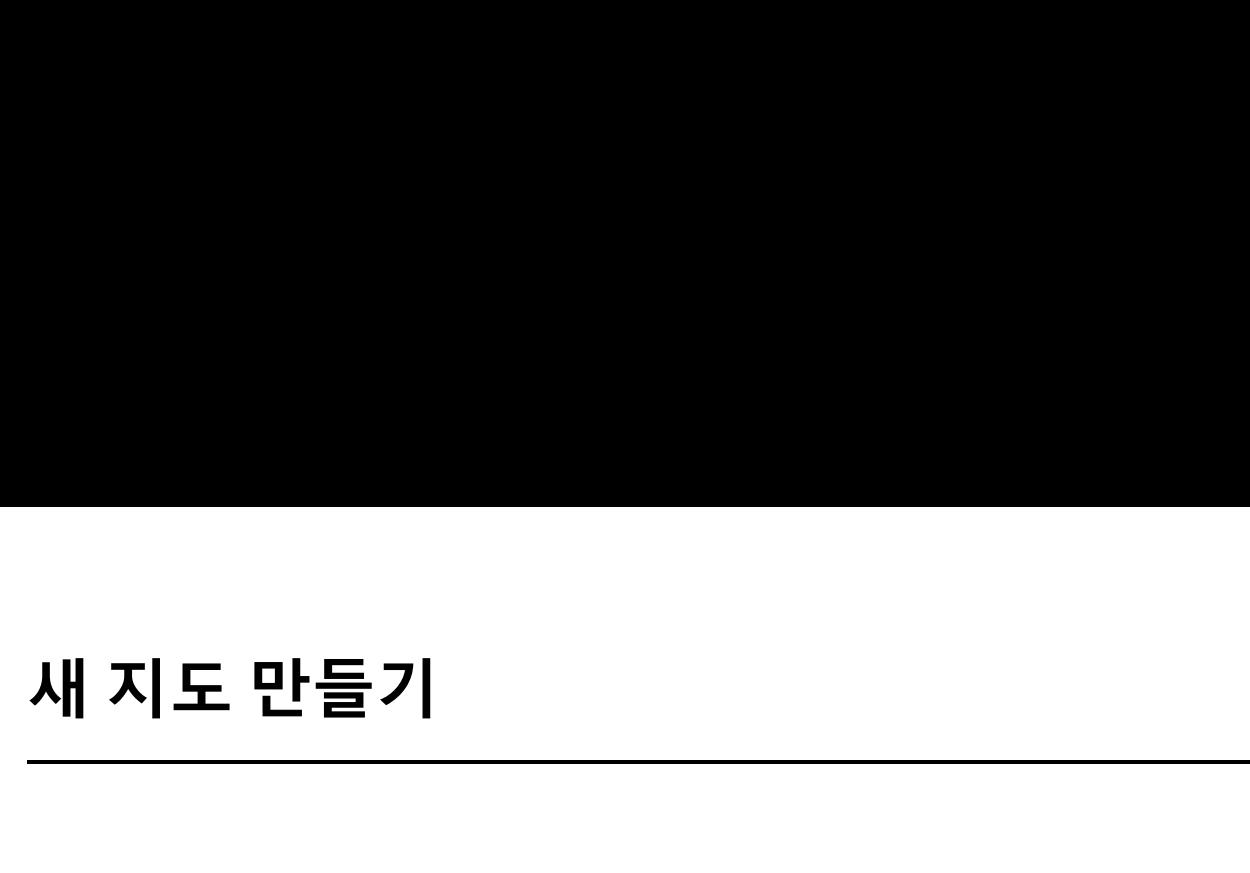

경로 1. Google My Maps<br>경로 2. Google Maps 경로 1. Google My Maps<br>경로 2. Google Maps<br>경로 3. Google Drive 경로 1. Google My Maps<br>경로 2. Google Maps<br>경로 3. Google Drive

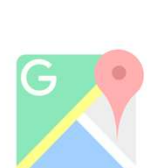

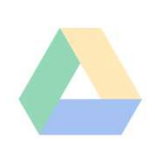

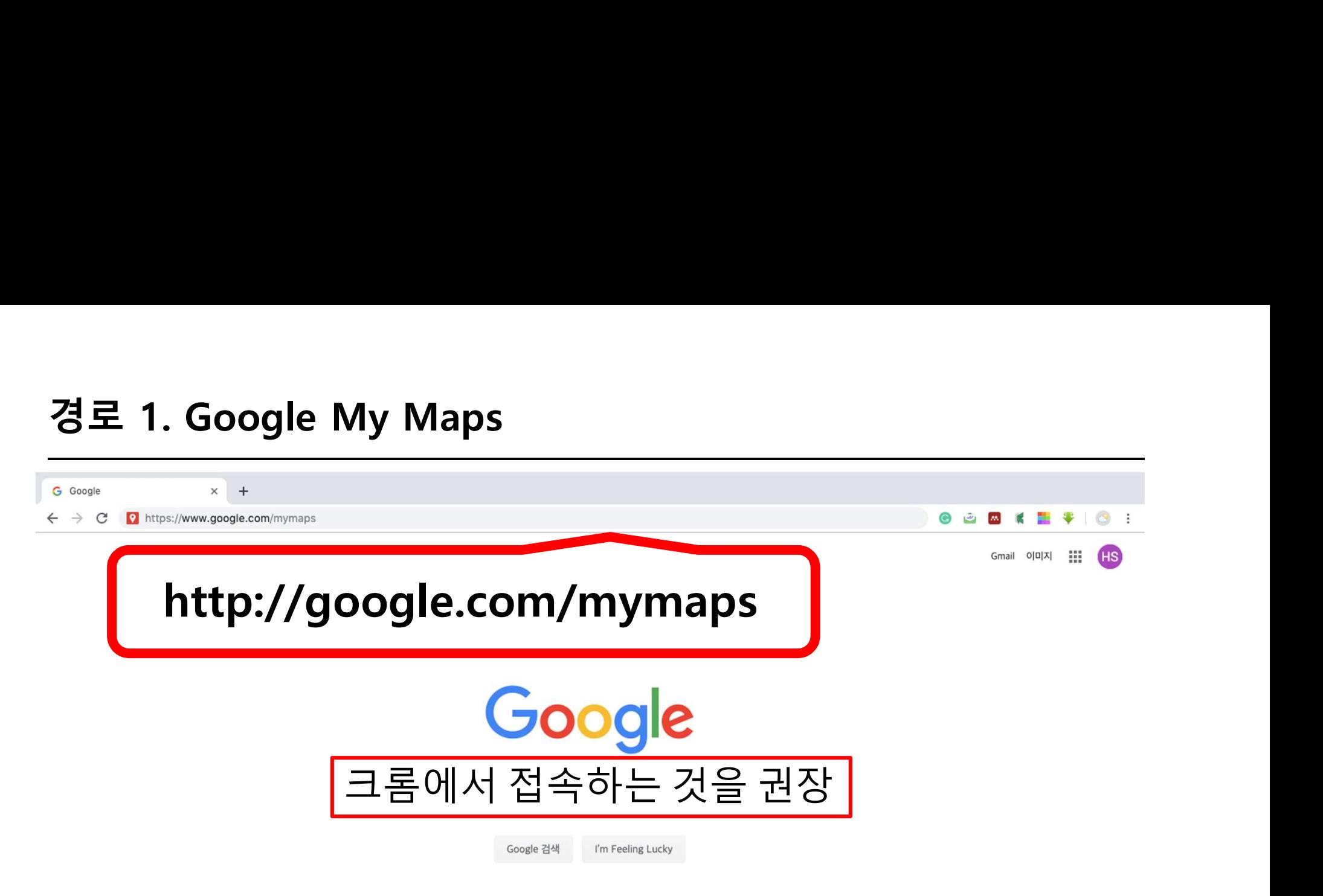

대한민국

광고 비즈니스 Google 정보 검색의 원리

개인정보처리방침 약관 설정

# 경로 1. Google My Maps

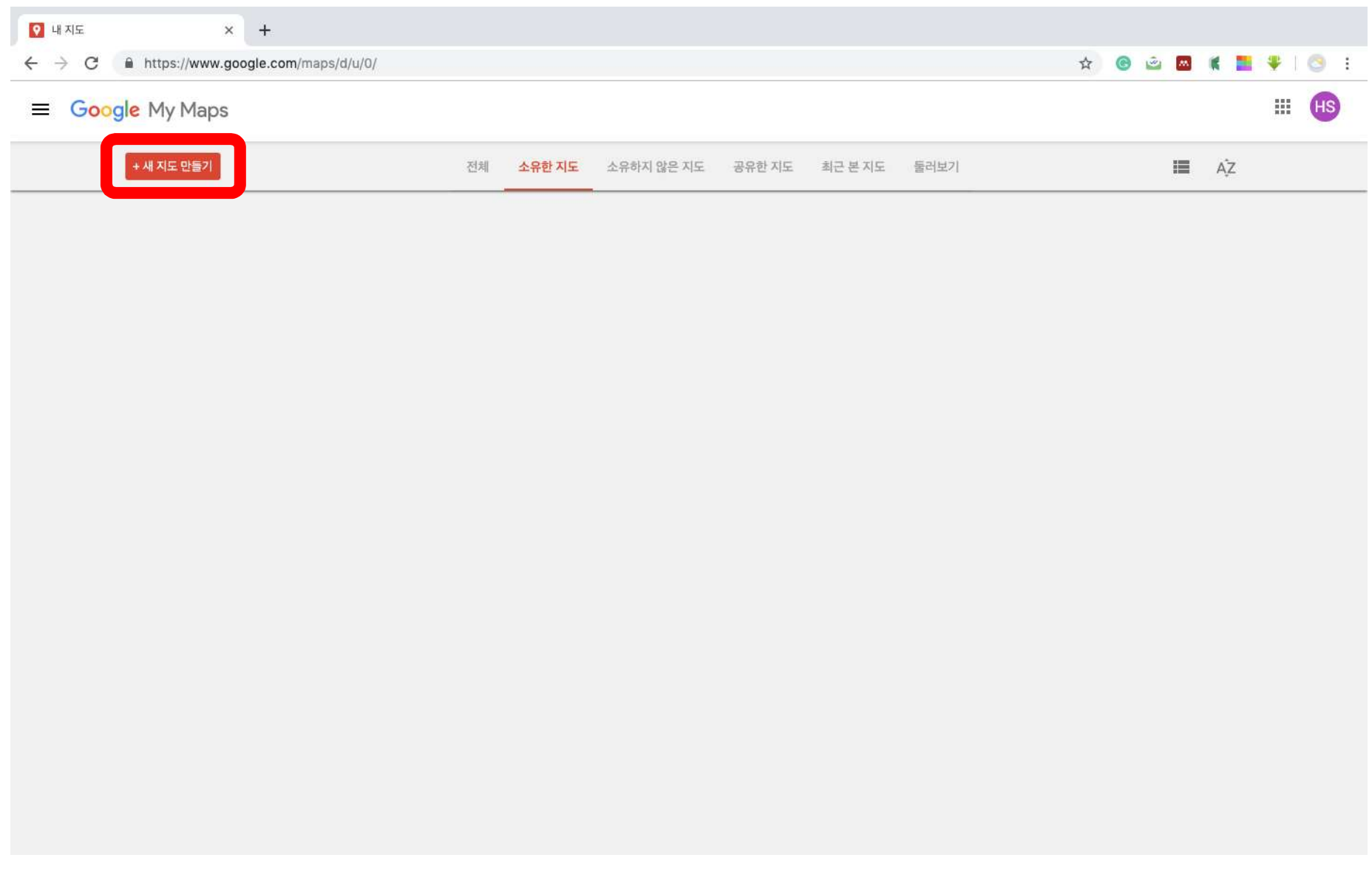

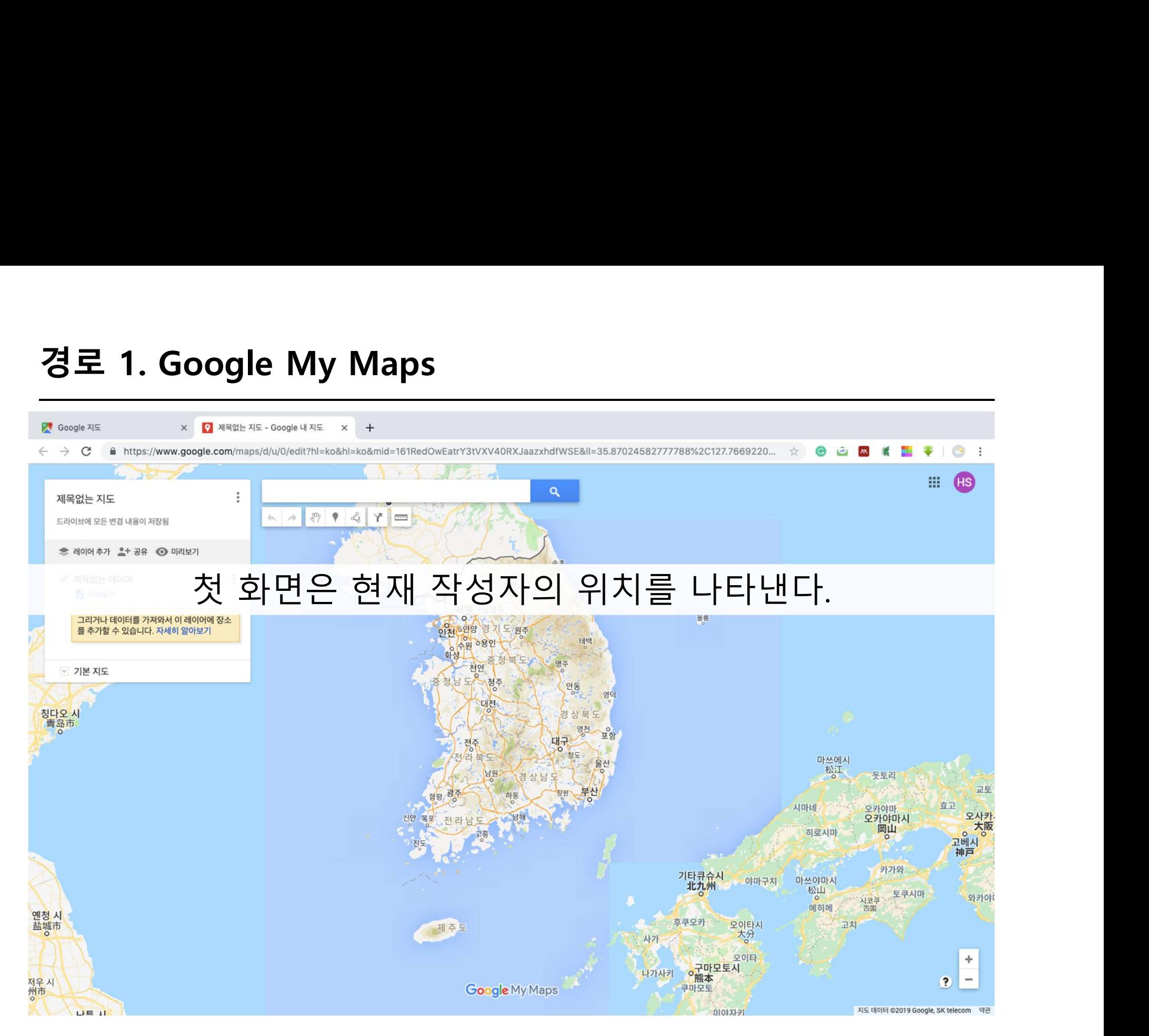

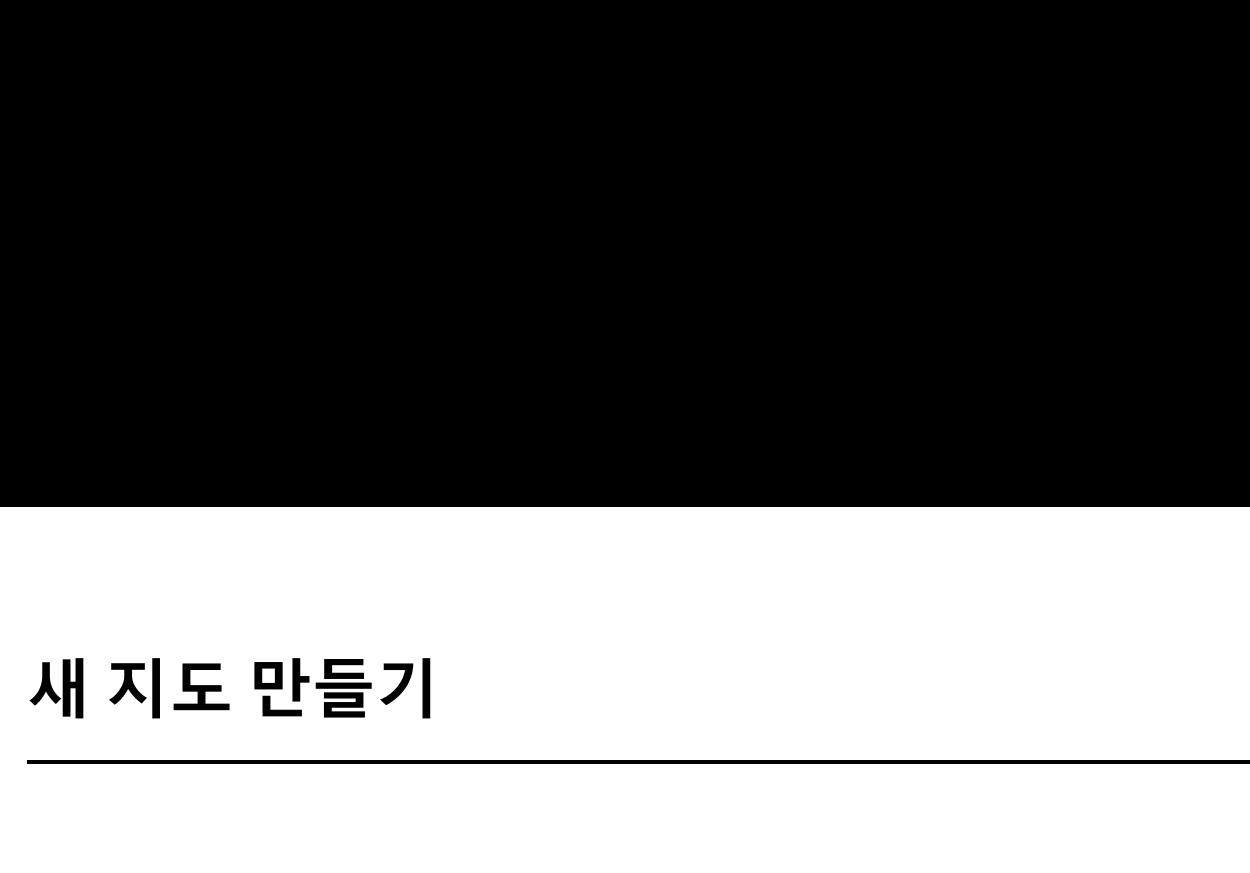

경로 1. Google My Maps<br><mark>경로 2. Google Maps 이 영</mark> 경로 1. Google My Maps<br>경로 2. Google Maps<br>경로 3. Google Drive 경로 1. Google My Maps<br><mark>경로 2. Google Maps</mark><br>경로 3. Google Drive

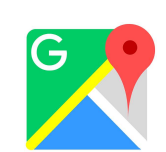

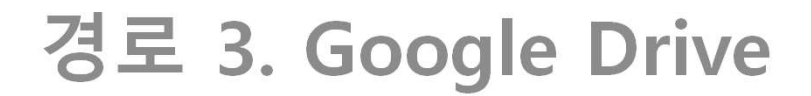

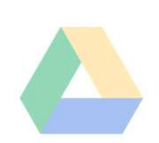

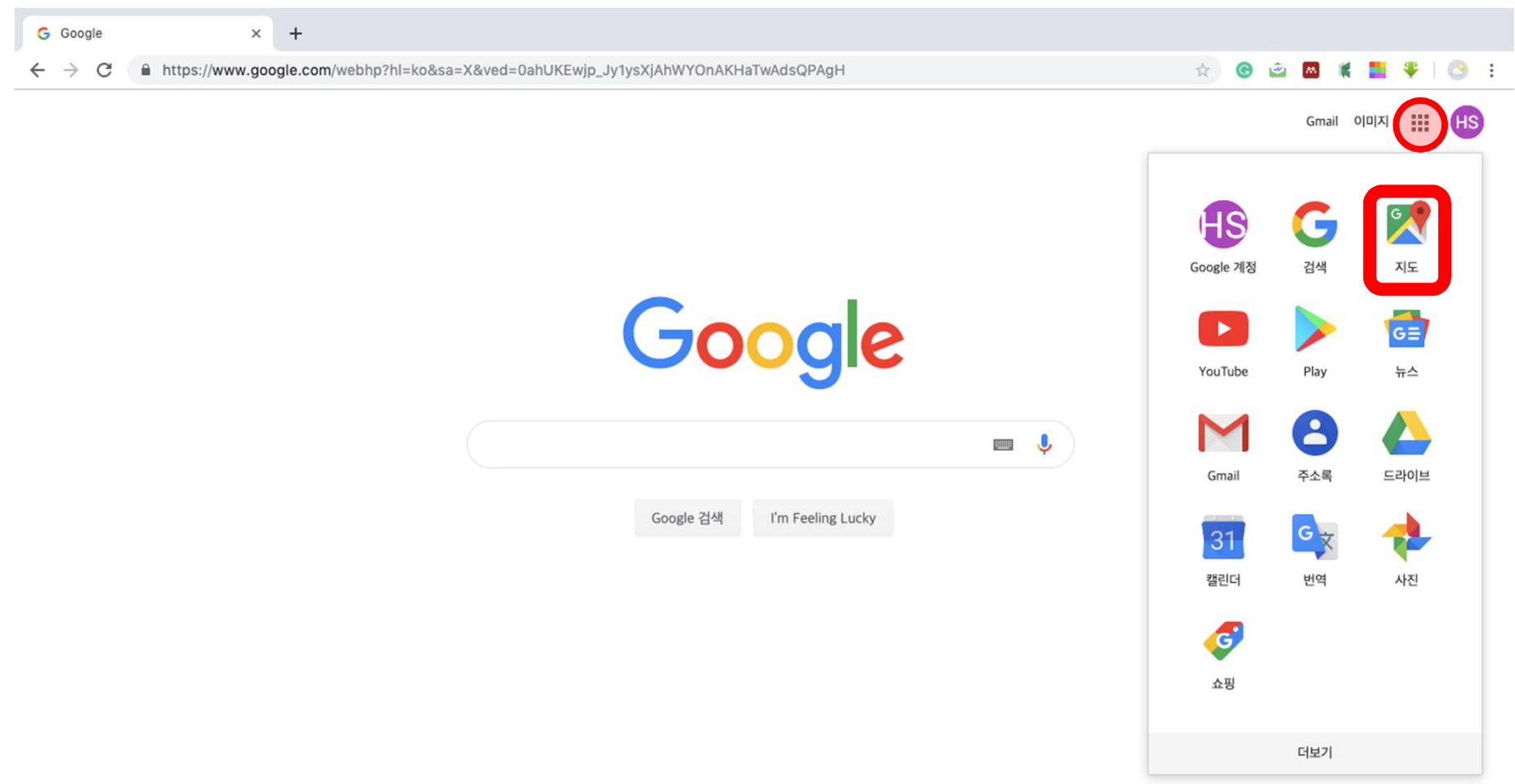

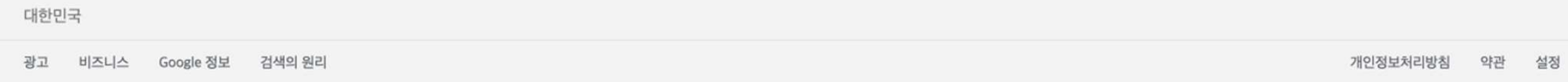

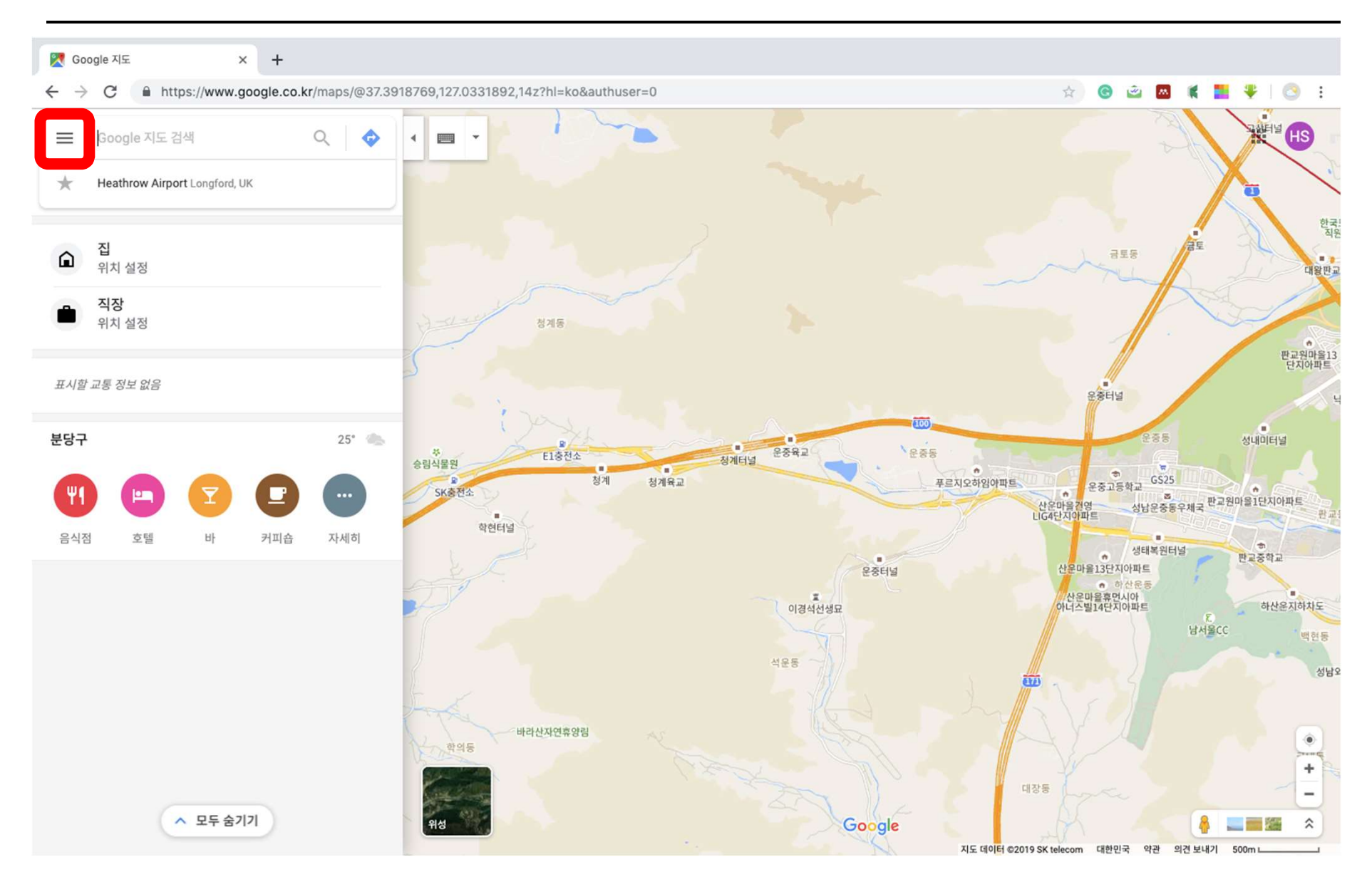

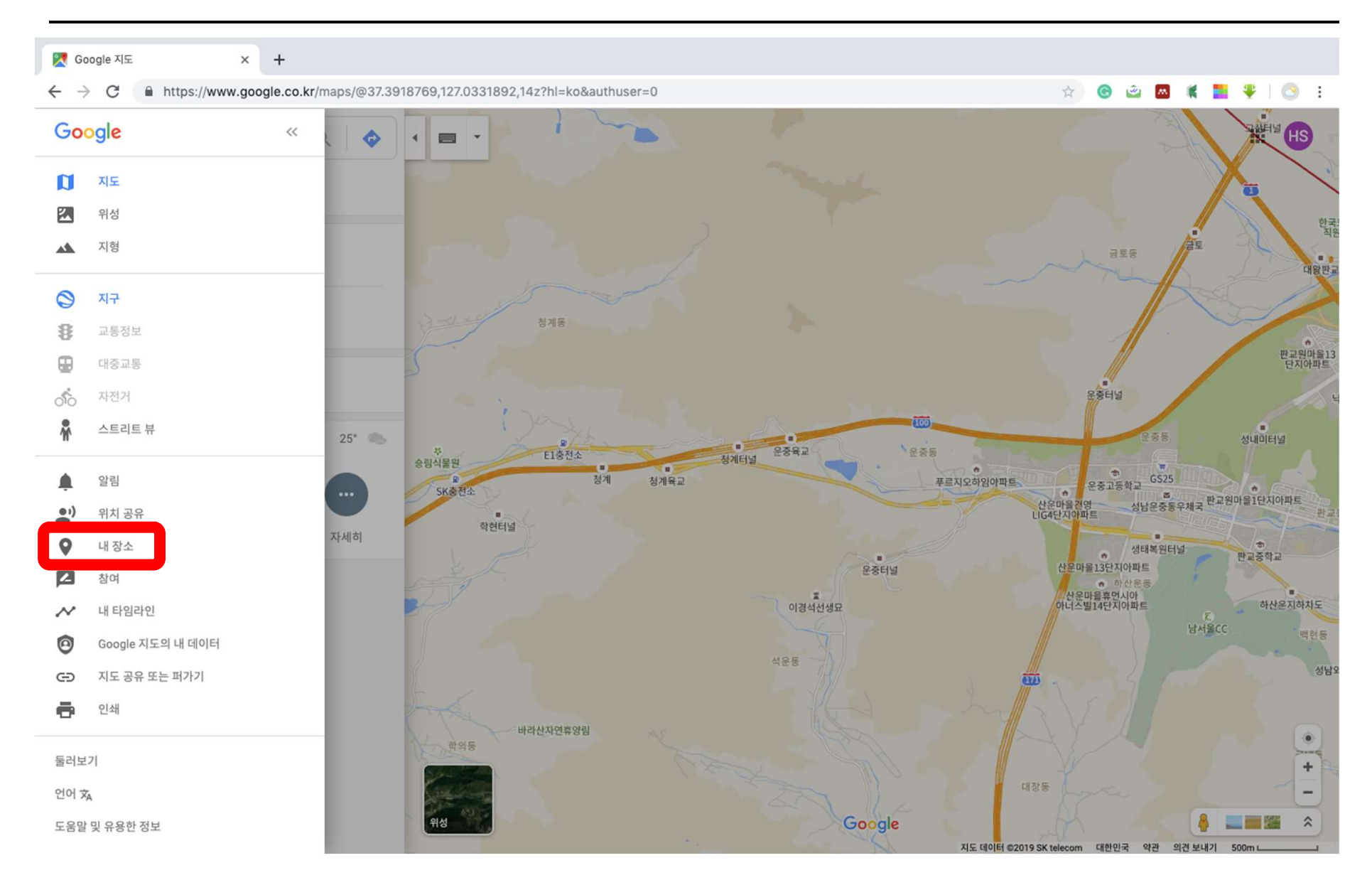

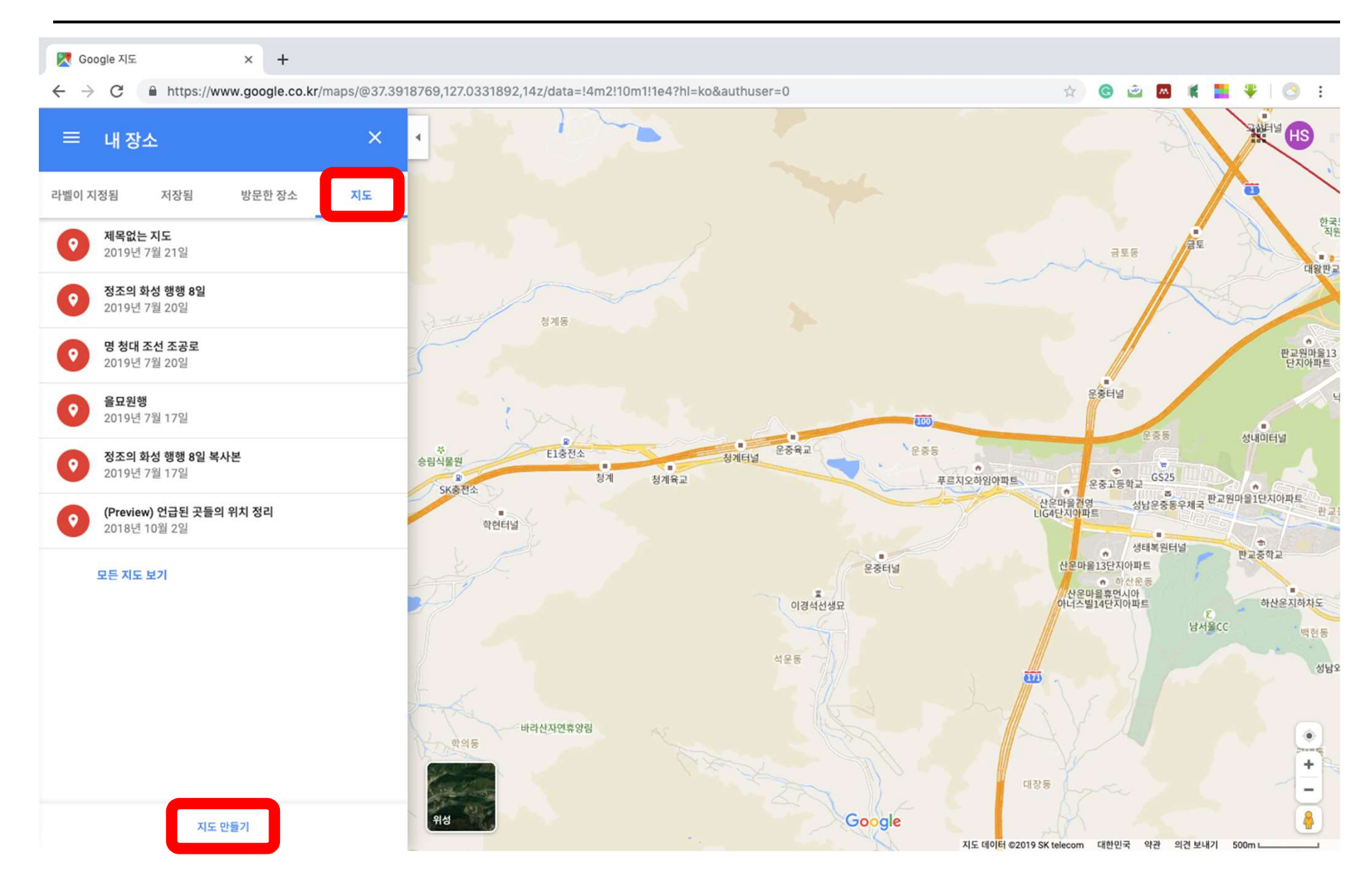

경로 1. Google My Maps<br><br>경로 2. Google Maps 경로 1. Google My Maps<br>경로 2. Google Maps<br>경로 3. Google Drive 경로 1. Google My Maps<br>경로 2. Google Maps<br>경로 3. Google Drive

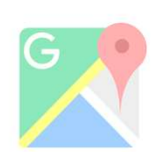

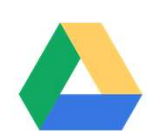

# 경로 3. Google Drive

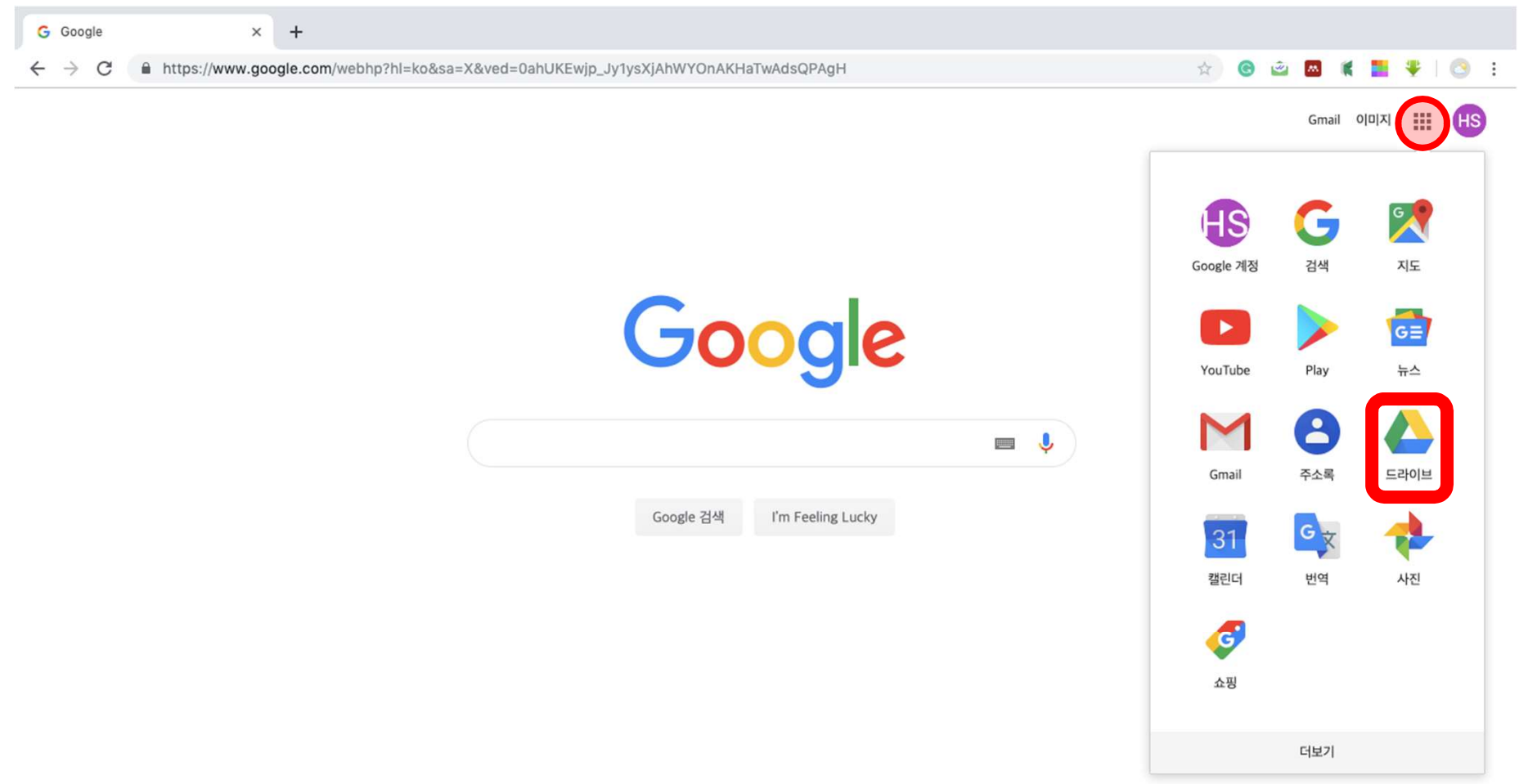

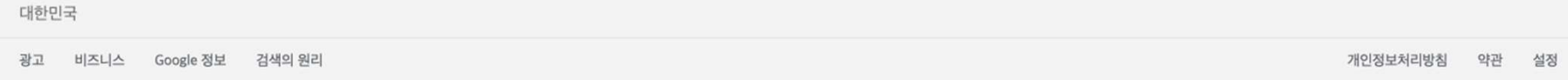

## 경로 3. Google Drive

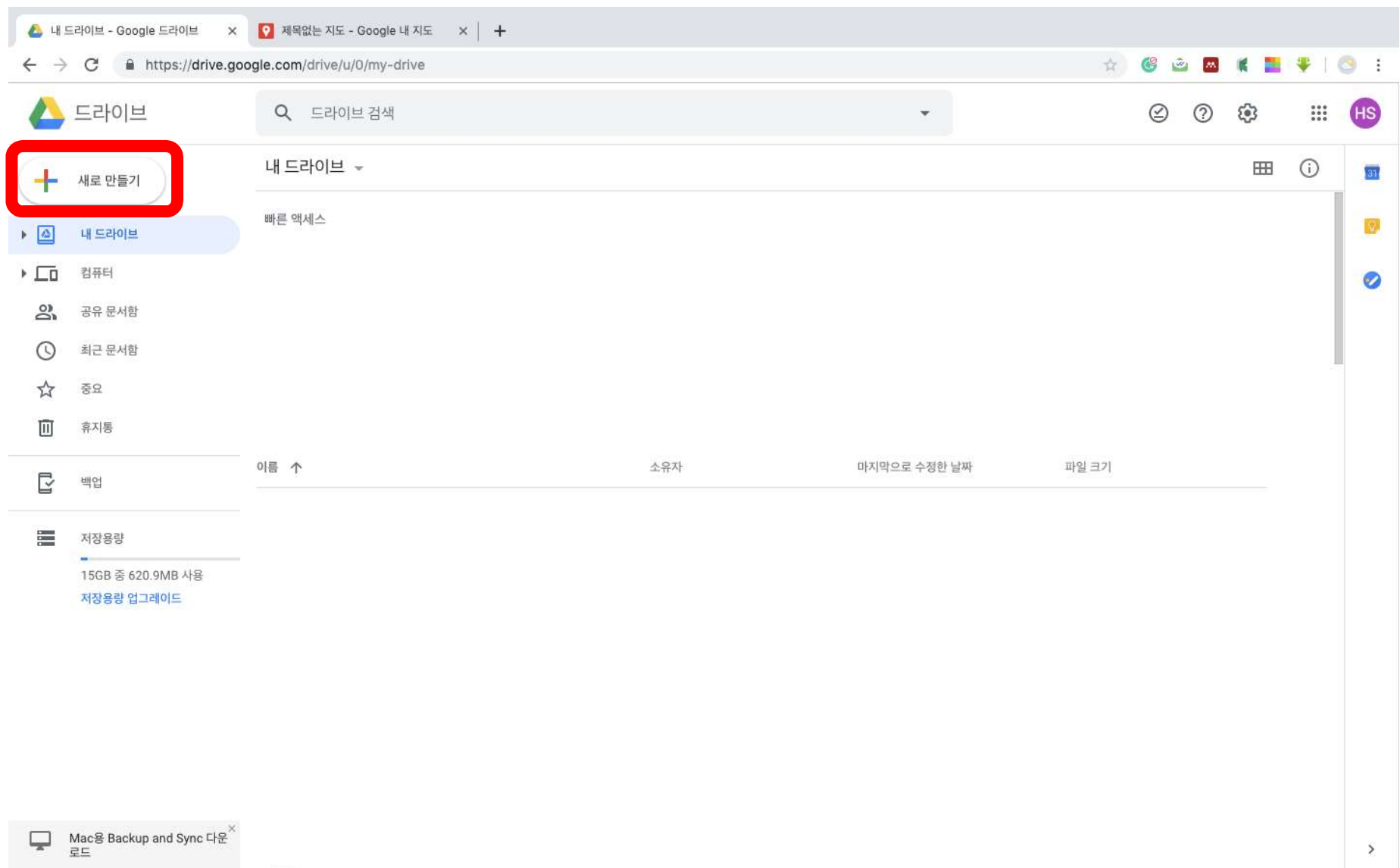

**Blue Card** 

# 경로 3. Google Drive

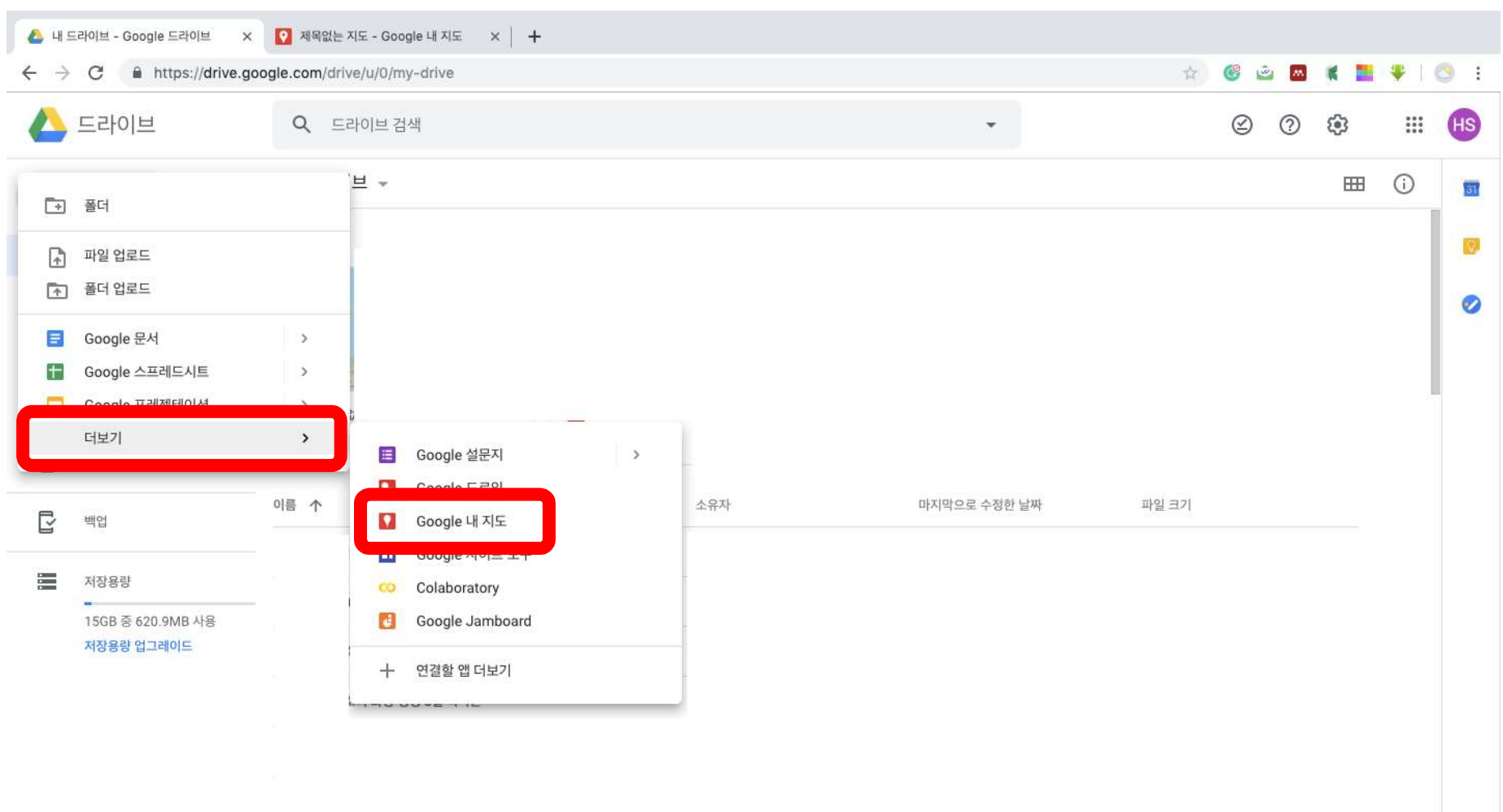

 $\fbox{Macg Backup and Sync \: \raisebox{0.1ex}{\textbf{C}} \: \raisebox{0.1ex}{\textbf{E}}^{\raisebox{0.1ex}{\textbf{C}}}$ 

**Birth** 

 $\rightarrow$ 

## $\begin{array}{lll} \displaystyle\prod\limits_{\mathbb K}\underbrace{\rule{0pt}{3ex}\sum\limits_{\text{Google X|E}}\; \underbrace{\rule{0pt}{3ex}\sum\limits_{\mathbb K}\; \mathsf{G} \; \mathsf{o} \; \mathsf{negle\, X|E}}_{\mathbb K\; \mathsf{G} \; \mathsf{loop}(P) \; \mathsf{old}(P) \; \mathsf{loop}(P) \; \mathsf{old}(P) \; \mathsf{new} |E}}\;\times\;\; \frac{1}{\mathsf{P}}\; +\\ &\;\xarrow{\;\; \mathsf{Q}}\; \;\; \mathsf{Q} \; \; \text{in \; https://www.google$  $\circ$ 摄 **HS**  $\alpha$  $\vdots$ 제목없는 지도 四日  $A - A$ Y. **Property** 드라이브에 모든 변경 내용이 저장됨 **총 레이어 추가 오+ 공유 ⓒ 미리보기** 会态 ☑ 제목없는 레이어  $\vdots$ 춘천 ■ 가져오기 강원도 강릉 서울 생양주  $\frac{28}{25}$ 그리거나 데이터를 가져와서 이 레이어에 장소 인천 이양경기도원주 를 추가할 수 있습니다. 자세히 알아보기 수원 야용인 태백 화성 행정보도 2<br>정보도 2<br>정보도 2 영주 ☞ 기본 지도 성주 안동 영덕 대전 창다오시<br>青岛市 경상북도 영천 **포형** ) 전주<br>전라 북도 댕군 청도 마쓰에서<br>松江 울산 병원 돗토리 경상남도 显显 봉산 함평 광주 하동 효卫 시마네 오카야마<br>오카야마시 오사카 신안 呈现 저라 大阪 岡山 히로시마  $\circ$ 고베시 神戸 카가와 기타큐슈시<br>北九州 마쓰야마시 야마구치 松山 토쿠시마 시코쿠<br>四国 와카야 에히메 옌청 시<br>盐城市 제주도 후쿠오카 오이타시<br>大分 고치 사가 오이타  $+$ <mark>구마모토시</mark> 나가사키 저우 시<br>州市  $\mathbf{R}$  $\overline{a}$ Google My Maps 쿠마모토 지도 데이터 ©2019 Google, SK telecom 약관 **LHE AT 미야자키**

## $\begin{array}{lll} \displaystyle\bigwedge\bigg|\bigoplus_{\bowtie\text{ }s\in\mathbb{N}}\ \bigotimes_{\bowtie\text{ }s\in\mathbb{N}}\text{C} & \text{ for all }s\in\mathbb{N}\ \mathbb{R} \text{ is a nontrivial } \forall s\in\mathbb{N}\ \mathbb{R} \text{ is a nontrivial } \forall s\in\mathbb{N}\ \mathbb{R} \text{ is a nontrivial } \forall s\in\mathbb{N}\ \mathbb{R} \text{ is a nontrivial } \forall s\in\mathbb{N}\ \mathbb{R} \text{ is a nontrivial } \forall s\in\mathbb{N}\ \mathbb{R} \text$  $\sqrt{2}$ 摄 **HS**  $\alpha$  $\vdots$ 제목없는 지도 四日  $A \rightarrow$ Y *<u>Forms</u>* 드라이브에 모든 변경 내용이 저장됨  **레이어 추가 오+ 공유 ⓒ 미리보기** 会态 ☑ 제목없는 레이어  $\ddot{\cdot}$ 춘천 ■ 가져오기 강원도 강릉 서울 생양주  $88$ 그리거나 데이터를 가져와서 이 레이어에 장소 인천 이양경기도원주 를 추가할 수 있습니다. 자세히 알아보기 수원 야용인 태백 화성 도원인 영주 ▼ 기본 지도 성주 안동 영덕 대전 <u>어</u><br>무 경상북도 영천 **포형** ) 전주<br>전라 북도 대구 청도 마쓰에서<br>松江 울산 병원 돗토리 경상남도 교토 부산 함평 광주 하용 효卫 시마네 오카야마<br>오카야마시 오사카 신안 呈现 저라 大阪 岡山 히로시마  $\circ$ 고베시 神戸 카가와 기타큐슈시<br>北九州 마쓰야마시 야마구치 松山 토쿠시마 시코쿠<br>四国 와카야 에히메 엔청 시<br>盐城市 제주도 후쿠오카 오이타시<br>大分 고치 사가 오이타  $+$ <mark>っ구마모토시</mark> 나가사키 저우 시<br>州市  $\mathbf{R}$  $\blacksquare$ Google My Maps 쿠마모토  $\circ$ www.google.co... 지도 데이터 ©2019 Google, SK telecom 약관

**미야자키** 

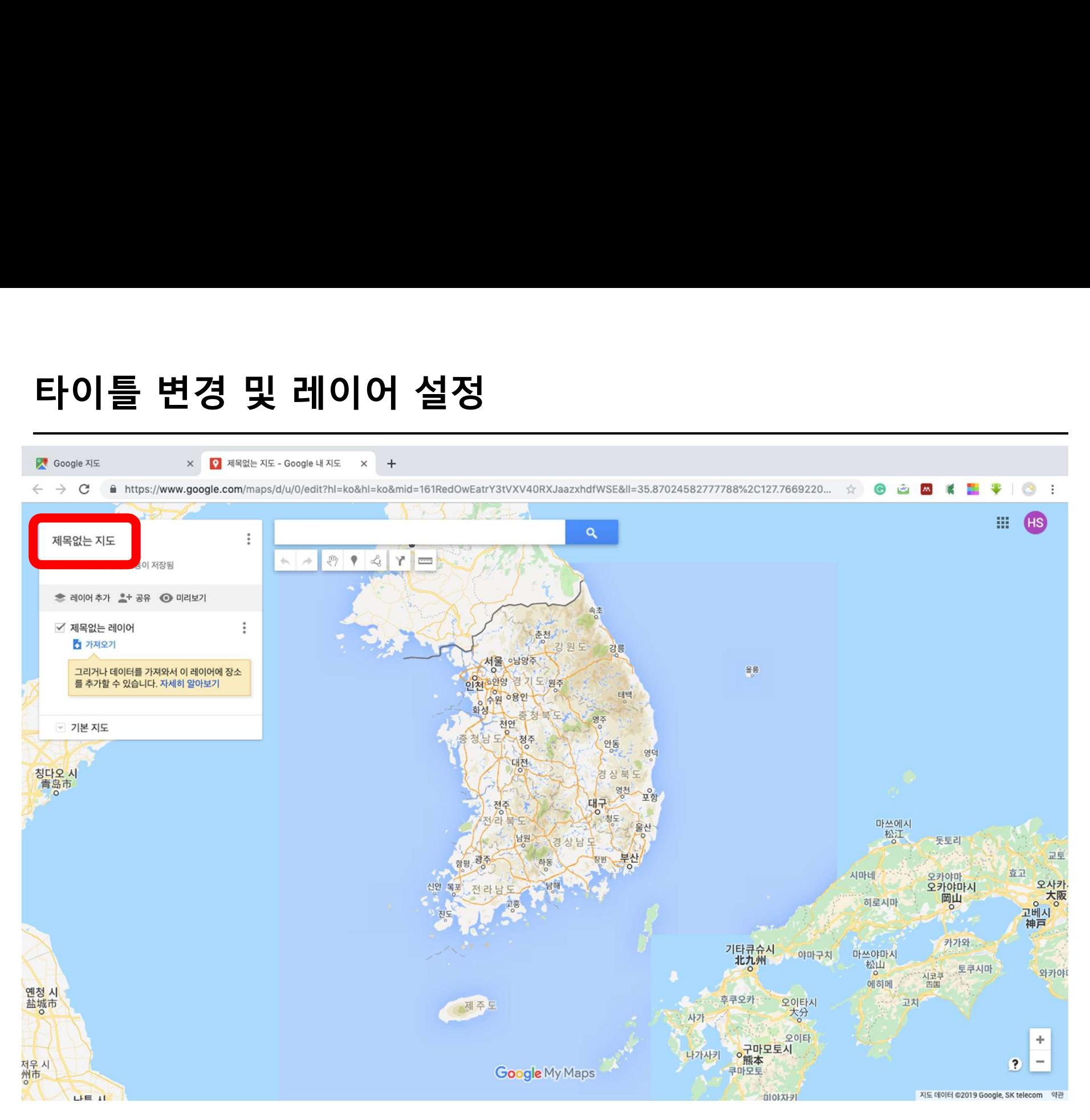

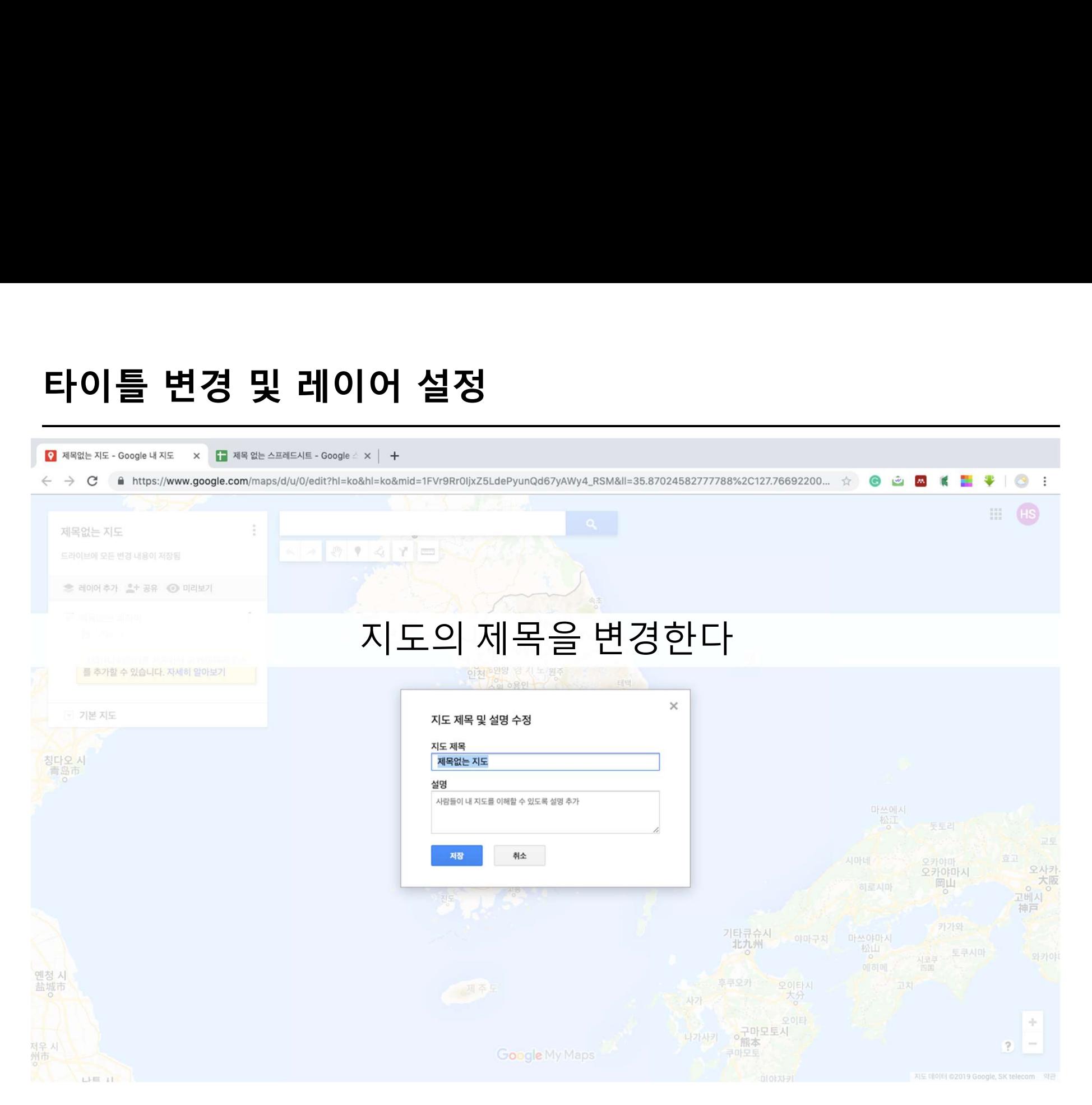

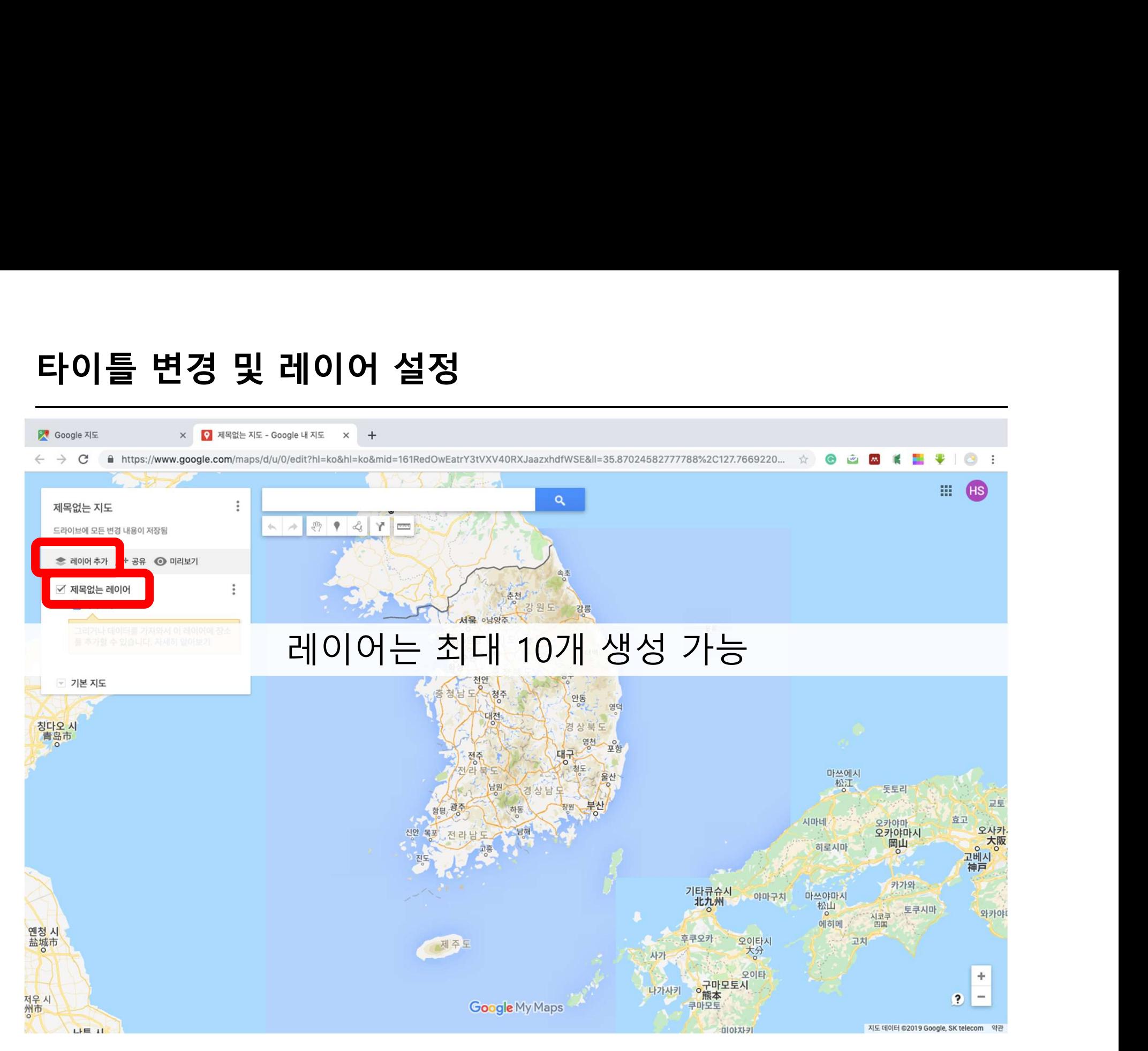

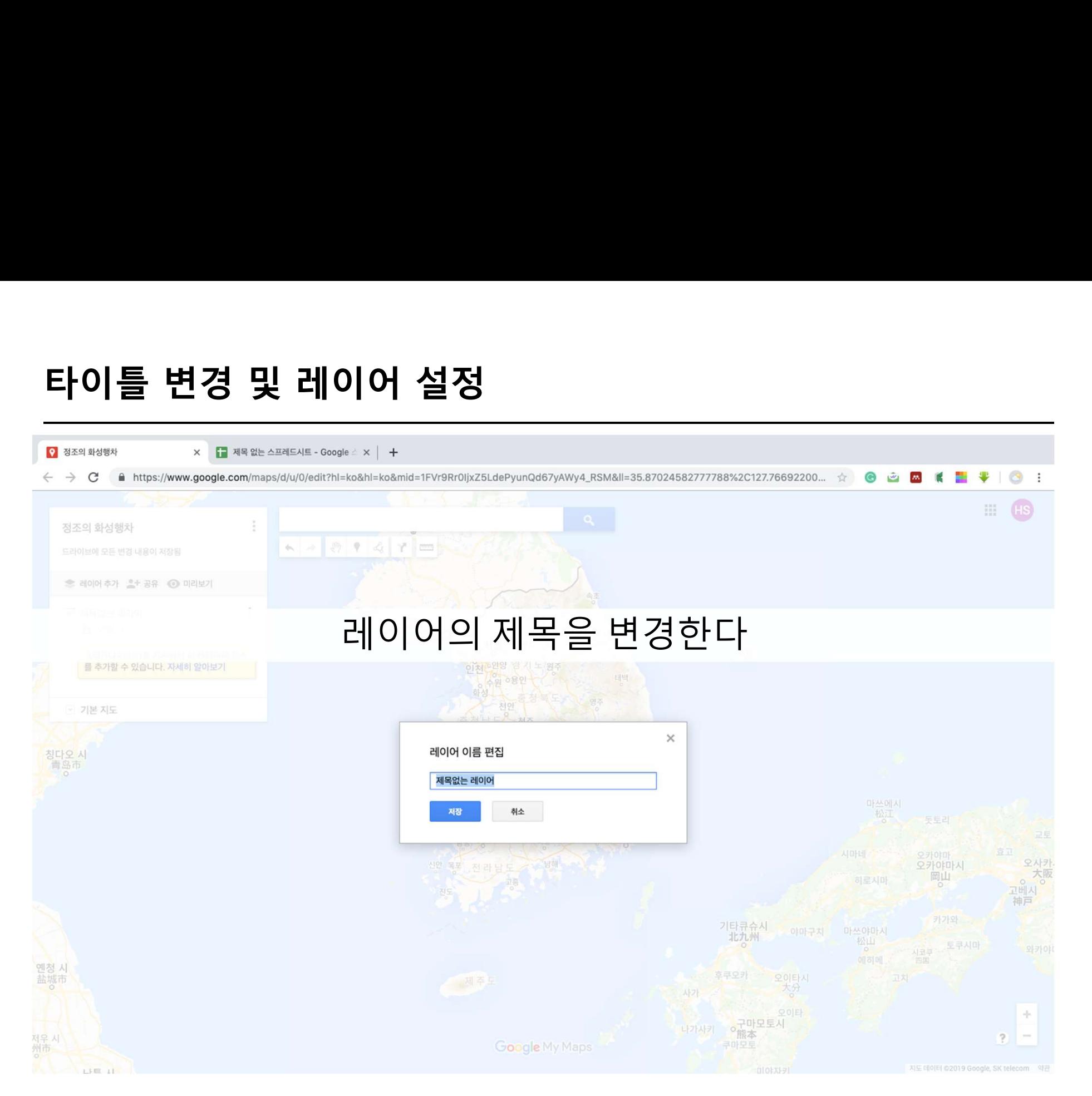

# 방법 1. 구글 스프레드시트 가져오기 방법 1. 구글 스프레드시트 가져오기<br>방법 1. 구글 스프레드시트 가져오기<br>방법 2. 장소 명칭 / 주소 검색<br><sub>바번 3.</sub> 지전 자소 지정 <mark>방법 1. 구글 스프레드시트 가져오기</mark><br>방법 2. 장소 명칭 / 주소 검색<br>방법 2. 장소 명칭 / 주소 검색<br>방법 3. 직접 장소 지정

墨

**PO** 

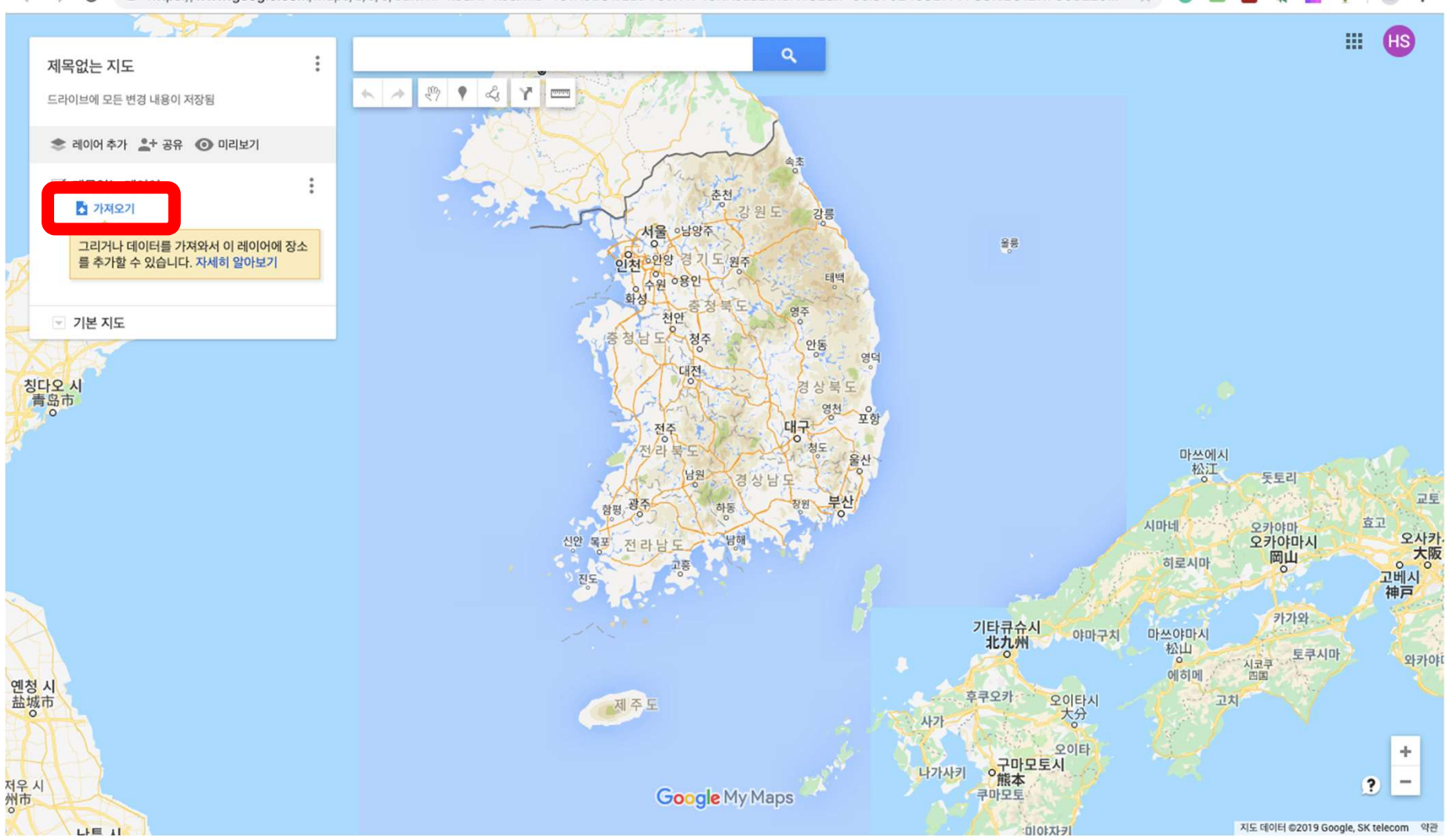

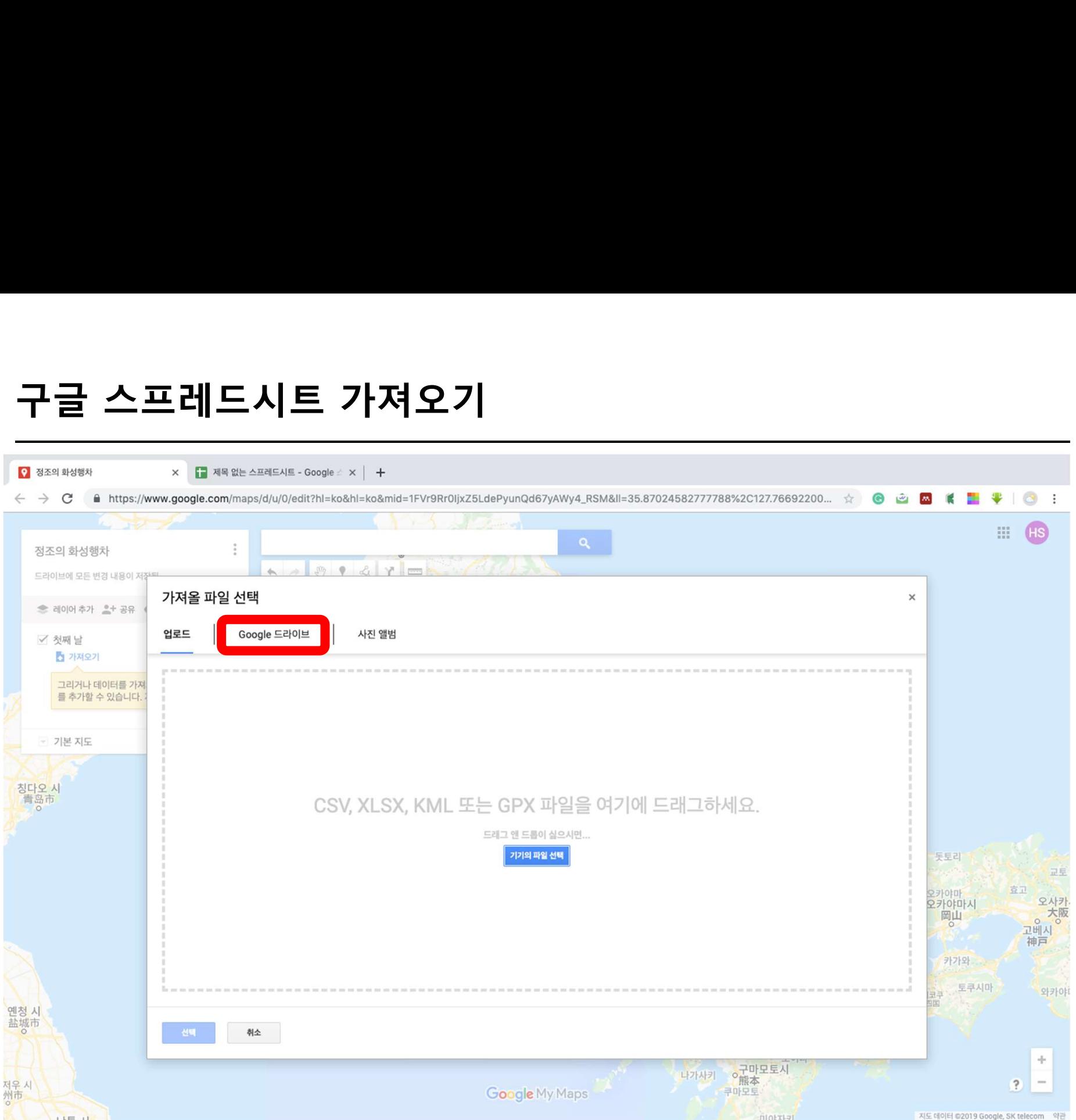

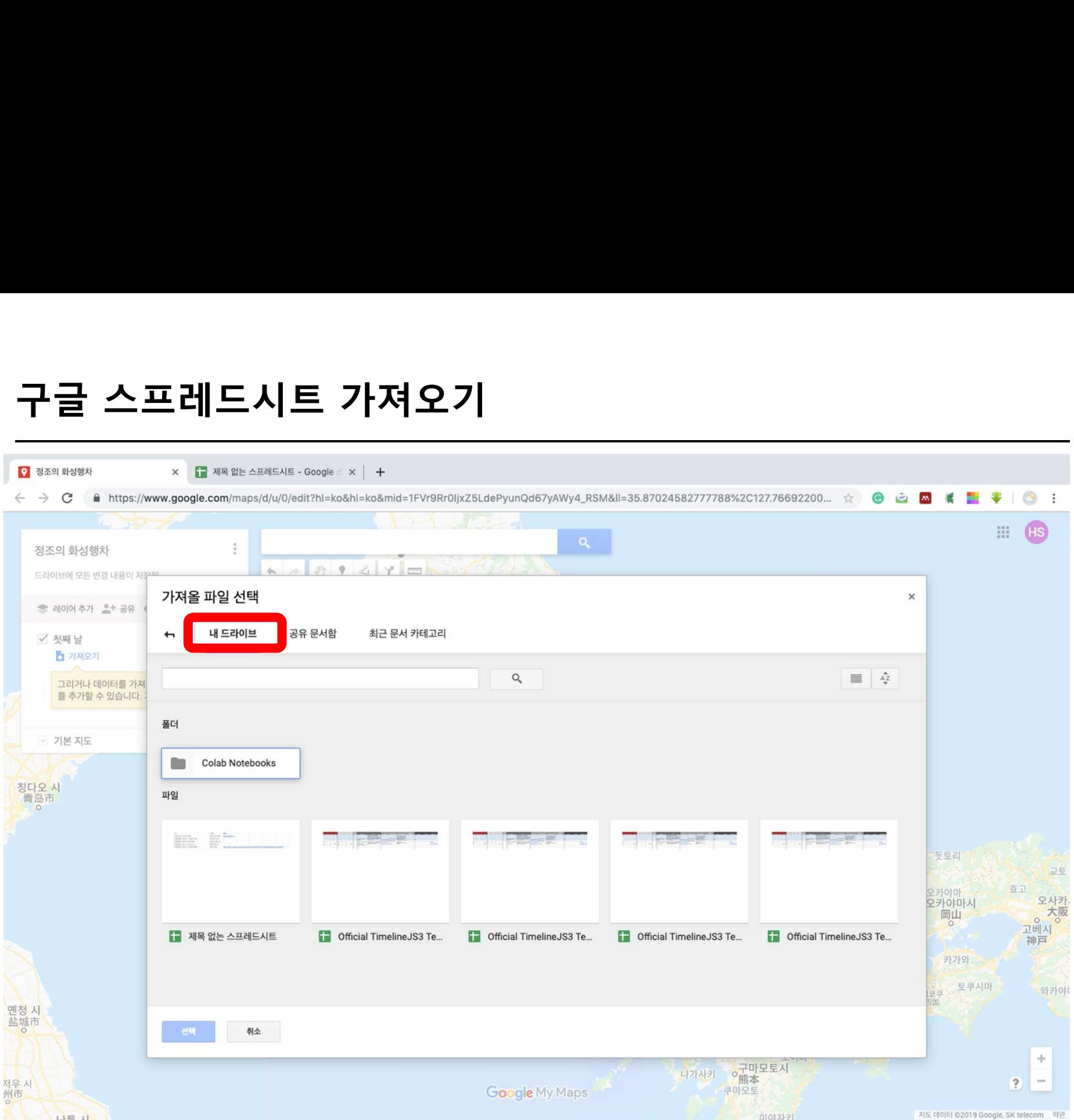

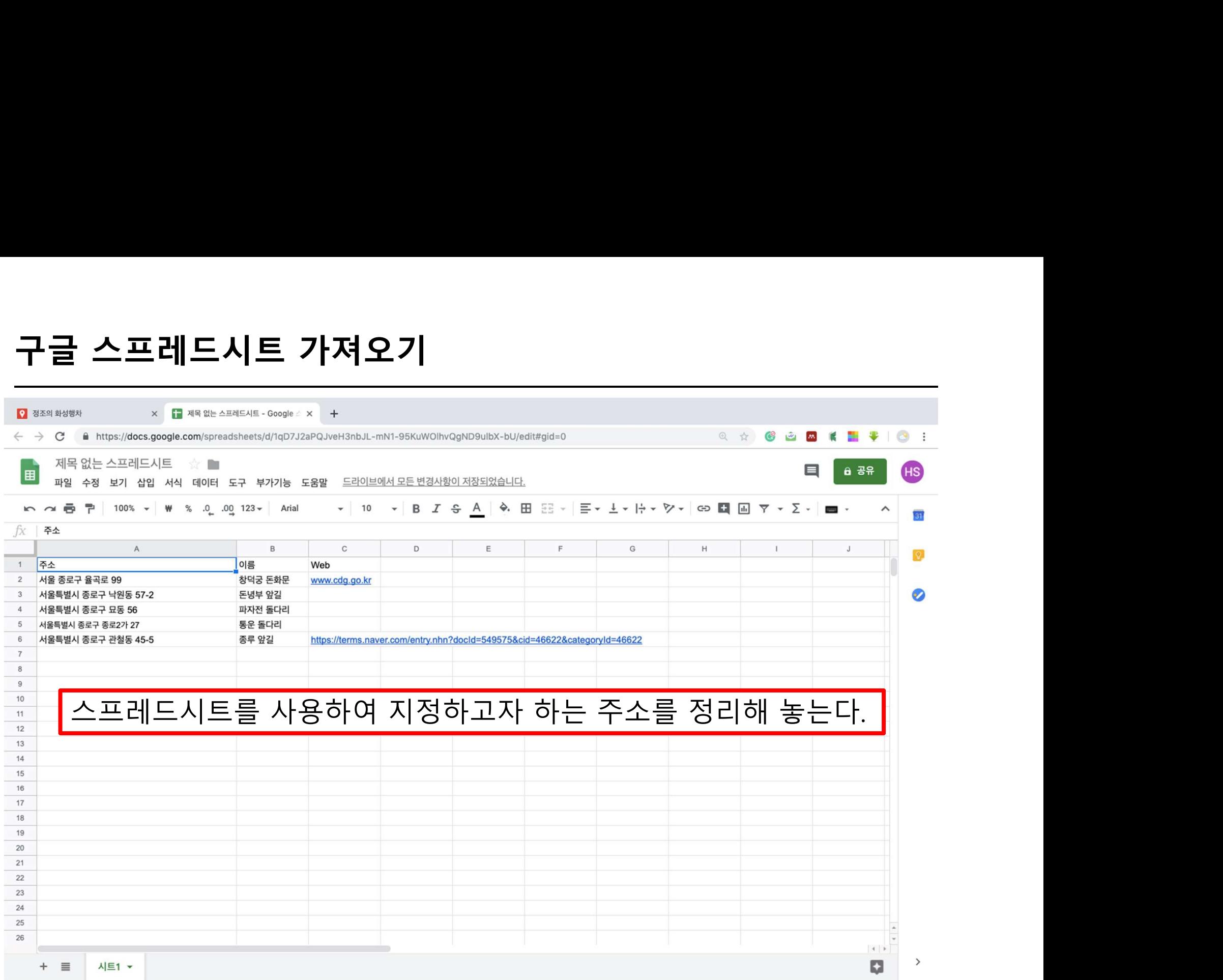

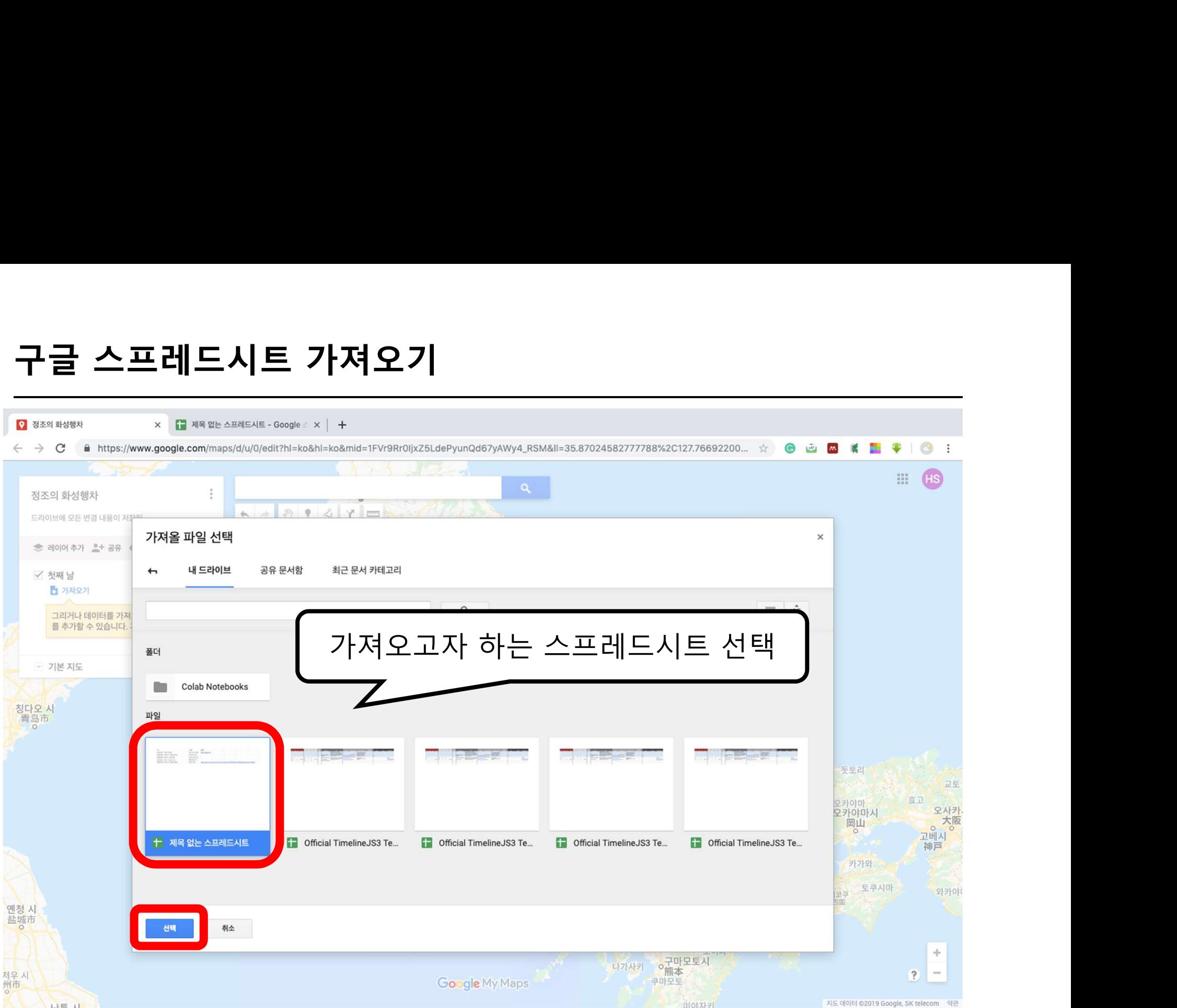

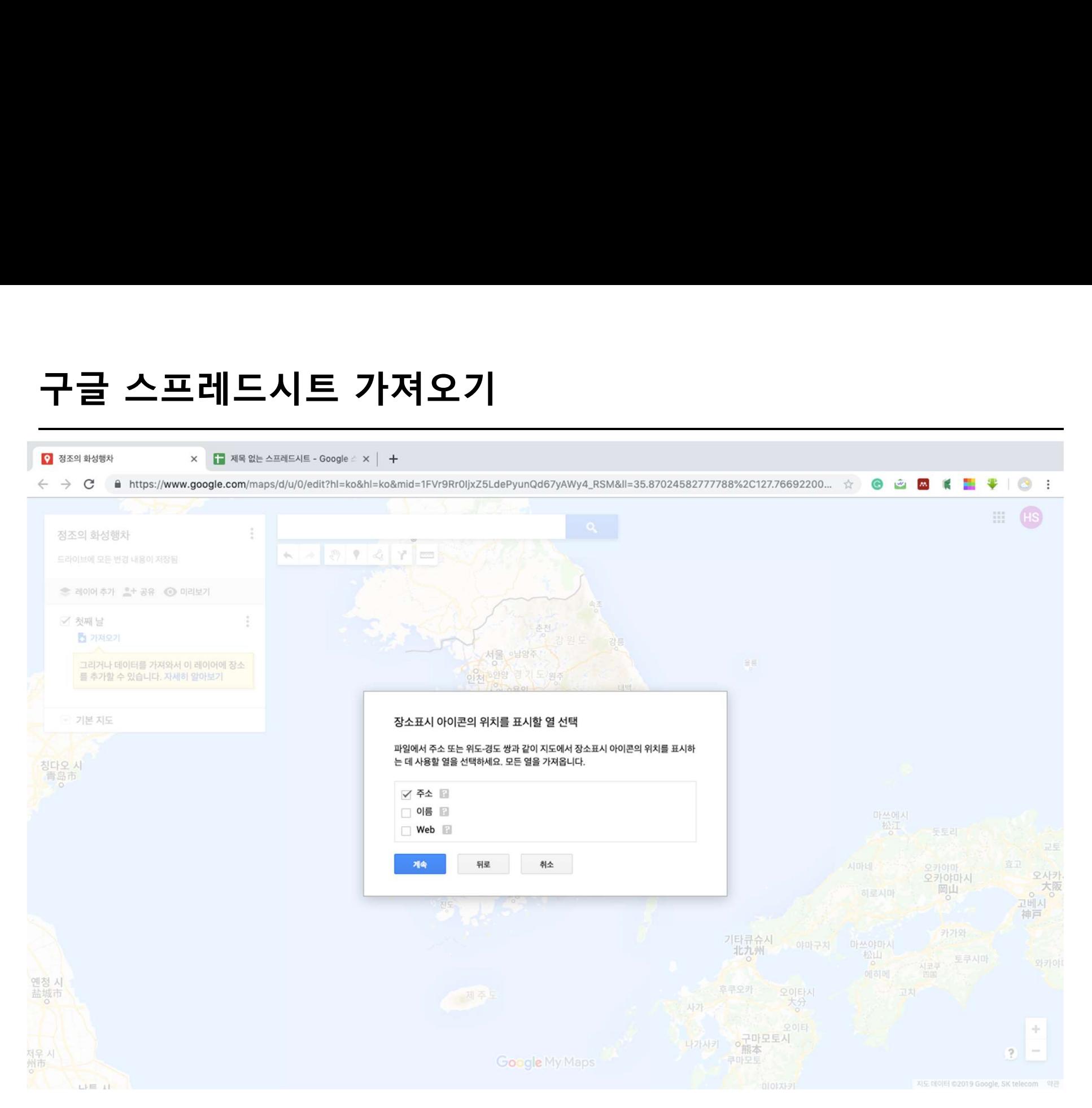

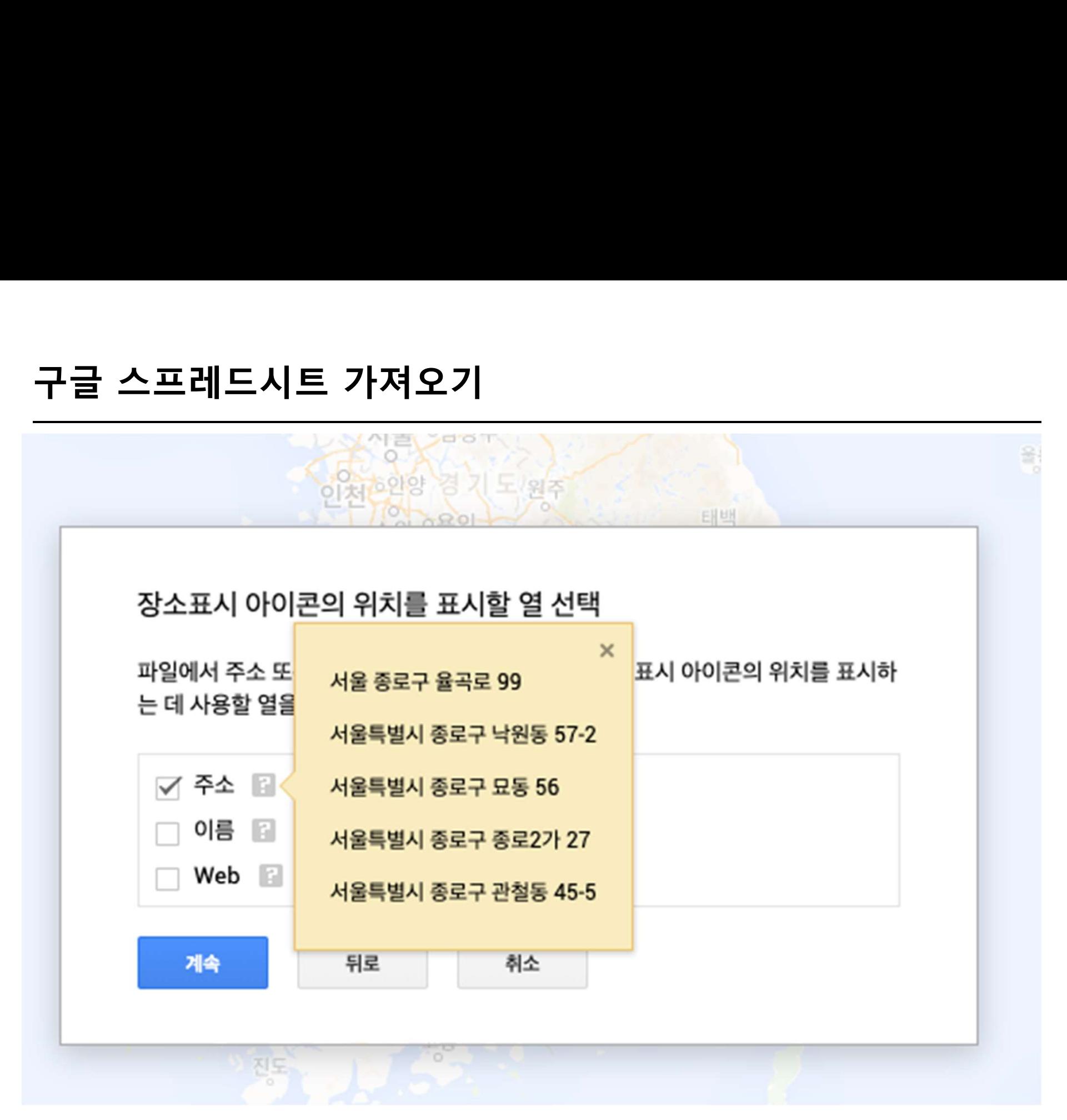

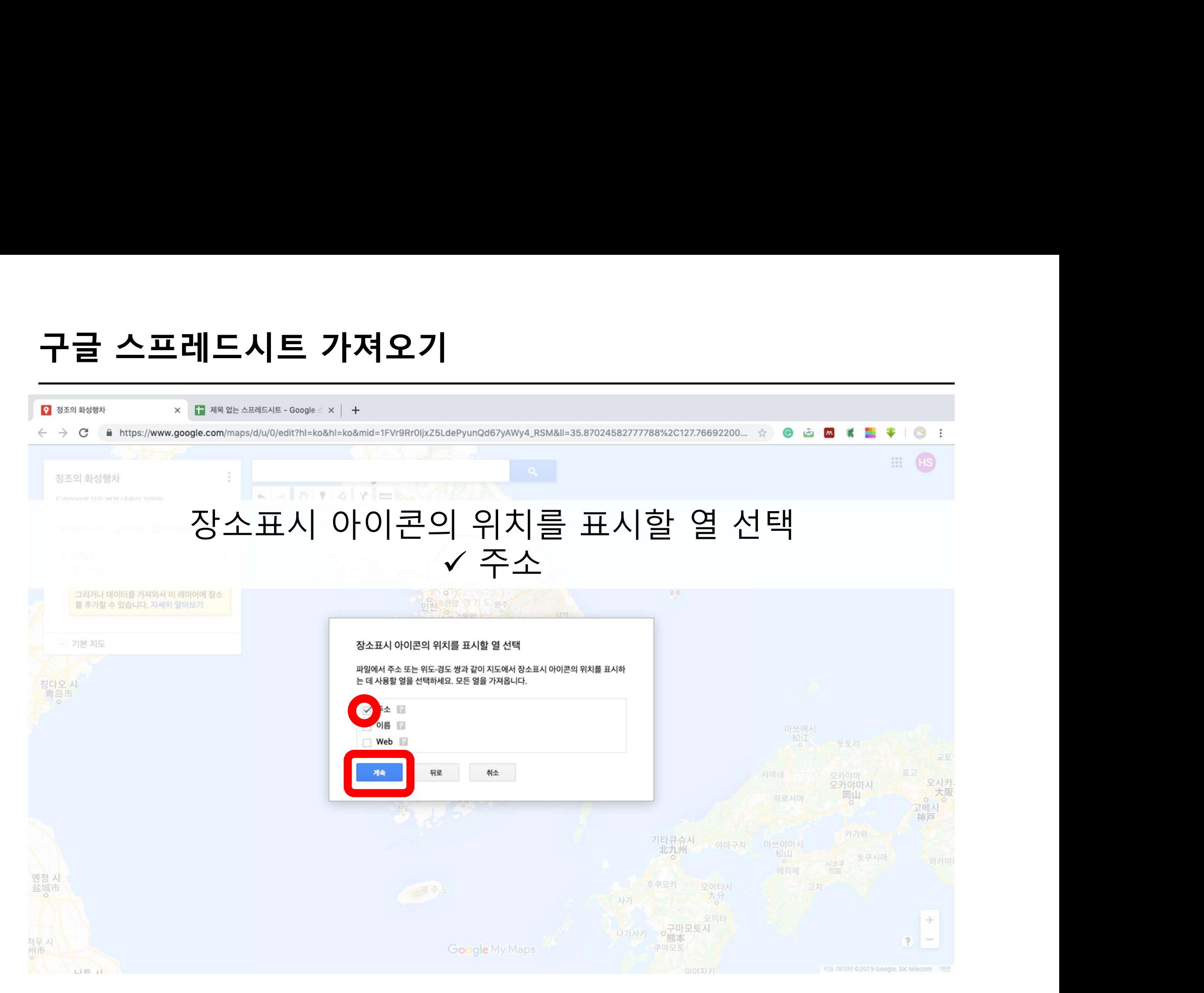

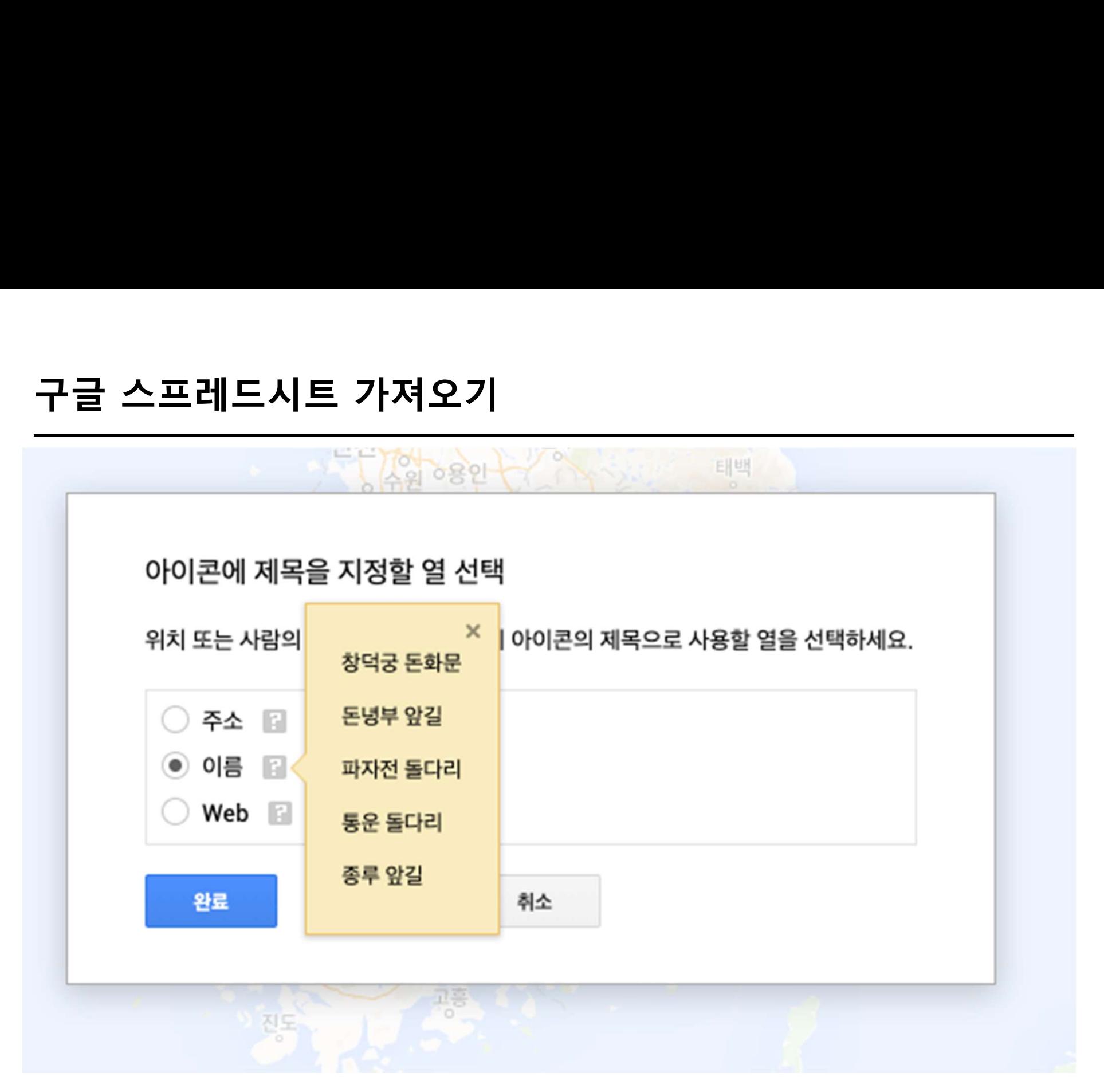

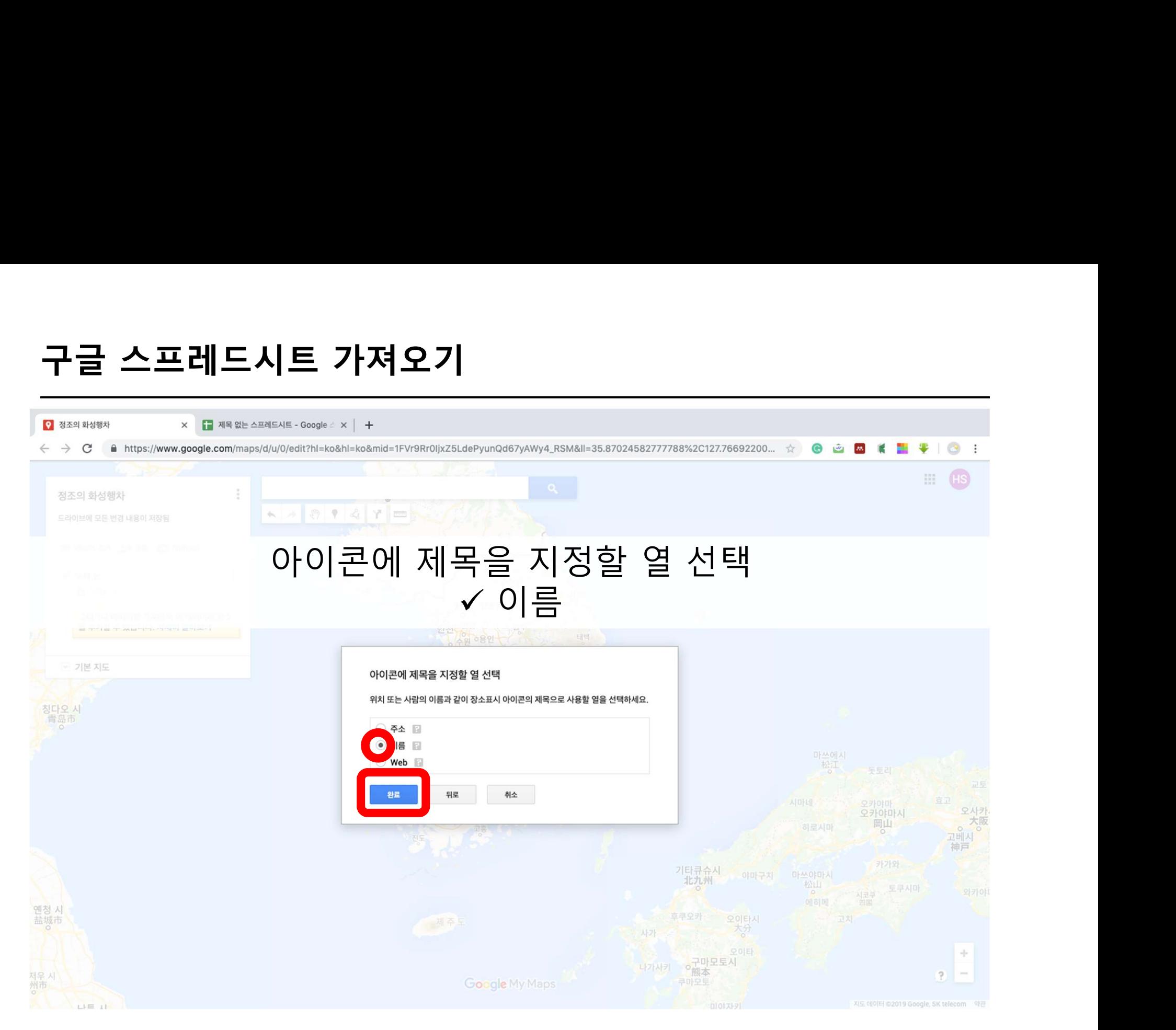

- 
- 

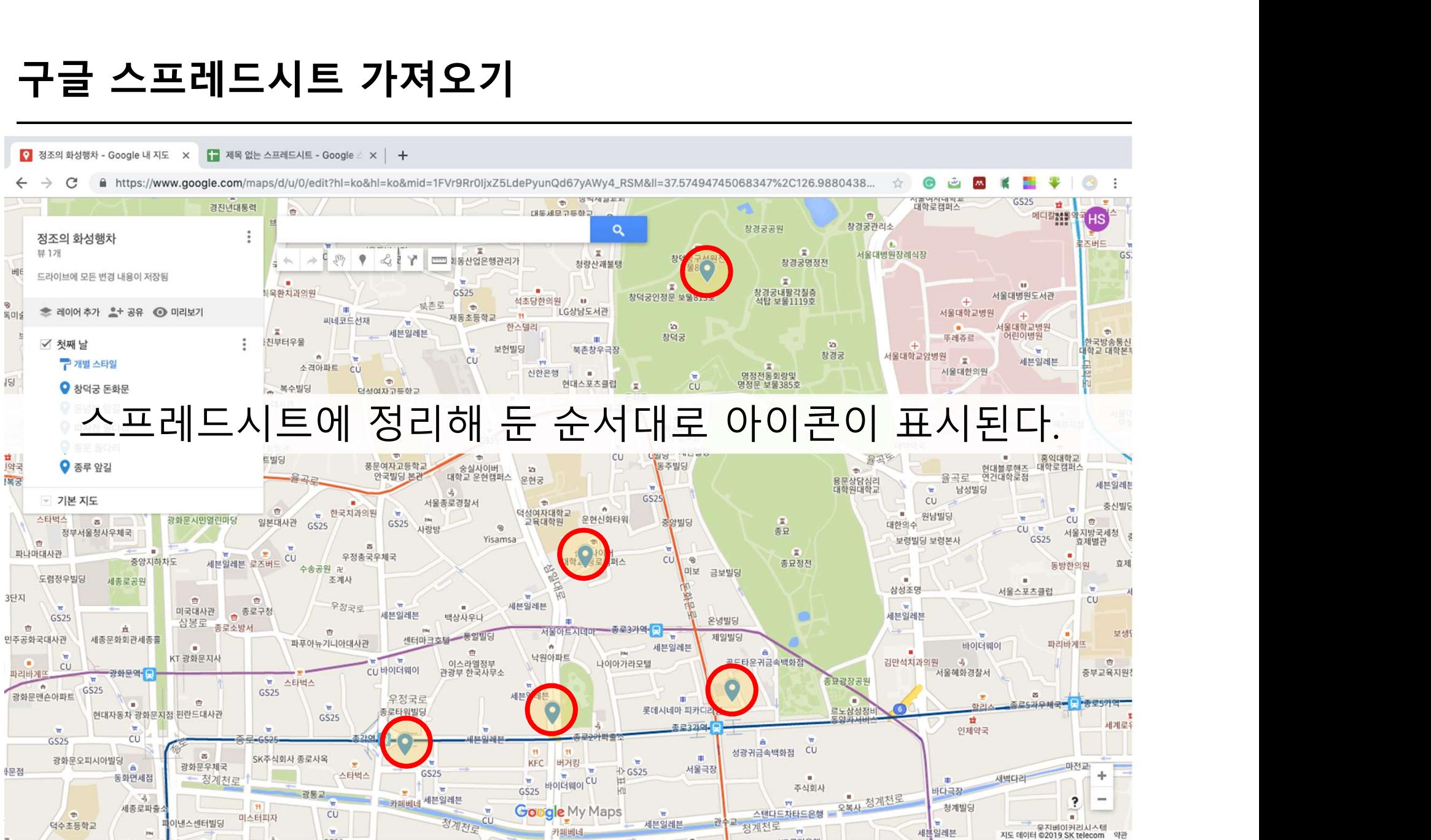

- 
- 

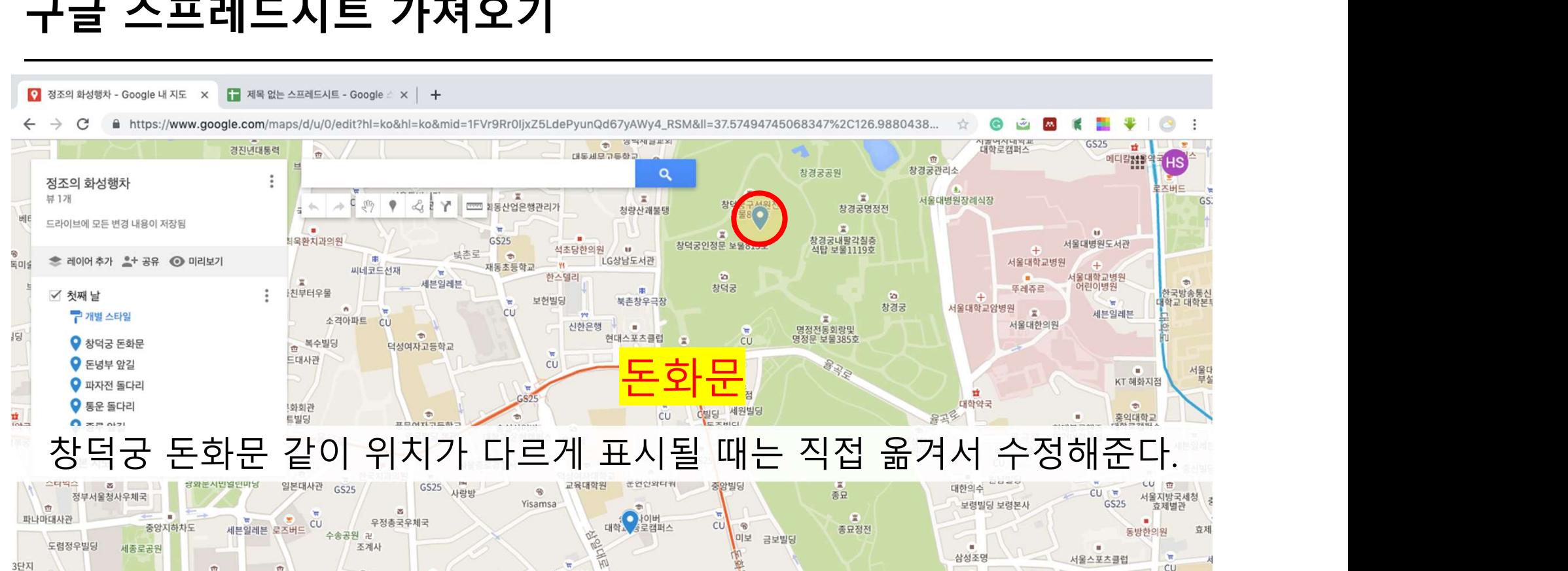

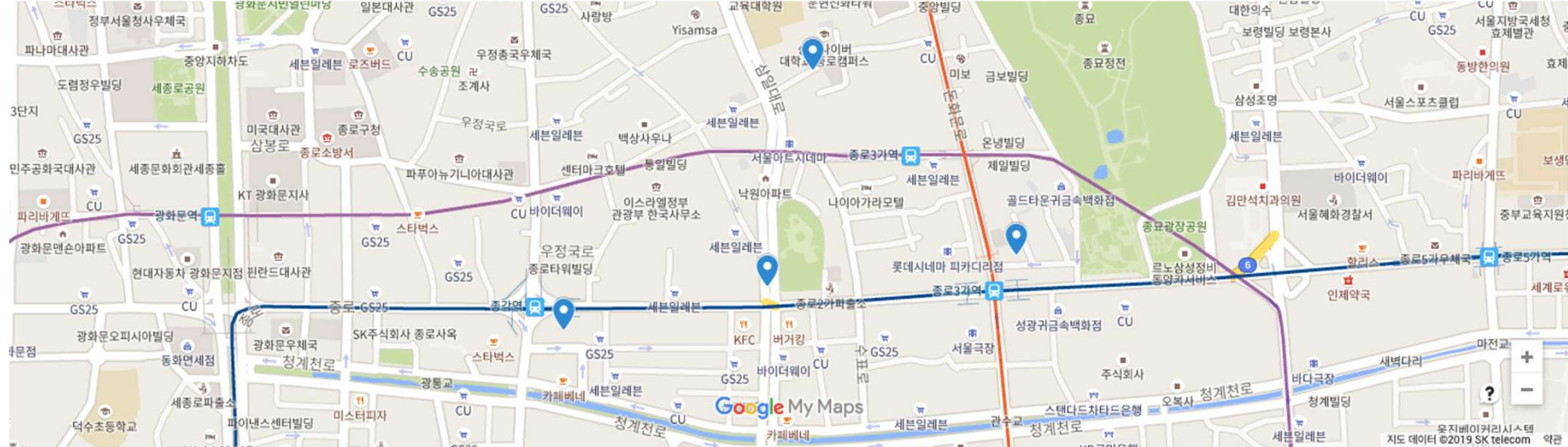

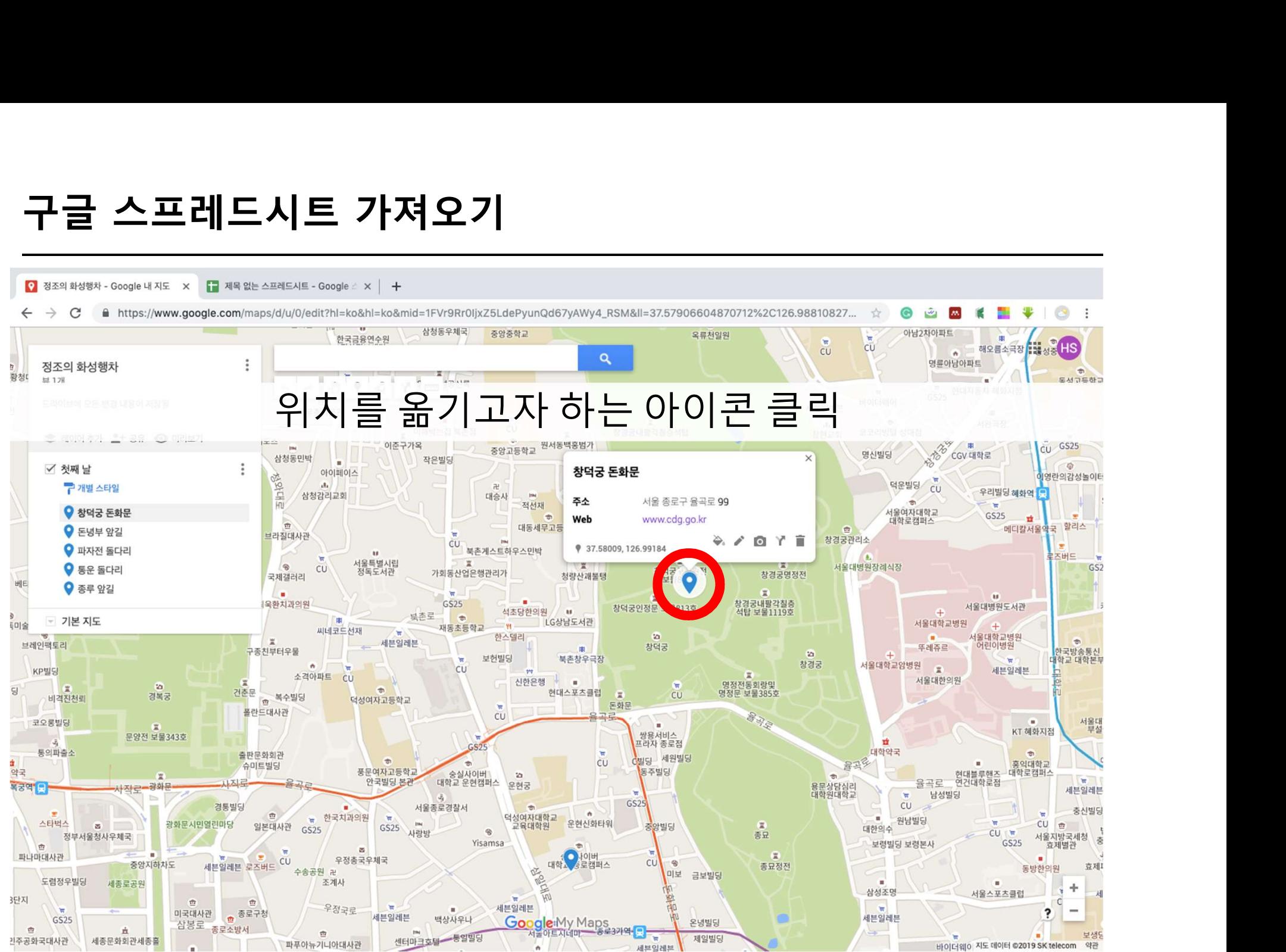

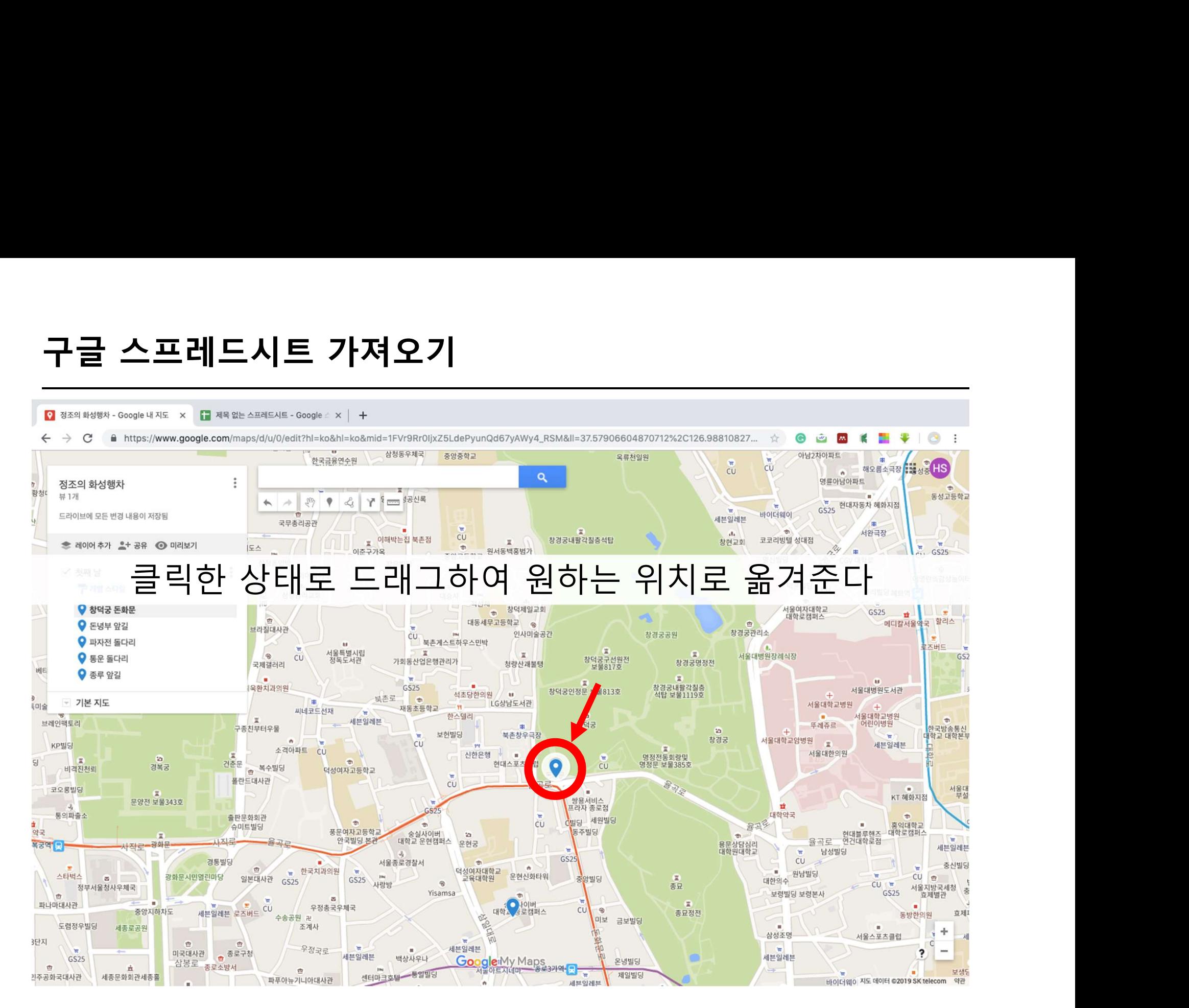
## 방법 1. 구글 스프레드시트 가져오기 방법 1. 구글 스프레드시트 가져오기<br>방법 1. 구글 스프레드시트 가져오기<br>방법 2. 장소 명칭 / 주소 검색<br><sub>바번 3.</sub> 지전 자소 지정 방법 1. 구글 스프레드시트 가져오기<br><mark>방법 2. 장소 명칭 / 주소 검색</mark><br>방법 3. 직접 장소 지정

**UHO** 

필

 $\sim$ 

장소 명칭 / 주소 검색 검색창에서 찾고자 하는 장소를 검색한다 $W_1$ 정조의 화성행차 具 1개 드라이브에 모든 변경 내용이 저장됨 □ 첫째 날-스프레드시트 √ 첫째 날-검색 3 가져오기

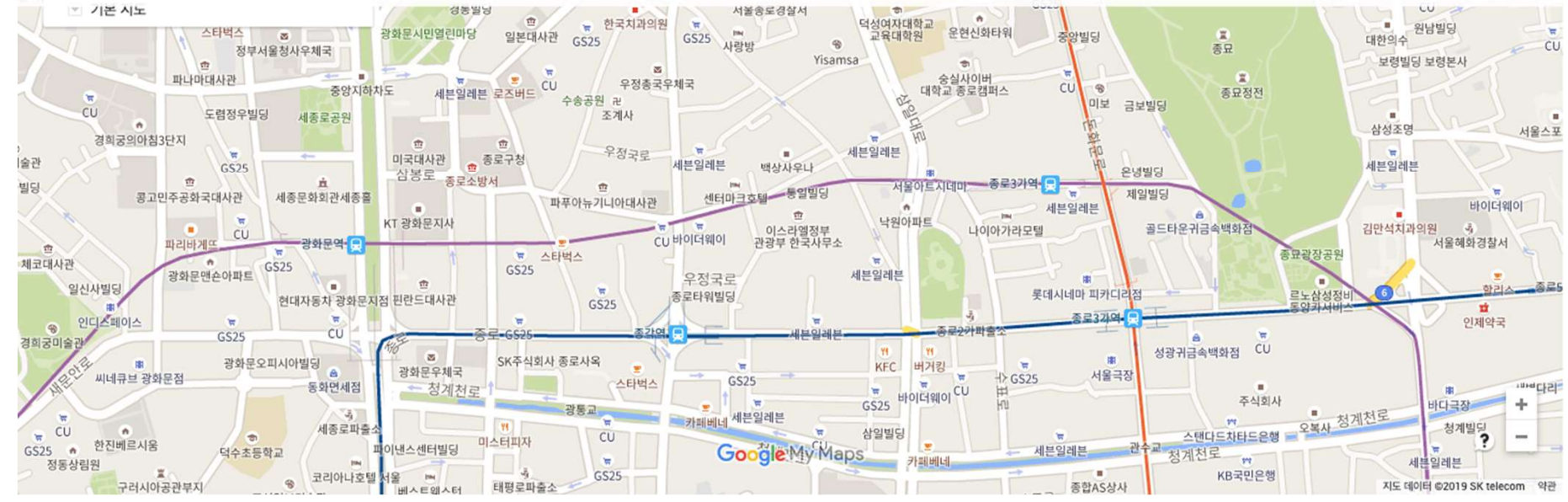

# 장소 명칭 / 주소 검색

- 
- 

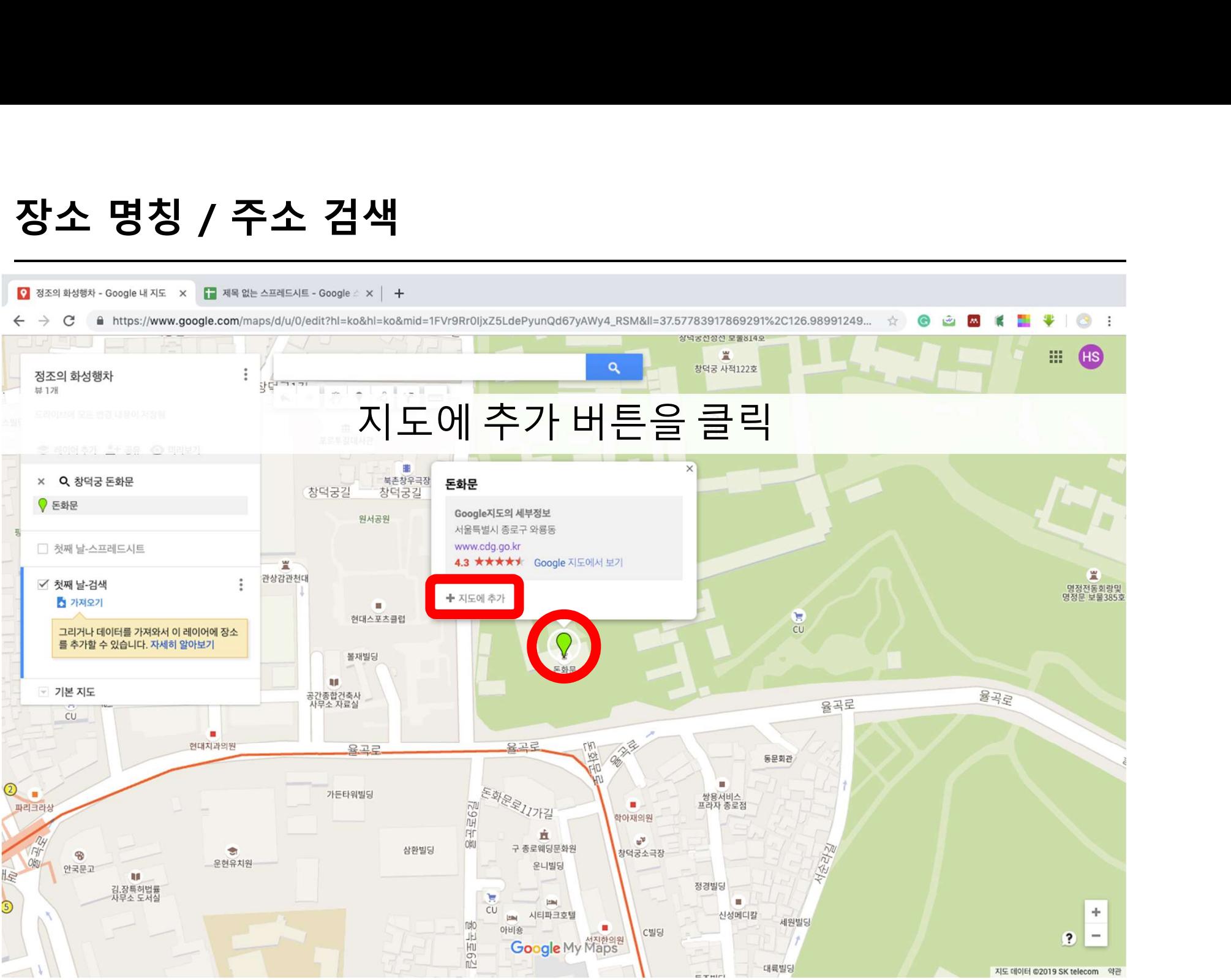

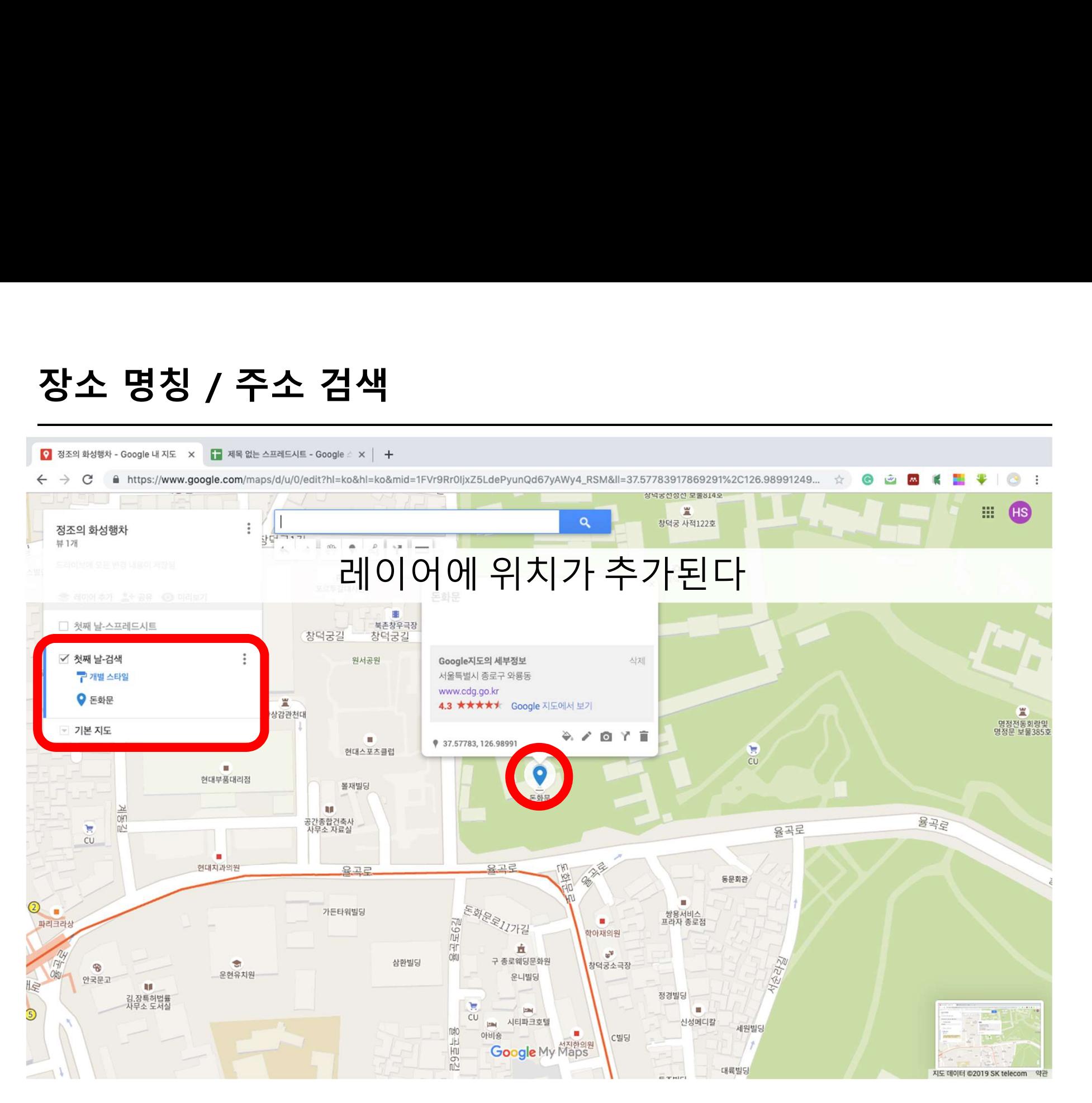

## 방법 1. 구글 스프레드시트 가져오기 방법 1. 구글 스프레드시트 가져오기<br>방법 1. 구글 스프레드시트 가져오기<br>방법 2. 장소 명칭 / 주소 검색<br>바번 3. 지전 자소 지정 방법 1. 구글 스프레드시트 가져오기<br>방법 2. 장소 명칭 / 주소 검색<br><mark>방법 3. 직접 장소 지정</mark><br><mark>방법 3. 직접 장소 지정</mark>

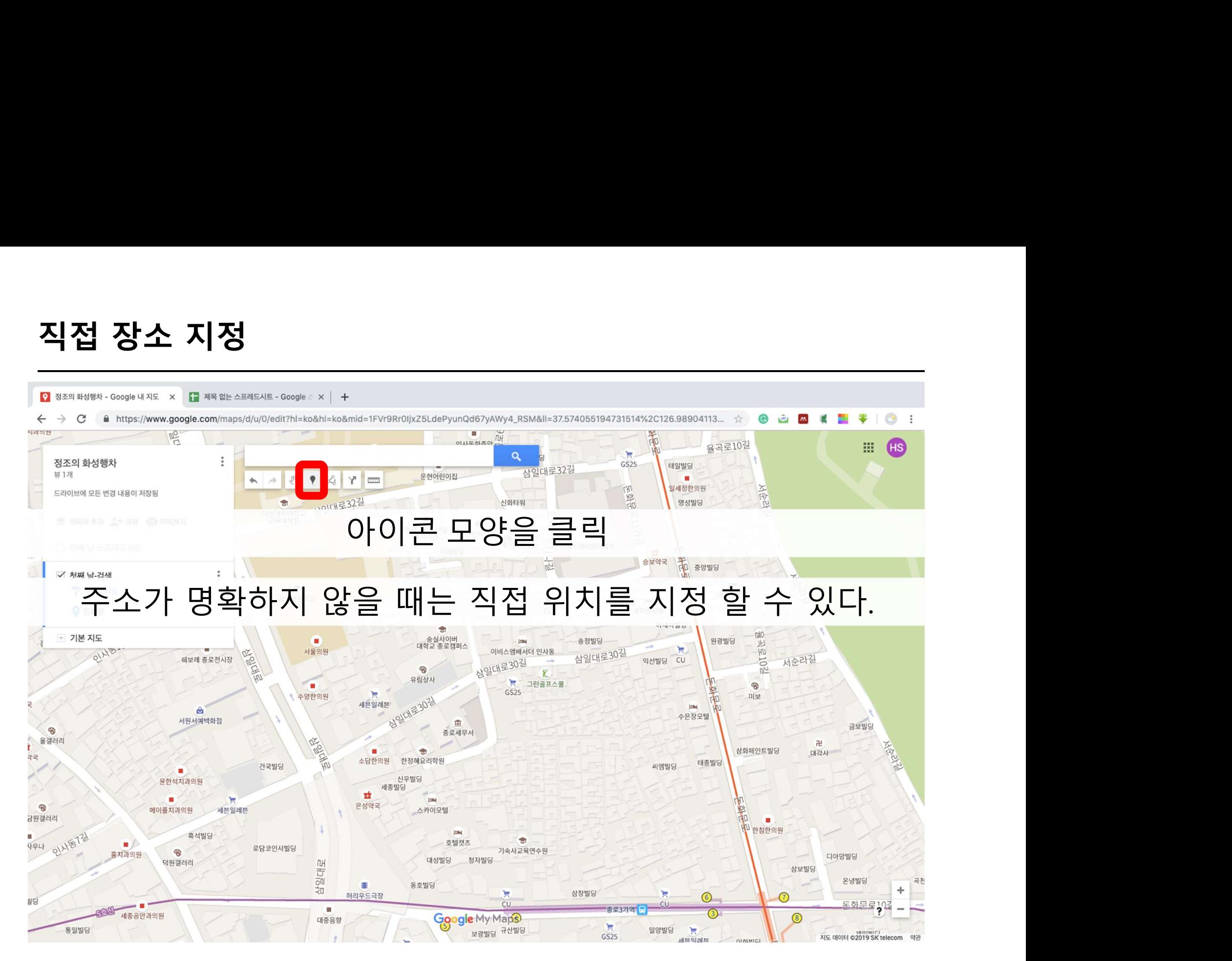

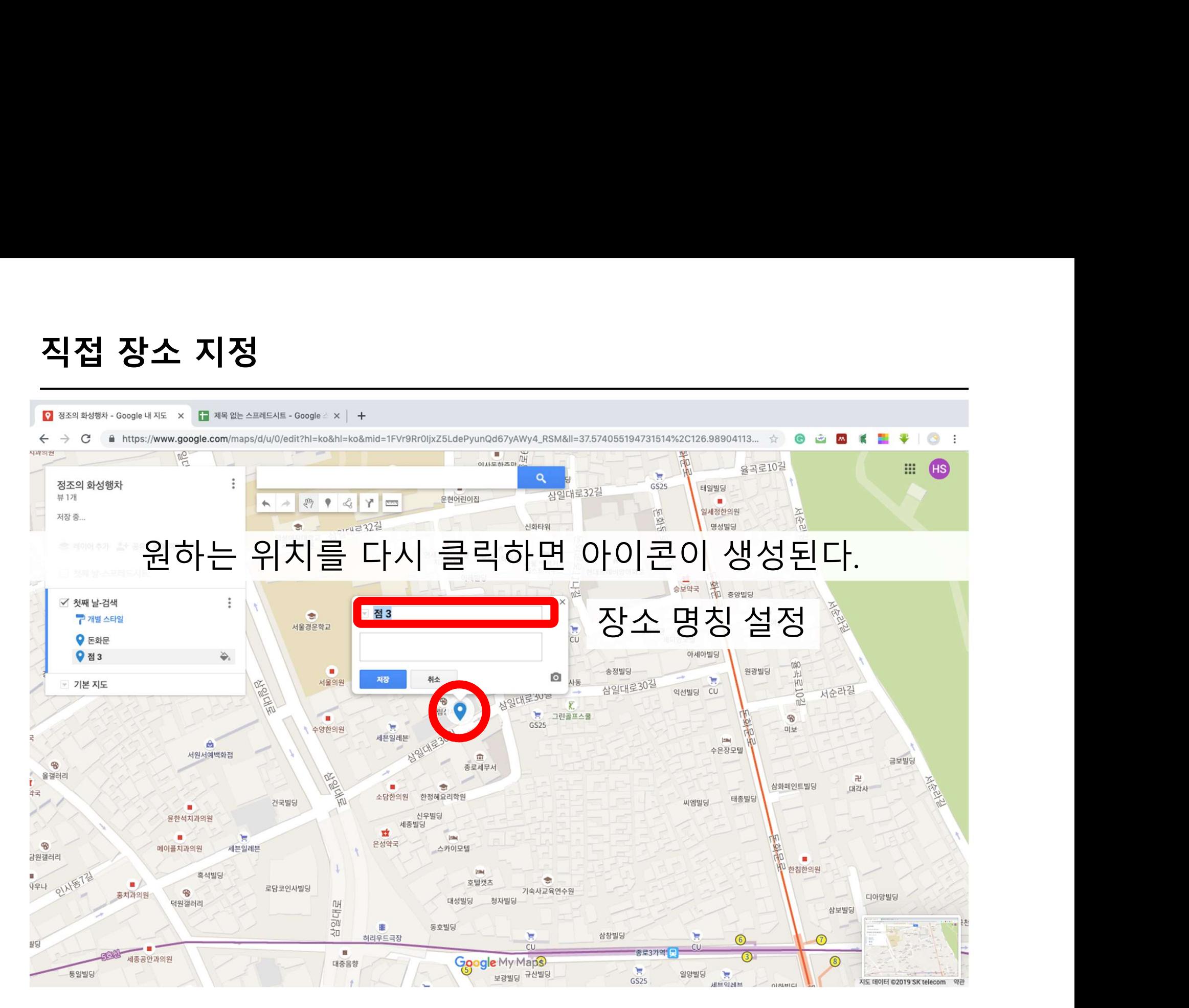

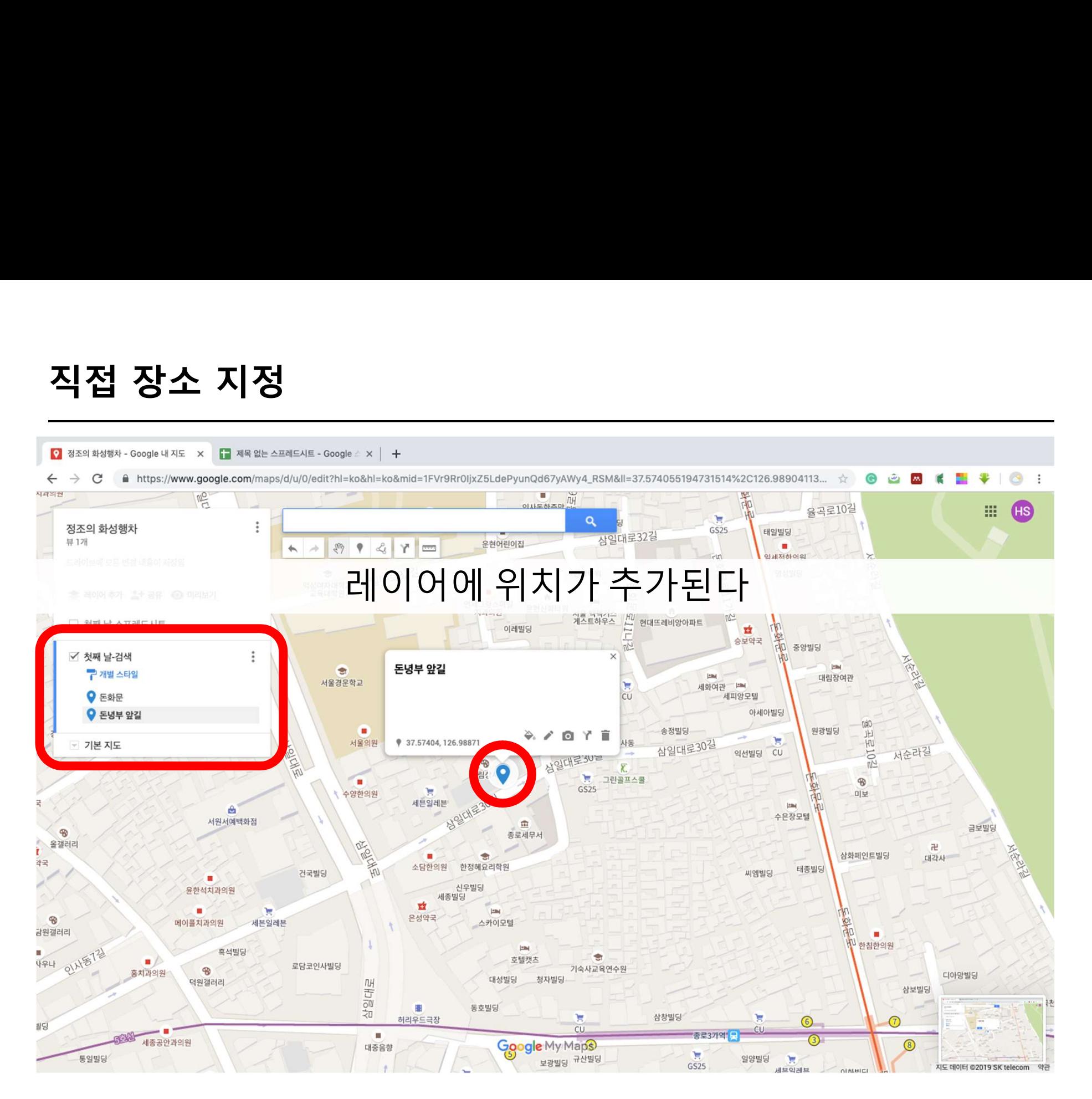

# $\begin{array}{||c||c||c||c||} \hline \textbf{1} & \textbf{2} & \textbf{3} & \textbf{5} & \textbf{6} & \textbf{7} & \textbf{8} & \textbf{1} & \textbf{1} & \textbf{1} & \textbf{1} & \textbf{1} & \textbf{1} & \textbf{1} & \textbf{1} & \textbf{1} & \textbf{1} & \textbf{1} & \textbf{1} & \textbf{1} & \textbf{1} & \textbf{1} & \textbf{1} & \textbf{1} & \textbf{1} & \textbf{1} & \textbf{1} & \textbf{1} & \textbf{1}$

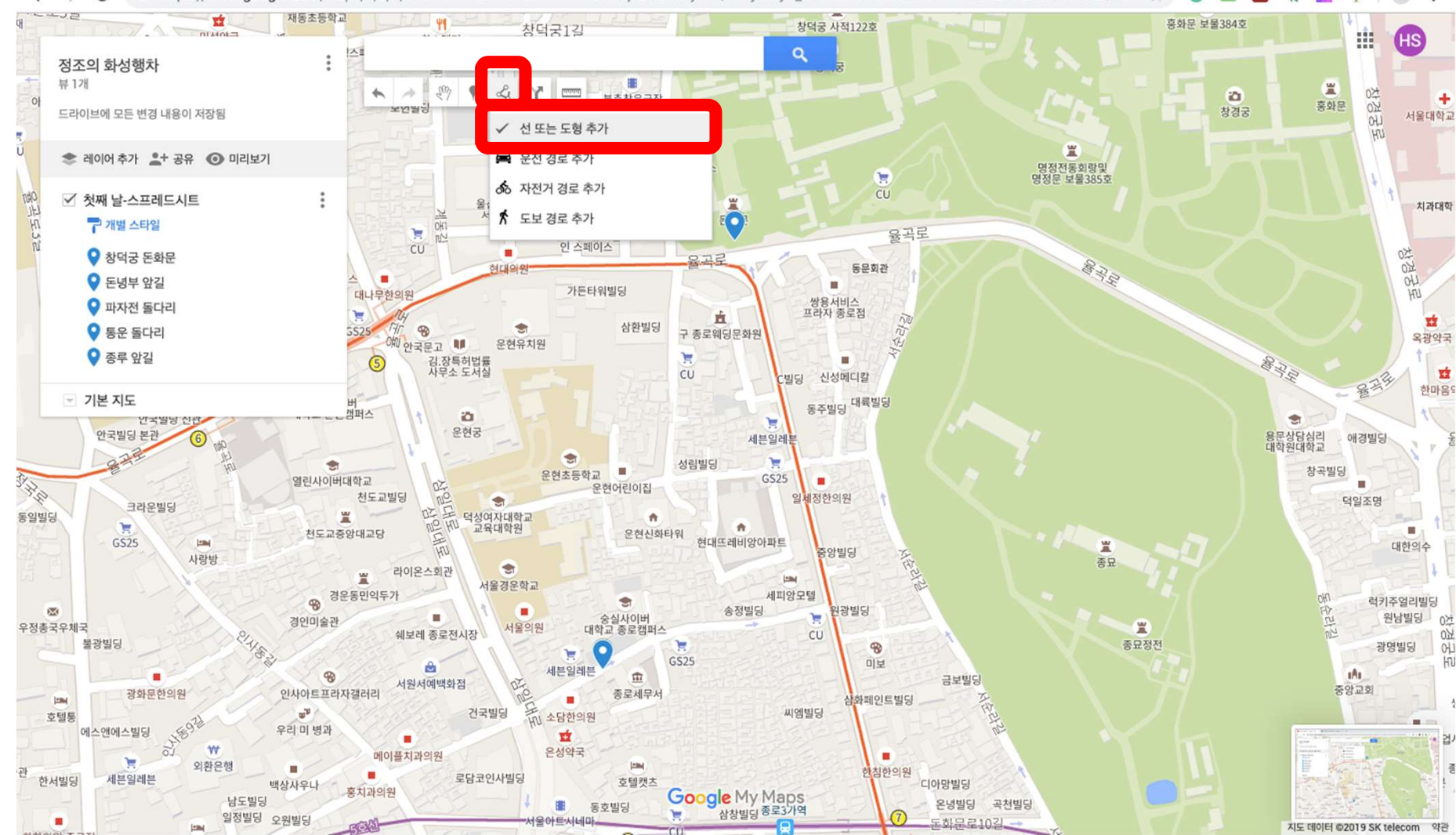

<u>서 그리기</u><br>-<br>0 <sup>정조의 화성병차 - Google 내 지도 × 日 제목 없는 스프레드시트 - Google *소* × | +<br>< -> C ● https://www.google.com/maps/d/u/0/edit?hl=ko&ml=ko&mid=1FVr9Rr0ljxZ5LdePyunQd67yAWy4\_RSM&ll=37.5</sup>

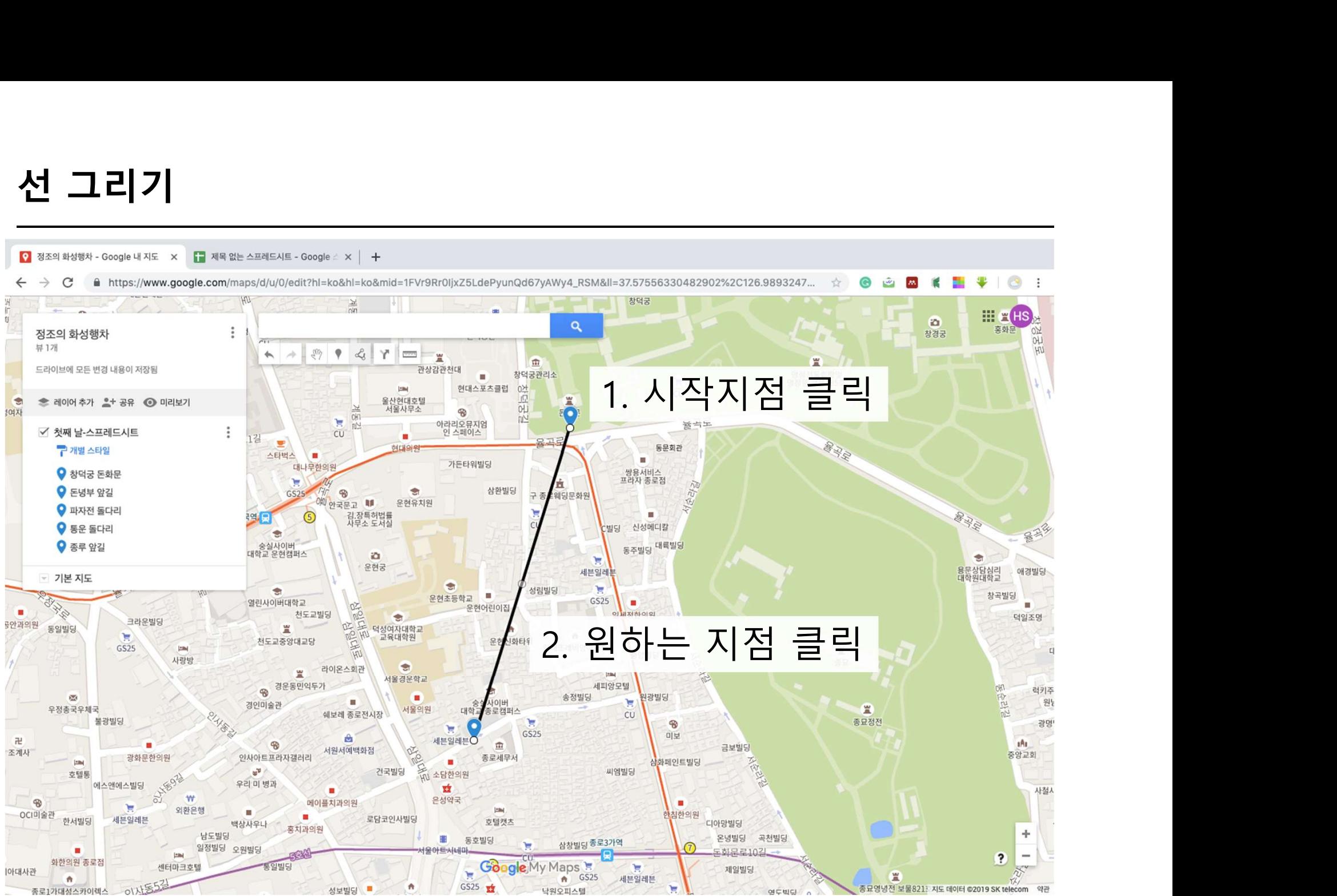

<u>서 그리기</u><br>-<br>0 <sup>정조의 화성병차 - Google 내 지도 × 日 제목 없는 스프레드시트 - Google *소* × | +<br>< -> C ● https://www.google.com/maps/d/u/0/edit?hl=ko&hl=ko&mid=1FVr9Rr0ljxZ5LdePyunQd67yAWy4\_RSM&ll=37.5</sup>

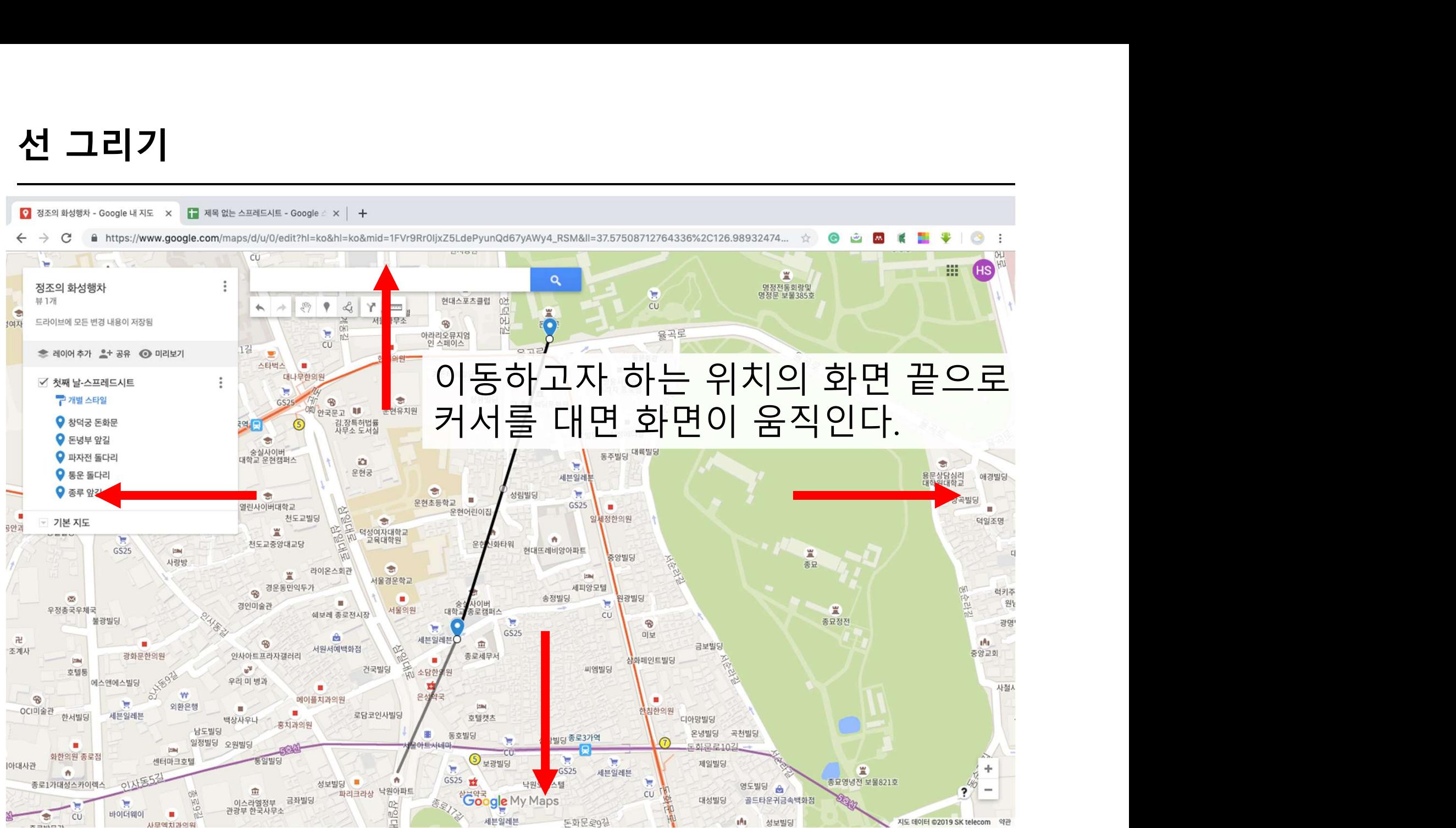

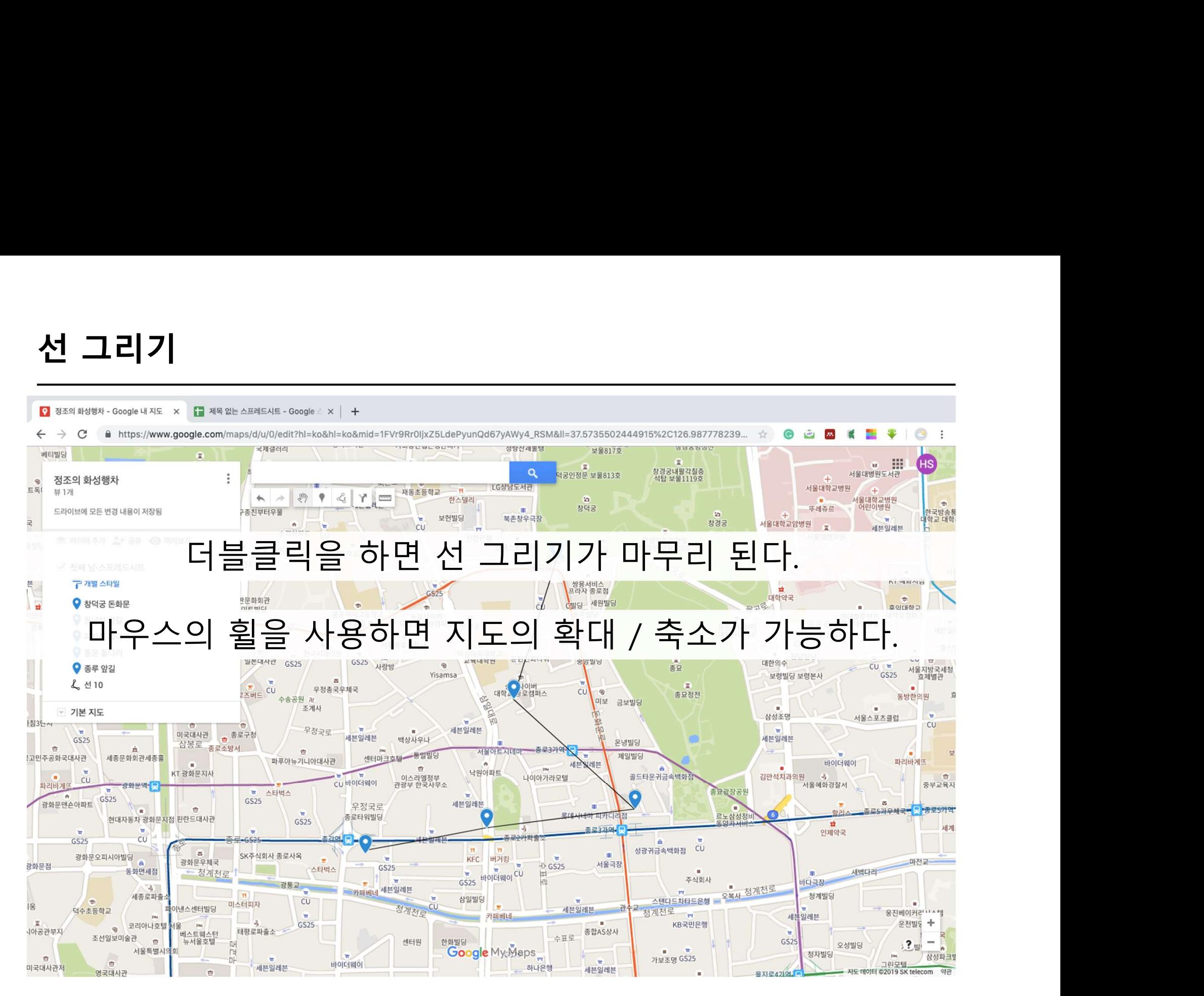

## 설정 1. 아이콘의 그룹 / 개별 설정 설정 2. 아이콘 색 설정 설정 3. 이미지 삽입 **설정 1. 아이콘의 그룹 / 개별 설정**<br>설정 2. 아이콘 색 설정<br>설정 3. 이미지 삽입<br>설정 4. 선 스타일

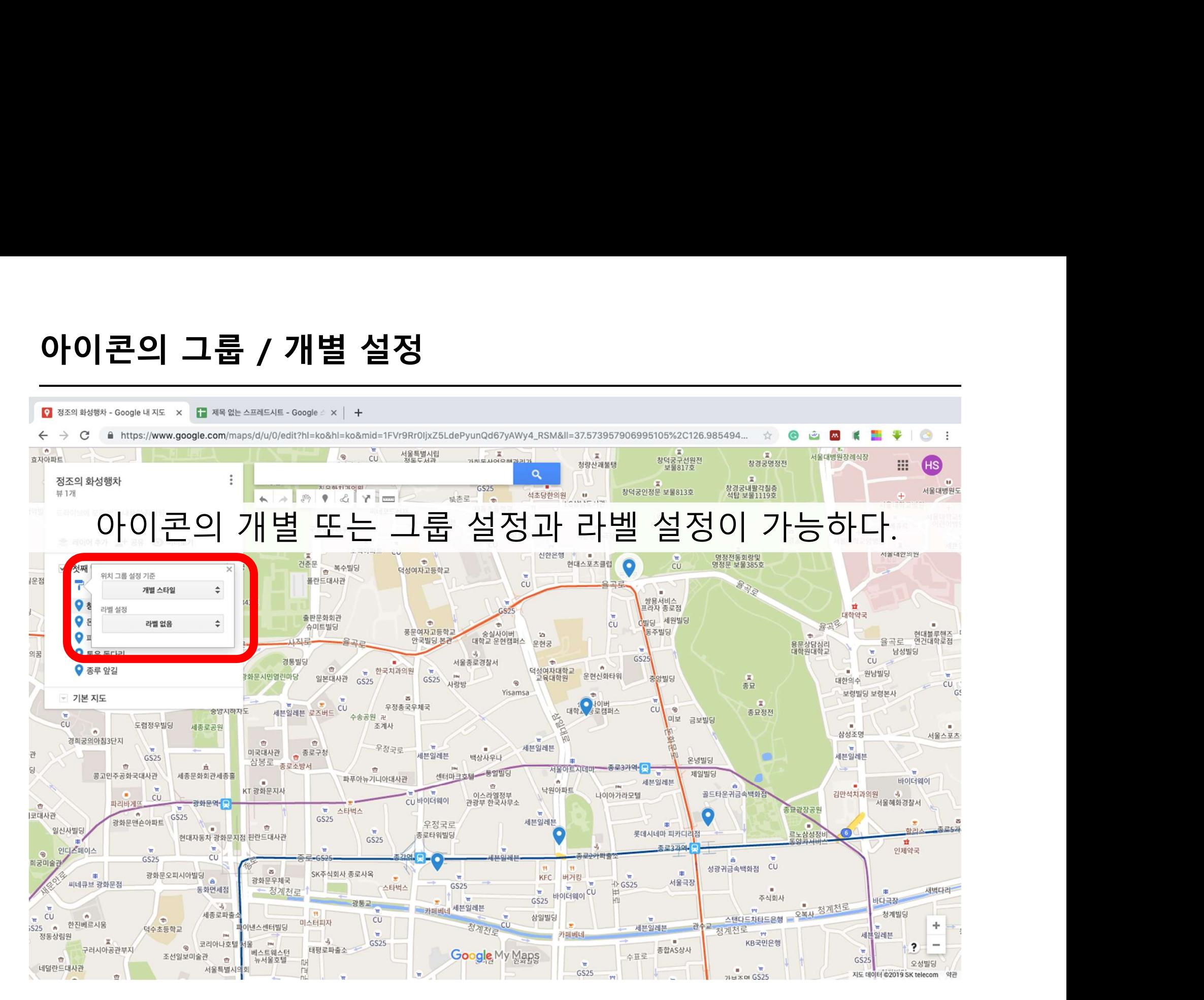

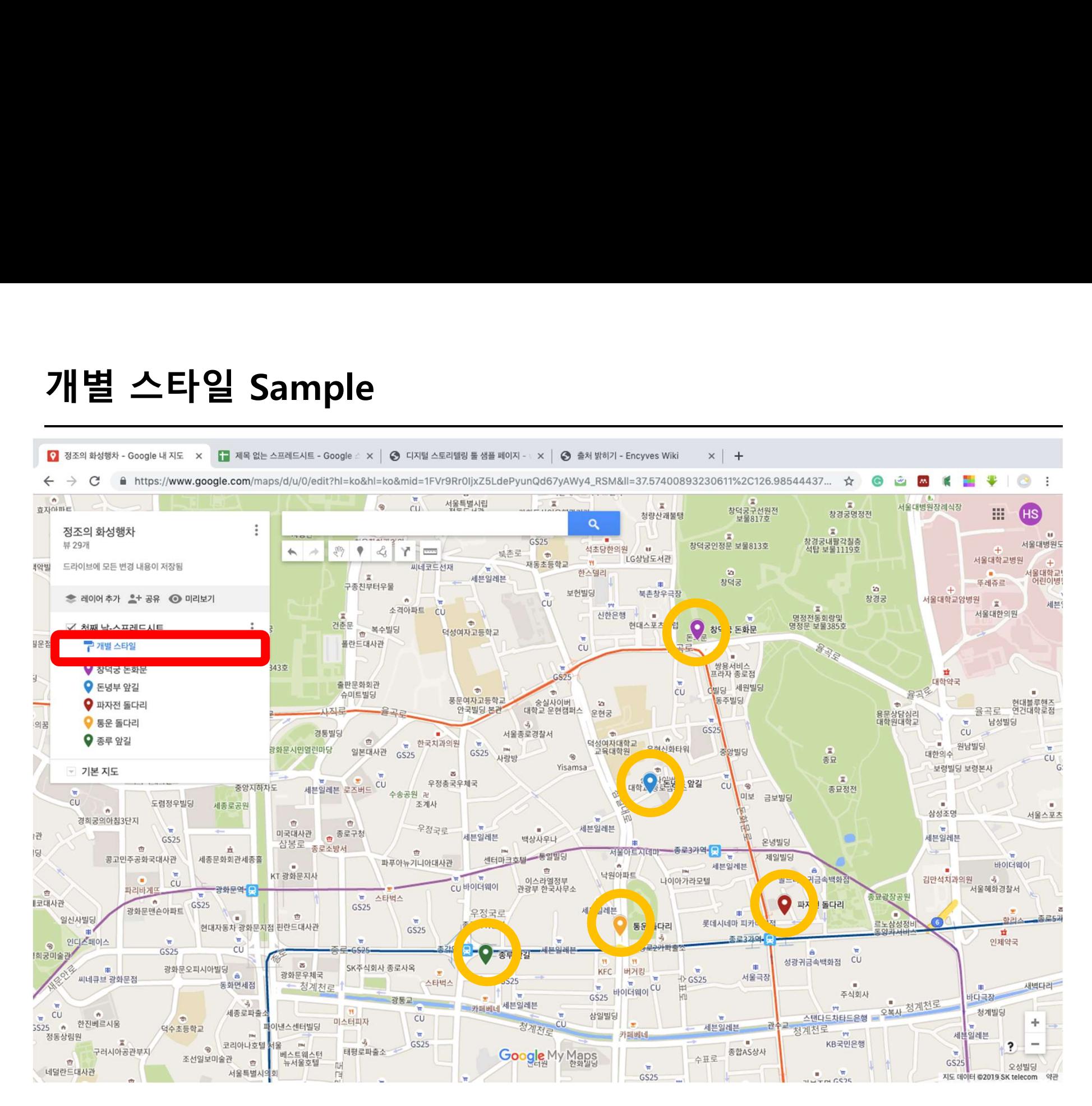

관

뎡

숫자의 순서 Sample $\Rightarrow$  $\odot$ وبقتها  $200$  $\theta$ 서울특별시립<br>서울특별시립  $\mathbf{w}$ **W** 做 서울대병원장례식장 효자아파트 창덕궁구선원전<br>보물817호 창경궁명정전 靈 청량산괘불탱  $\alpha$  $\vdots$ 정조의 화성행차  $\mathfrak{m}$ **P** THE CONTRACTOR OF OUR GS25 창경궁내팔각침층 뷰 1개 창덕궁인정문 보물813호 석초당한의원 비 석탑 보물1119호  $\rightarrow$  $\mathcal{L}$ 북촌로 ㅎ  $\bullet$  $Y = \frac{1}{2}$  $\leftarrow$   $\rightarrow$ LG상남도서관 서울대학교병원  $-96$ 재동초등학교 씨네코드전재 (악빌 드라이브에 모든 변경 내용이 저장됨 한스텔리 -65 **A 서울대학교**  $\mathcal{R}$ 세븐일레븐 창덕궁 뚜레쥬르 구종친부터우물 **Sec**  $\alpha$ 보헌빌딩 북촌창우극장 서울대학교암병원 <sub>발</sub> **\* 레이어 추가 오+ 공유 ⓒ 미리보기** 창경궁  $\alpha$  $cu$ 소격아파트 CU 서울대한의원 신한은행 명정전동회랑및<br>명정문 보물385호 14  $rac{1}{C}$  $\sim$ 현대스포츠 一個人 건춘문 .<br><sub>. 복수빌딩</sub> 덕성여자고등학교 폴란드대사관 음종 구 숫자의 순서  $CU$ 용서비스 43호 1) 창덕궁 돈화문 프라자 종로점  $\mathbf{r}$ 대하야구 출판문화회관 C 세원빌딩 2 돈녕부 앞길  $\blacksquare$ cu  $\overline{a}$ 슈미트빌딩 풍문여자고등학교 - 승실사이버<br>대학교 운현캠퍼스 동주빌딩  $\mathbf{z}$ 3 파자전 돌다리  $m$ 안국빌딩 본관 율곡로 운현궁 용문상담심리<br>대학원대학교 **W** 남성빌딩  $\bigcirc$  통운 돌다리 의공 GS25  $CU \rightarrow$ 경통빌딩 서울종로경찰서 ×  $\Rightarrow$ **6** 종루 앞길 重 • 한국치과의원 덕성여자대학교 *<u>Part Controller</u>* m. 원남발당 일본대사관 GS25 운현신화타워 화문시민열린마당 교육대학원  $\bullet$ GS25 중앙빌딩 대한의수  $\circ$ 사랑방 喜豆 Yisamsa 보령빌딩 보령본사 ☞ 기본 지도  $\overline{\infty}$  $\sqrt{2}$  $\blacksquare$ 세븐일레븐 로즈버드 CU 우정총국우체국 중앙시하자도  $cu$  $\circledast$ 종묘정전 수송공원 권 미보 금보빌딩 CU 도렴정우빌딩 세종로공원 조계사  $\alpha$ 삼성조명 경희궁의아침3단지  $\frac{1}{2\sqrt{2}}$ 命 우청국로 세븐일레븐 .. 미국대사관 총로구청 세븐일레븐 세븐일레븐 백상사우나 GS25 삼봉로 종로소방서 온냉빌딩  $\overline{\mathfrak{m}}$ 五 서울아트지데마 - 종로3가역 모  $\hat{\mathfrak{m}}$ ڪ 센터마크호텔 - 통일빌딩 제일빌딩 콩고민주공화국대사관 세종문화회관세종홀 파푸아뉴기니아대사관 바이더웨이 w 세븐일레븐  $\pi$ **DM 1** KT 광화문지사 낙원아파트 그드타운귀금속백화점 이스라엘정부<br>관광부 한국사무소 나이아가라모텔 김만석치과의원  $\overline{a}$ œ  $cu$ CU 바이더웨이

(HS

n.

서울대병원도

 $\rightarrow$ 

어린이병

현대블루핸즈<br>연건대학로점

 $CU$ 

서울스포츠

 $71H \times H$  GS25

GS

세분

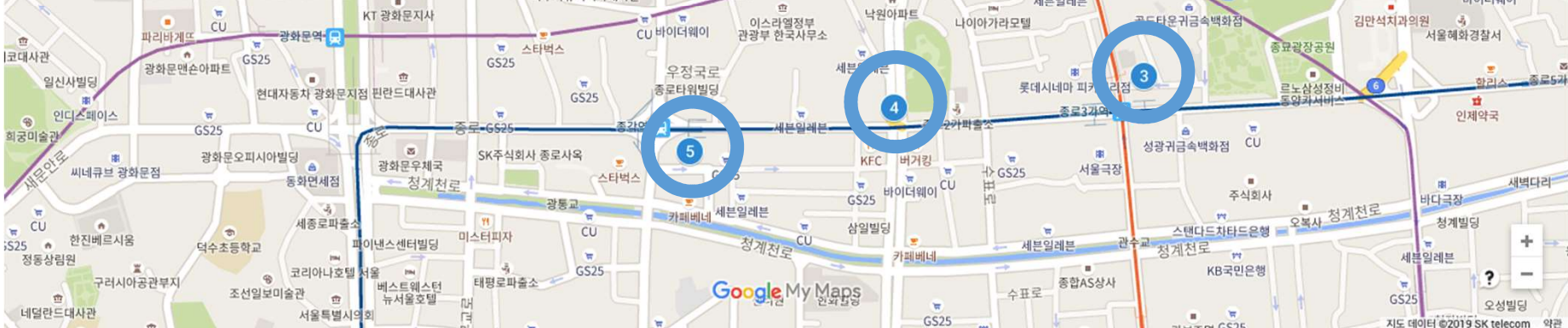

라벨 설정 $\overline{\omega}$   $\overline{m}$ 

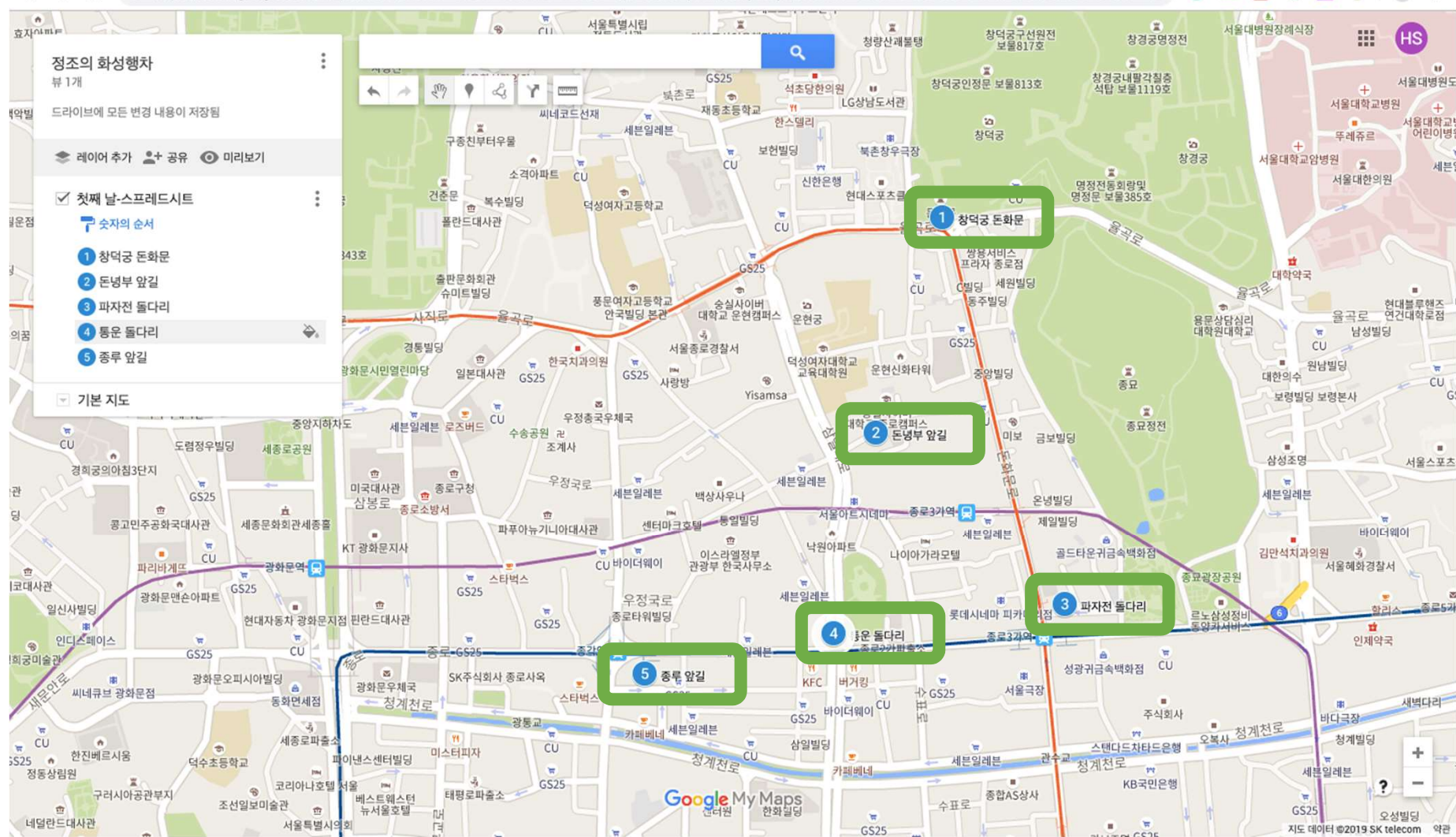

## 설정 1. 아이콘의 그룹 / 개별 설정 설정 1. 아이콘의 그룹 / 개별 설정<br>설정 2. <mark>아이콘 색 설정</mark><br>설**정 2. 아이콘 색 설정**<br><sub>선저 3.</sub> 이미지 사인 설정 3. 이미지 삽입 설정 1. 아이콘의 그룹 / 개별 설정<br>**설정 2. 아이콘 색 설정**<br>설정 3. 이미지 삽입<br>설정 4. 선 스타일

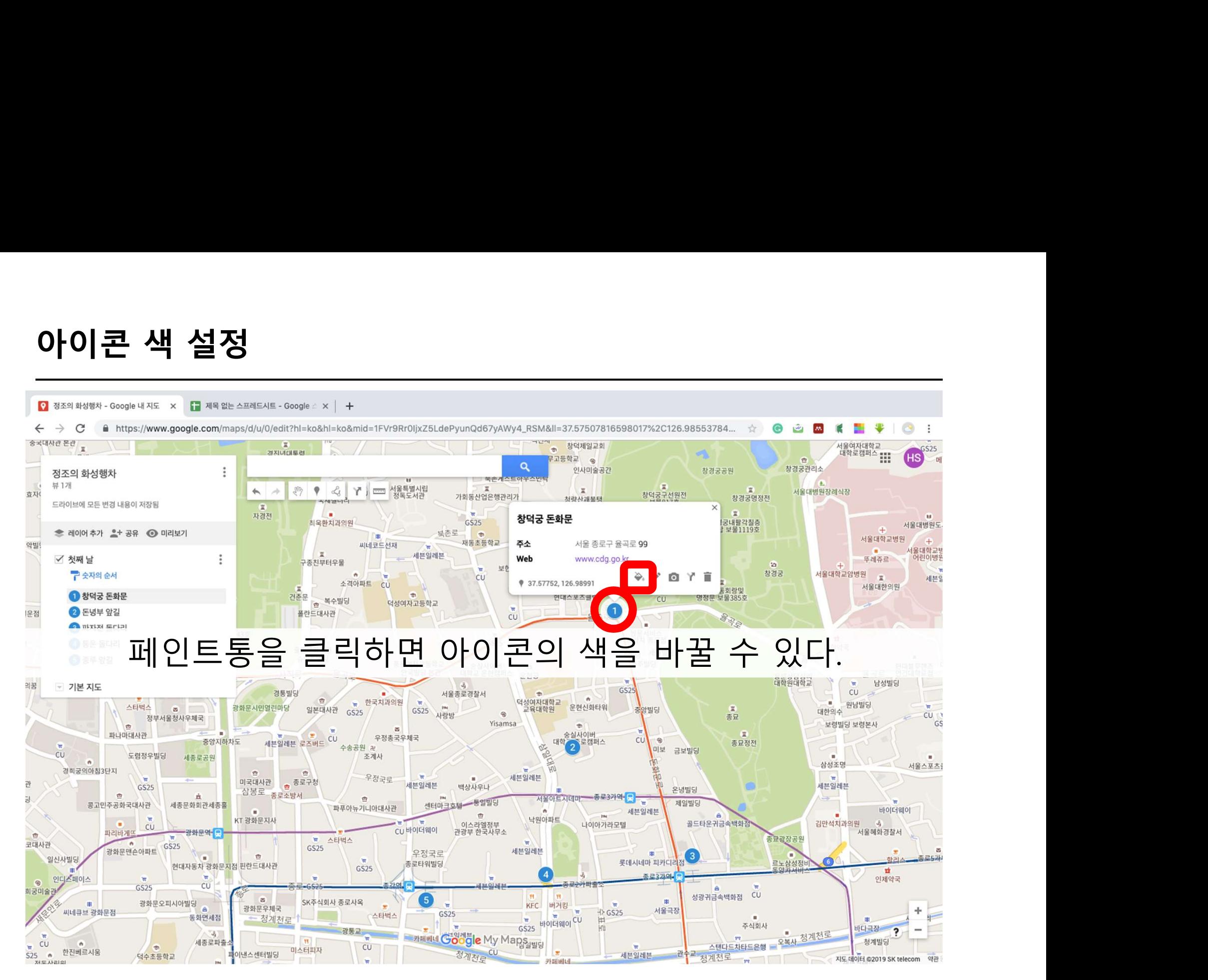

# 이 이 근 색 설정

- 
- $\bullet$  $\frac{1}{\sqrt{2}}$

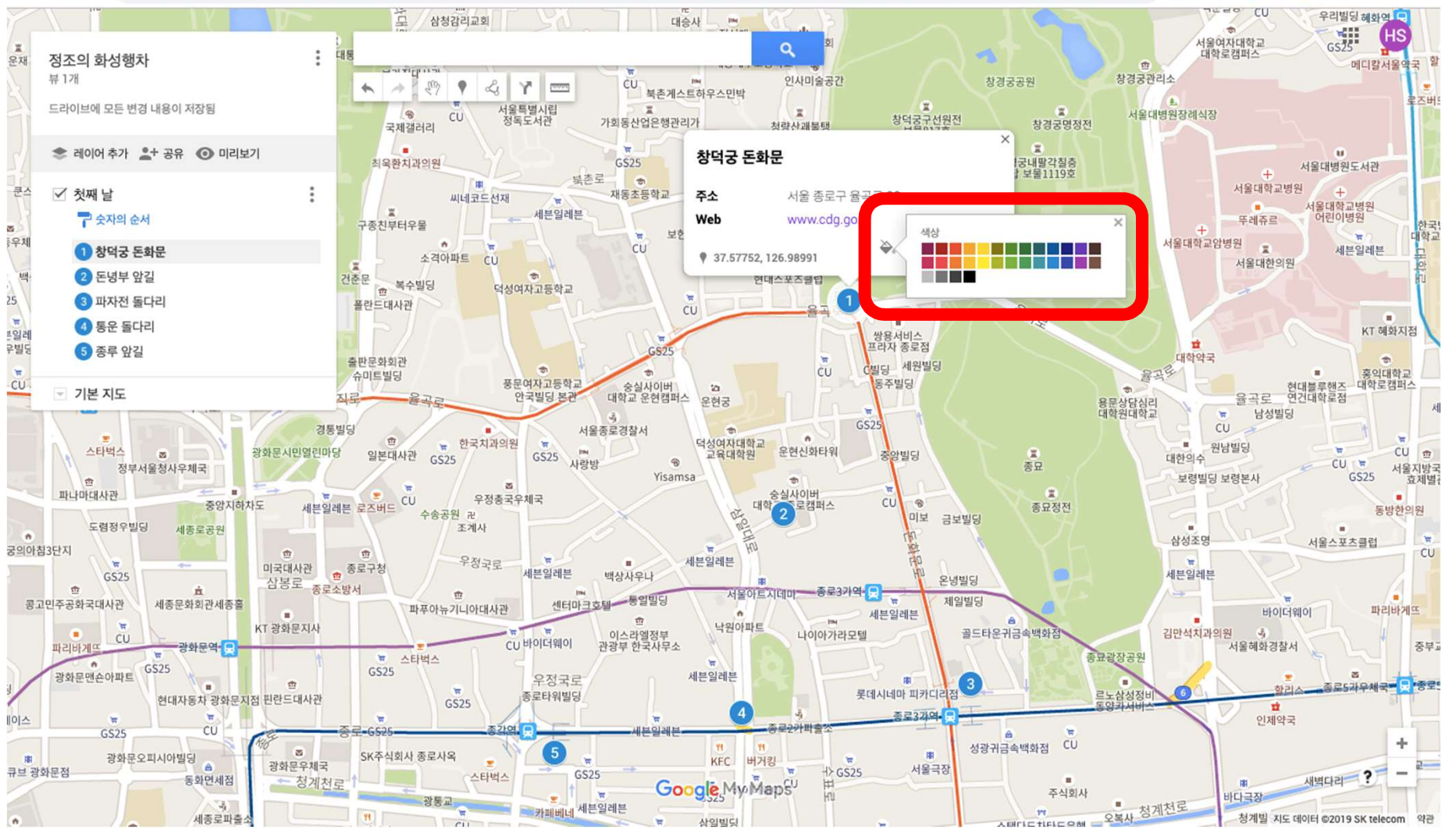

## 설정 1. 아이콘의 그룹 / 개별 설정 설정 1. 아이콘의 그룹 / 개별 설정<br>설정 2. 아이콘 색 설정<br>설정 2. 아이콘 색 설정<br><mark>선정 3. 이미지 사인</mark> 설정 3. 이미지 삽입 설정 1. 아이콘의 그룹 / 개별 설정<br>설정 2. 아이콘 색 설정<br>**설정 3. 이미지 삽입**<br>설정 4. 선 스타일

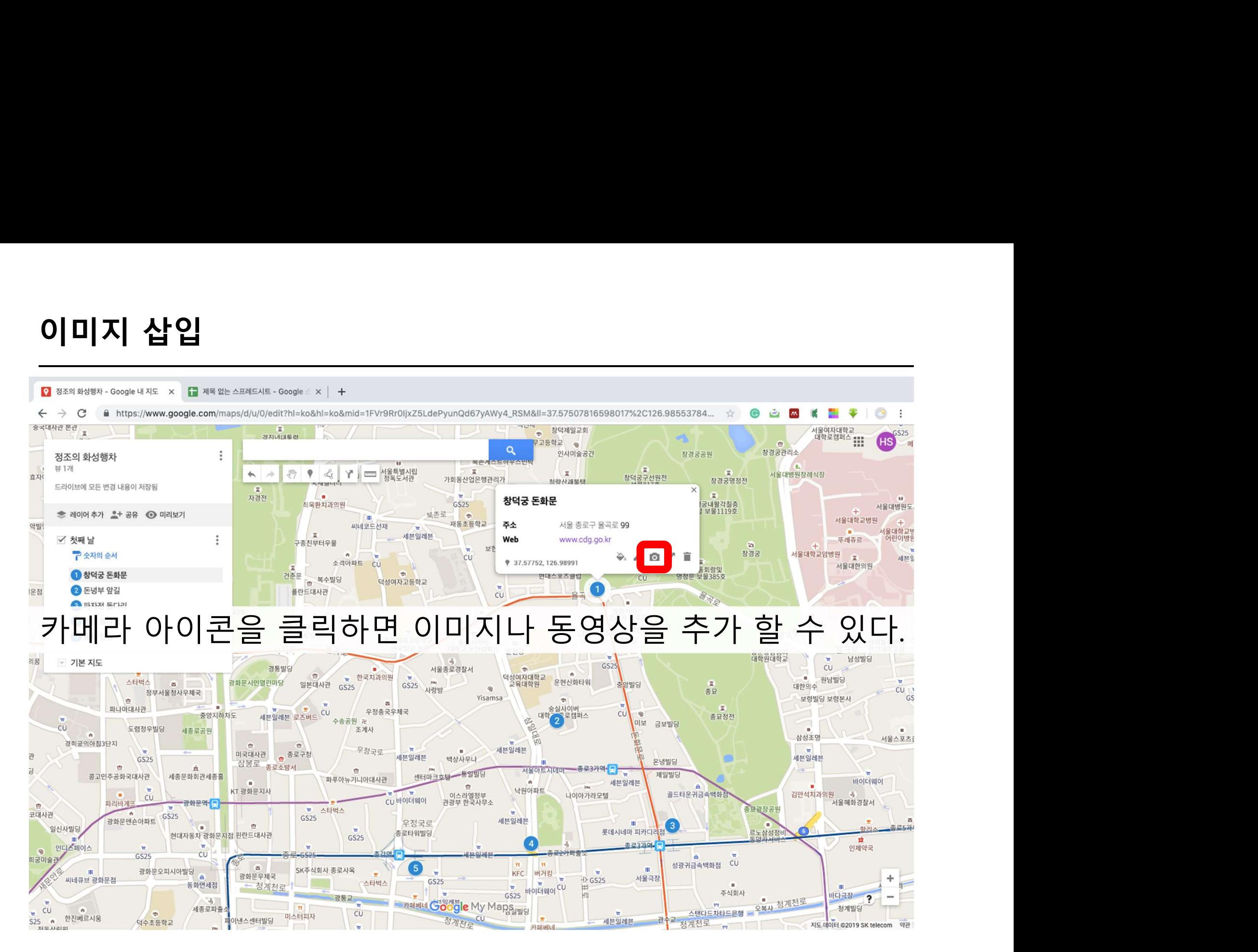

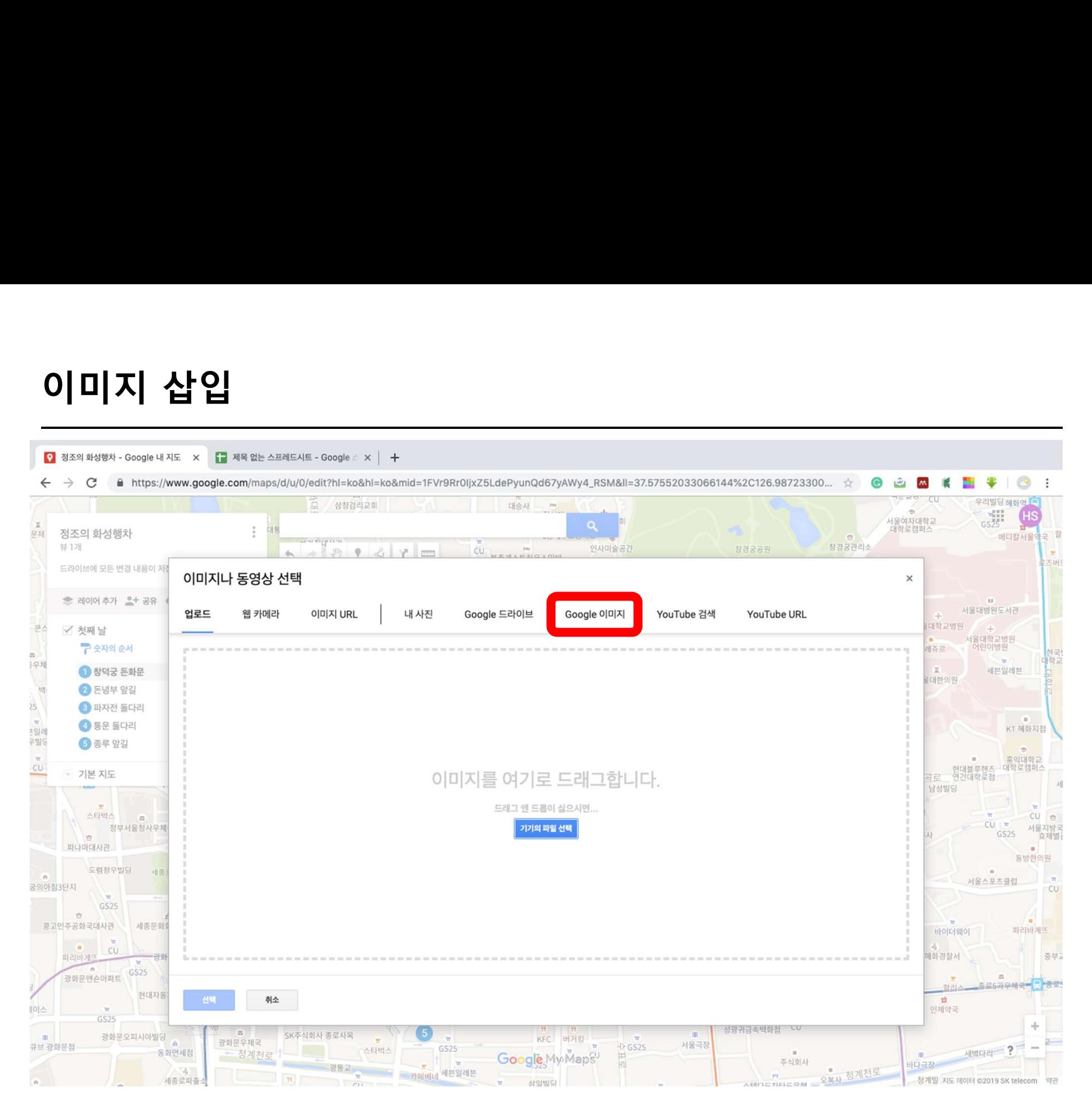

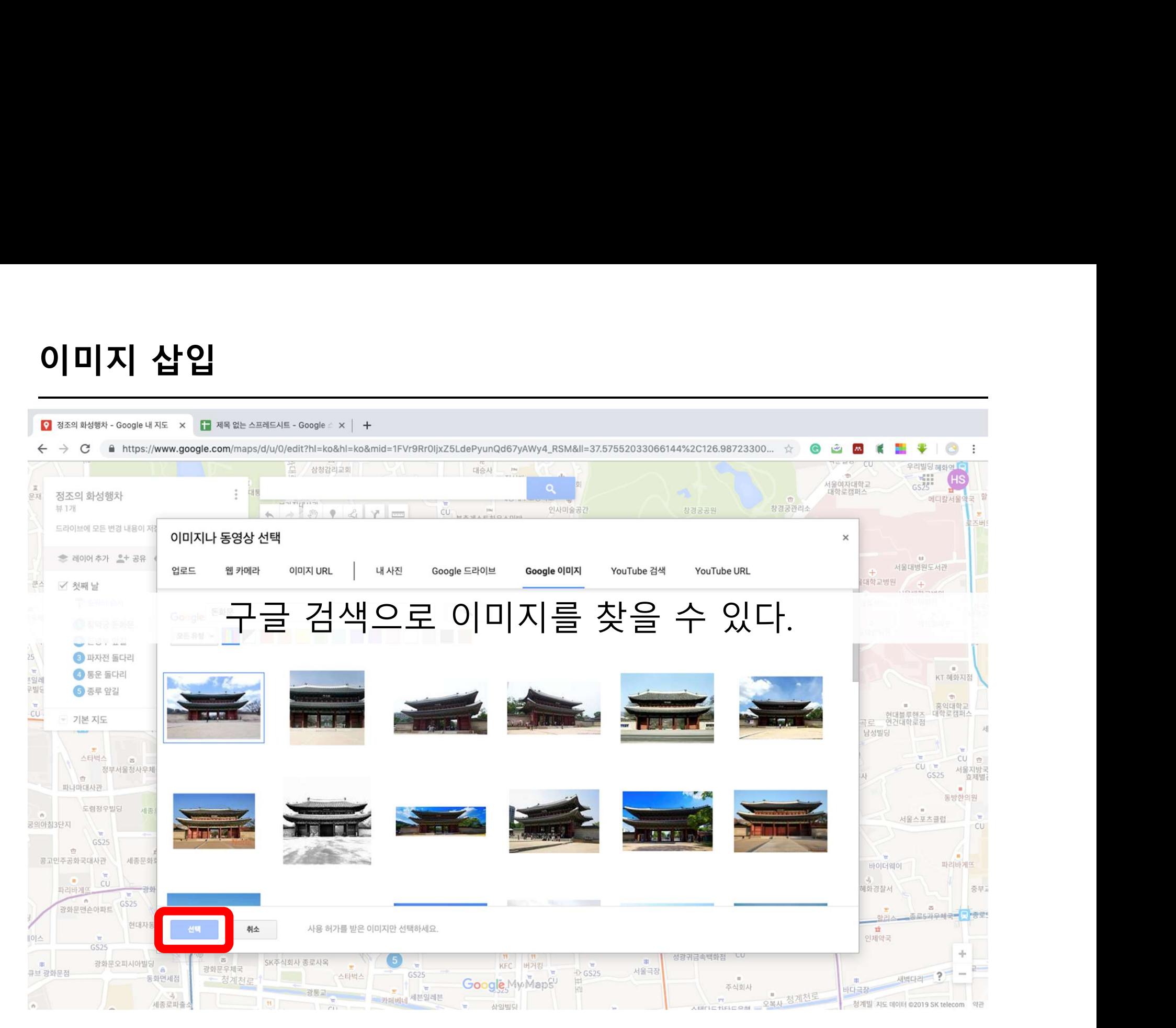

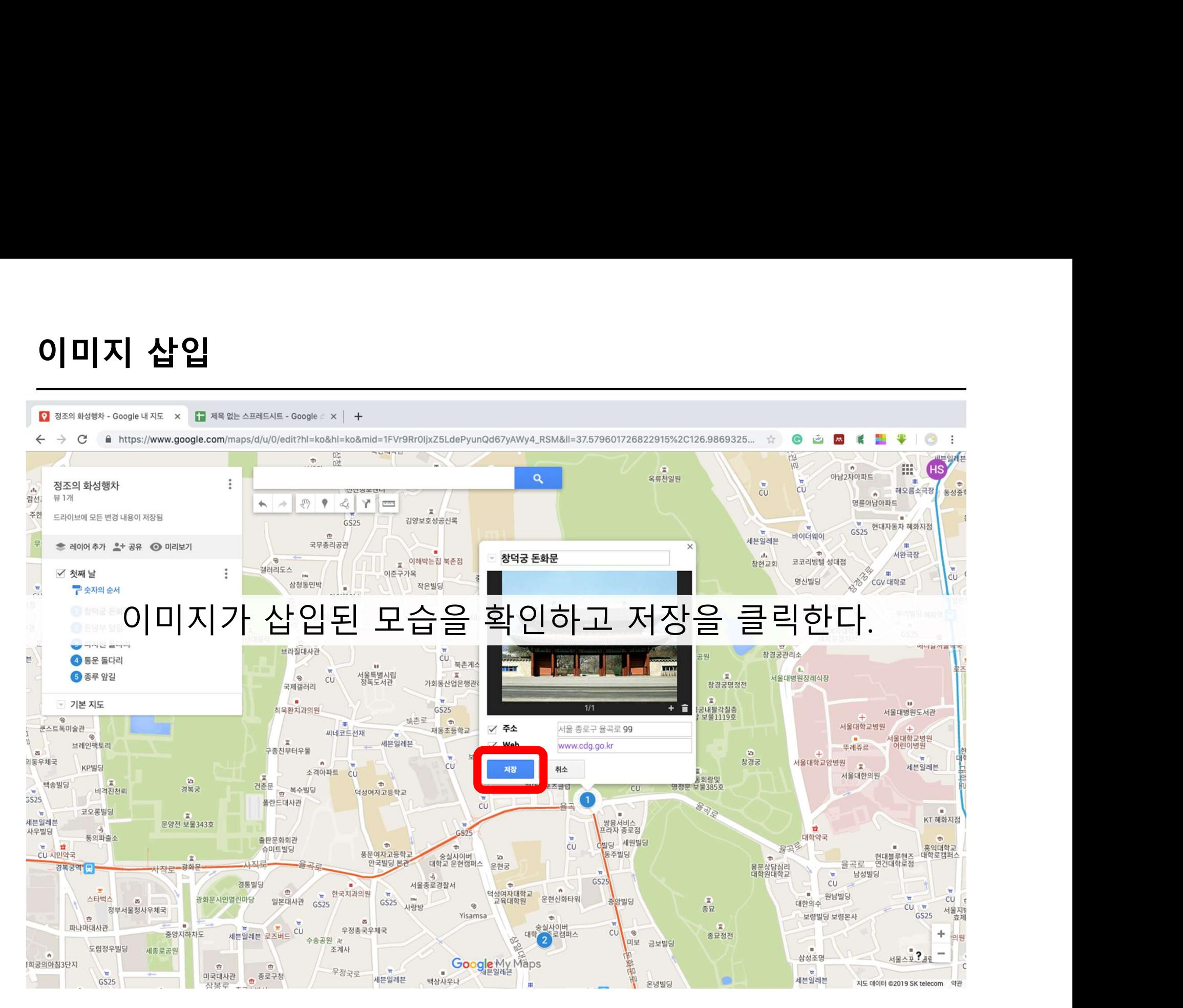

## 설정 1. 아이콘의 그룹 / 개별 설정 설정 1. 아이콘의 그룹 / 개별 설정<br>설정 2. 아이콘 색 설정<br>설정 2. 아이콘 색 설정<br><sub>선저 3.</sub> 이미지 사인 설정 3. 이미지 삽입 설정 1. 아이콘의 그룹 / 개별 설정<br>설정 2. 아이콘 색 설정<br>설정 3. 이미지 삽입<br>**설정 4. 선 스타일**

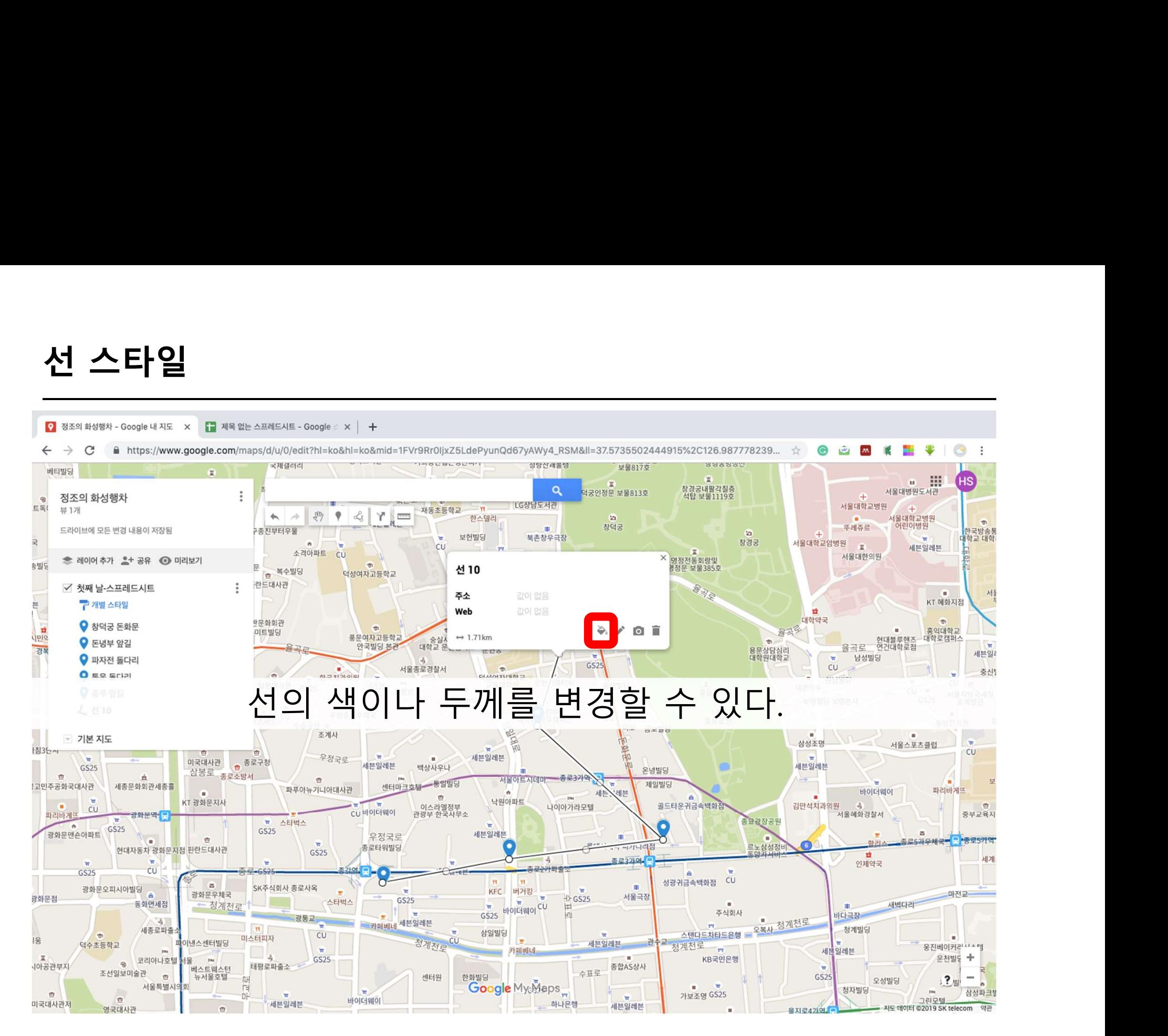

영국대사관

 $\mathcal{L}$ 

## 선 스타일**PERMIT OVER** 성당신괘굴당 **SIGN STATE** 국제갤러리 보물817호 베티빌딩  $\bullet$  $\mathfrak{m}$  $\alpha = 33$ HS  $\rightarrow$ 차경군내학간칙추  $\alpha$ 서울대병원도서관 덕궁인정문 보물813호  $\ddot{\cdot}$ 정조의 화성행차  $4$ 탄 보물1119호  $\rightarrow$  $\circ$ LG상남도서관 서울대학교병원  $\sim$ ESI 뷰 1개  $-44$ 재동초등항교 四十二十  $\begin{picture}(20,20) \put(0,0){\line(1,0){10}} \put(15,0){\line(1,0){10}} \put(15,0){\line(1,0){10}} \put(15,0){\line(1,0){10}} \put(15,0){\line(1,0){10}} \put(15,0){\line(1,0){10}} \put(15,0){\line(1,0){10}} \put(15,0){\line(1,0){10}} \put(15,0){\line(1,0){10}} \put(15,0){\line(1,0){10}} \put(15,0){\line(1,0){10}} \put(15,0){\line(1$  $\frac{1}{2} \left( \frac{1}{2} \right)^{2} \left( \frac{1}{2} \right)^{2} \left( \frac{1}{2} \right)^{2} \left( \frac{1}{2} \right)^{2} \left( \frac{1}{2} \right)^{2} \left( \frac{1}{2} \right)^{2} \left( \frac{1}{2} \right)^{2} \left( \frac{1}{2} \right)^{2} \left( \frac{1}{2} \right)^{2} \left( \frac{1}{2} \right)^{2} \left( \frac{1}{2} \right)^{2} \left( \frac{1}{2} \right)^{2} \left( \frac{1}{2} \right)^{2} \left( \frac$ 하스템리  $\alpha$ **A 서울대학교병원 CONTRACT** 창덕궁 뚜레쥬르 어린이병원 -<br>구종친부터우물 저장 중... **FREE** 한국방송통<br>대학교 대학  $\mathfrak{m}$ 보헌빌딩 북촌창우극장 se 서울대학교암병원  $\frac{1}{2}$ 창경궁  $\sim$ cu 세븐일레븐 소격아파트 CU m. 신한은행 • 서울대한의원 명정전동회랑및 **< 레이어 추가 오+ 공유 ⓒ 미리보기** - e 속빌딩 .<br>효 복수별당  $\blacksquare$ 현대스포츠클럽 cu 명정문 보물385호 덕성여자고등학교  $\frac{1}{2}$ 란드대사관 √ 첫째 날-스프레드시트  $cu$ KT 혜화지점 븓 구개별 스타일 사비사용판 **WE**  $\overline{\text{H}}$  $GS25$ 새시 대하야구 독호생무세  $\oplus$  $\bigcirc$  창덕궁 돈화문 **W College CHILL TIME** 홍익대학교 미트빌딩  $\Rightarrow$ RENE BEL 용곡% 풍문여자고등학교 三本 현대블루핸즈 대학로캠퍼스 **Vialo** 승실사이버<br>대학교 운현캠퍼스 a shi b **Tais is siste** o  $25$  $\bigcirc$  돈녕부 앞길  $\rightarrow$ 연건대학로점  $\overline{\phantom{a}}$ 안국빌딩 본관 율곡로 경 운현궁 n st <u>in digital de la</u> 상담심리<br>원대학교 세븐일러 **★ 남성빌딩**  $\bullet$  파자전 돌다리 n na GS25  $CU$ a. 서울종로경찰서 á.  $\blacksquare$ 충신 . 한국치과의원  $Q$  통운 돌다리 血 덕성여자대학교<br>교육대학원 **Section** 与刑 - 6 원남빌딩 일본대사관 GS25 CU m **Died** IR H3 - 187  $GS25$ 대한의수  $\circ$  $\bullet$  종루 앞길 사랑방 CU<sub>F</sub> 서울지방국세청 Yisamsa 보령빌딩 보령본사 GS25 효제별관  $\mathbf{z}$ 人 선10  $\frac{1}{2} \frac{1}{2} \frac{1}{2}$  $-2$ **COLL** 우정총국우체국 대학 **CU**  $\circ$ **DAN CAR** 2캠퍼스 종묘정전 동방한의원 ੱਟੋ 수송공원 卍 미보 금보빌딩 조계사 ☞ 기본 지도  $\times$ 삼성조명  $\mathbb{R}$ 서울스포츠클럽  $\widetilde{W}$ **W**  $CU$ 침3단~ 선 10 우정국로 세븐일레븐  $\epsilon$ 세븐일레븐 **COL** 미국대사관 총로구청 세븐일레븐 GS25 백상사우나 삼봉로 총로소방서 盘  $\dot{H}$ 서울아트지데마 주소 값이 없음 سيد  $\frac{1}{2}$ 센터마크호텔 통일빌딩 **Sec !고민주공화국대사관** 세종문화회관세종홀 파푸아뉴기니아대사관 파리바게뜨  $\alpha$ 바이더웨이  $\mathbf{u}$ Web 값이 없음  $\frac{d\mathbf{r}}{d\mathbf{r}d}$ 낙원아파트 KT 광화문지사 이스라엘정부 김만석치과의원  $\vec{d}_i$  $\sqrt{2}$ **CU** CU 바이더웨이  $\lambda$   $\theta$   $\theta$ 파리바게뜨 광화문역 관광부 한국사무소 서울혜화경찰서 중부교육지  $\leftrightarrow$  1.71 km ■ 스타벅스  $\overline{\phantom{a}}$ ÷ GS25 GS25 광화문맨손아파트 세븐일레븐  $\infty$ 우정국로 m. **Marine** 一盘 로5가우체국<mark>- 문</mark> 중로5가역 하리 르노삼성정비 종로타워빌딩 현대자동차 광화문지점 핀란드대사관 GS25 世 종로3가역 세계 **PERSONAL** 인제약국 **CU** 本来心脉肿态  $GS25$ **YE VC** 성광귀금속백화점 CU  $\Omega$  $\overline{a}$ SK주식회사 종로사옥 광화문오피시아빌딩 m **R** KFC 버거킹 광화문우체국 -마전교-**A** 서울극장 람화문점  $\mathbf{r}$  $\rightarrow$  GS25  $525$  HOLERIOL CU 스타벅스 GS25 동화면세점 - 청계천로 새벽다리 H.  $\mathbf{m}$ 주식회사 바다극장  $\sim$ 로<br>오복사 청계천로  $-$ A 73 카페베네 세븐일레븐  $\hat{H}$ 세종로파출소 청계발당 삼일빌딩  $CU$  $\sim$ 스탠다드차타드은행  $\rightarrow$ 미스터피자 **COL** 1움 청계천로  $\frac{1}{2}$ 파이낸스센터빌딩 세븐일레븐 관 청계천로 m 덕수초등학교 웅진베이커리 나 세  $\mathbf{w}$ 카페베네 세분일레븐 운천발동 +  $\overline{a}$ GS25 KB국민은행 코리아나호텔 서울  $\circ$ **내가공관부지** 태평로파출소 종합AS상사 베스트웨스터 조선일보미술관 **수표로**  $\bar{m}$ 뉴서울호텔 센터원 하하빅디 GS25 **DH**  $2<sub>2</sub>$  $-$ 오성빌딩 서울특별시의회 **Google** My Maps  $\mathbf{u} = -\mathbf{w}$  $\overrightarrow{F}$ 청자빌딩 **I Contract** 삼성파크  $\pi$ 가보조명 GS25  $-bi$ **CONTRACTOR**  $\sim$  $\sqrt{\pi}$ 바이더웨이 **BURE** 하나은행 미국대사관저 세븐일레븐

세븐일레븐

지도 데이터 ©2019 SK telecom 약관

올지로4가역

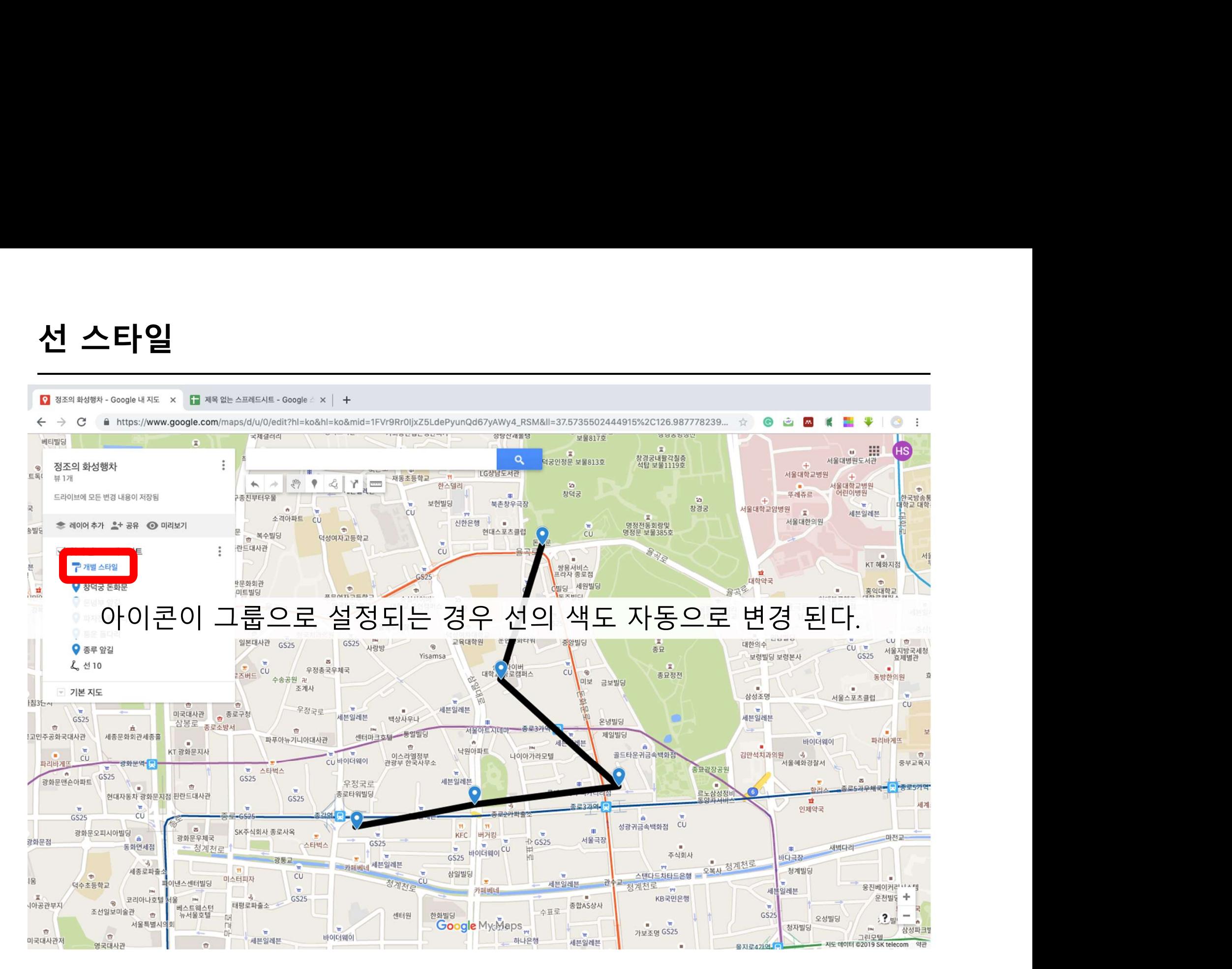

영국대사관

 $\mathcal{L}$ 

## 선 스타일 $\mathbf{r}$ **HOUSE OUTE** 성당신괘굴당 **SIGN STATE** 국제갤러리 보물817호 베티빌딩  $\mathbf{r}$  $\mathfrak{m}$  $\alpha = 33$ HS  $\rightarrow$ 창경궁내팔각칠층  $\alpha$ 서울대병원도서관 덕궁인정문 보물813호  $\ddot{\cdot}$ 정조의 화성행차  $4$ 탄 보물1119호  $\rightarrow$  $\circ$ LG상남도서관 서울대학교병원  $\sim$  $E \equiv 1$ 뷰 1개  $-44$ 재동초등항교 四十二十  $\leftarrow$   $\rightarrow$  $\frac{1}{2} \left( \frac{1}{2} \right)^{2} \left( \frac{1}{2} \right)^{2} \left( \frac{1}{2} \right)^{2} \left( \frac{1}{2} \right)^{2} \left( \frac{1}{2} \right)^{2} \left( \frac{1}{2} \right)^{2} \left( \frac{1}{2} \right)^{2} \left( \frac{1}{2} \right)^{2} \left( \frac{1}{2} \right)^{2} \left( \frac{1}{2} \right)^{2} \left( \frac{1}{2} \right)^{2} \left( \frac{1}{2} \right)^{2} \left( \frac{1}{2} \right)^{2} \left( \frac$ 하스템리  $\ddot{\alpha}$  $\sim$ 서울대학교병원 **CONTRACT** 창덕궁 뚜레쥬르 어린이병원 -<br>구종친부터우물 드라이브에 모든 변경 내용이 저장됨 **FREE** 한국방송통<br>대학교 대학  $\mathfrak{m}$ 보헌빌딩 북촌창우극장 ×e 서울대학교암병원  $\frac{1}{2}$ 창경궁  $\sim$ cu 세븐일레븐 소격아파트 CU m. 신한은행 • 서울대한의원 명정전동회랑및 **< 레이어 추가 오+ 공유 ⓒ 미리보기** - 19 속빌딩 ,<br><sup>금</sup> 복수빌딩  $\blacksquare$ 현대스포츠클럽 旱 cu 명정문 보물385호 **Page** 덕성여자고등학교  $\frac{1}{2}$  $\ddot{\phantom{a}}$ 란드대사관  $cu$ فبمست l u KT 혜화지점 구 숫자의 순서 븐 싸요 서비스 프라자 종로적 **WE**  $GS25$ 대하야구 독호생무세  $\oplus$ C 시원별당  $\frac{1}{2}$ (1) 창덕궁 돈화문 **COL**  $\blacksquare$ 홍익대학교 미트빌딩 율곡% dalo 풍문여자고등학교 동주빌딩 현대블루핸즈 대학로캠퍼스 승실사이버<br>대학교 운현캠퍼스  $25$ 2 돈녕부 앞길  $\mathcal{L}_{\text{max}}$ 연건대학로점  $\overline{\phantom{a}}$ 안국빌딩 본권 율곡로 경 운현궁 용문상담심리<br>대학원대학교 세븐일러 **★ 남성빌딩** 3 파자전 돌다리 GS25 CU a. 서울종로경찰서  $\blacksquare$ 충신 . 한국치과의원  $\bigcirc$  통운 돌다리 血 덕성여자대학교<br>교육대학원 ×. - 1 원남빌딩 일본대사관 GS25 화타워  $CU$   $m$ **Died** 오き  $\mathbf{r}$ - 187  $GS25$ 중앙빌딩 대한의수  $\circ$ **6** 종루 앞길 사랑방 종묘 CU<sub>F</sub> 서울지방국세청 Yisamsa 보령빌딩 보령본사 GS25 효제별관  $\mathbf{z}$ 운 선10  $\frac{1}{2\Delta H} = \frac{1}{2}$ - 1  $\mathbb{R}$ **COLL** 우정총국우체국 대학 CU<sup></sub></sup>  $\circ$ **Particle** 로캔퍼스 종묘정전 동방한의원 ੱਟੋ 수송공원 卍 미보 금보빌딩 조계사 ☞ 기본 지도  $150$ 삼성조명  $\mathbb{R}$ 서울스포츠클럽  $\mathbf{r}$ **yor** 침3단~  $-1$  CU  $\mathbb{R}$ 우정국로 雨 세븐일레븐 **COL** 미국대사관 총로구청 세븐일레븐 세븐일레븐 GS25 백상사우나 삼봉로 총로소방서 온냉빌딩 盘  $\dot{H}$ 서울아트지데마 -종로3가 سيد  $\frac{1}{2}$ 센터마크호텔 통일빌딩 제일빌딩 **Sec !고민주공화국대사관** 세종문화회관세종홀 파푸아뉴기니아대사관 파리바게뜨  $\alpha$ 바이더웨이  $\mathbf{u}$  $\frac{\sqrt{3}T}{2}$ ٠. 낙원아파트 KT 광화문지사 골드타운귀금속백화점 김만석치과의원 이스라엘정부 나이아가라모텔  $\vec{d}_i$  $\sqrt{2}$ **CU** CU 바이더웨이 파리바게뜨 광화문역 관광부 한국사무소 서울혜화경찰서 중부교육지 ■ 스타벅스 종묘광장공원 **TAX** GS25 GS25 광화문맨손아파트 세븐일레븐  $\mathbf{z}$ 우정국로 **BUT**  $\sim$ 童 로5가우체국<mark>- 문</mark> 중로5가역 르노삼성정비 하리 종로타워빌딩 현대자동차 광화문지점 핀란드대사관 GS25 世  $4<sup>1</sup>$ 종로3가역 세계 **PERSONAL** 인제약국 高早み外世帯 **CU**  $GS25$ 성광귀금속백화점 CU **YE**  $|v_4|$  $(5)$  $\overline{a}$ SK주식회사 종로사옥 광화문오피시아빌딩 m  $\sim$ KFC 버거킹 광화문우체국 -마전교-**A** 서울극장 광화문점 **SHIP**  $\rightarrow$  GS25  $GS25$  $525$  HOLERIOL CU 스타벅스 동화면세점 - 청계천로 새벽다리 H.  $\mathbf{m}$ 주식회사 바다극장  $\sim$  $\sim$ 로<br>오복사 청계천로 ATAT 카페베네 세븐일레븐 Williams 세종로파출소 청계발당 삼일빌딩  $\rightarrow$  $CU$  $\sim$ 스탠다드차타드은행 미스터피자 **CO** 1움 청계천로  $\frac{1}{2}$ 파이낸스센터빌딩 세븐일레븐 관 청계천로 m 덕수초등학교 웅진베이커리 나 세  $\frac{1}{2}$ 카페베네 세분일레븐 운천발동 +  $\overline{a}$ GS25 KB국민은행 코리아나호텔 서울  $\circ$ **내가공관부지** 태평로파출소 종합AS상사 베스트웨스터 조선일보미술관 **수표로**  $\bar{m}$ 뉴서울호텔 센터원 하하빅디 GS25 **NH**  $2.2$  $-$ 오성빌딩 Google My<sub>c</sub>Maps 서울특별시의회  $\mathbf{u} = -\mathbf{w}$  $\overrightarrow{F}$ 청자빌딩 **I Dist** 삼성파크  $\pi$ 가보조명 GS25  $-bi$ **CONTRACTOR**  $\sim$  $\sqrt{\pi}$ 바이더웨이 **BURE** 하나은행 미국대사관저 세븐일레븐

세븐일레븐

지도 데이터 ©2019 SK telecom 약관

올지로4가역

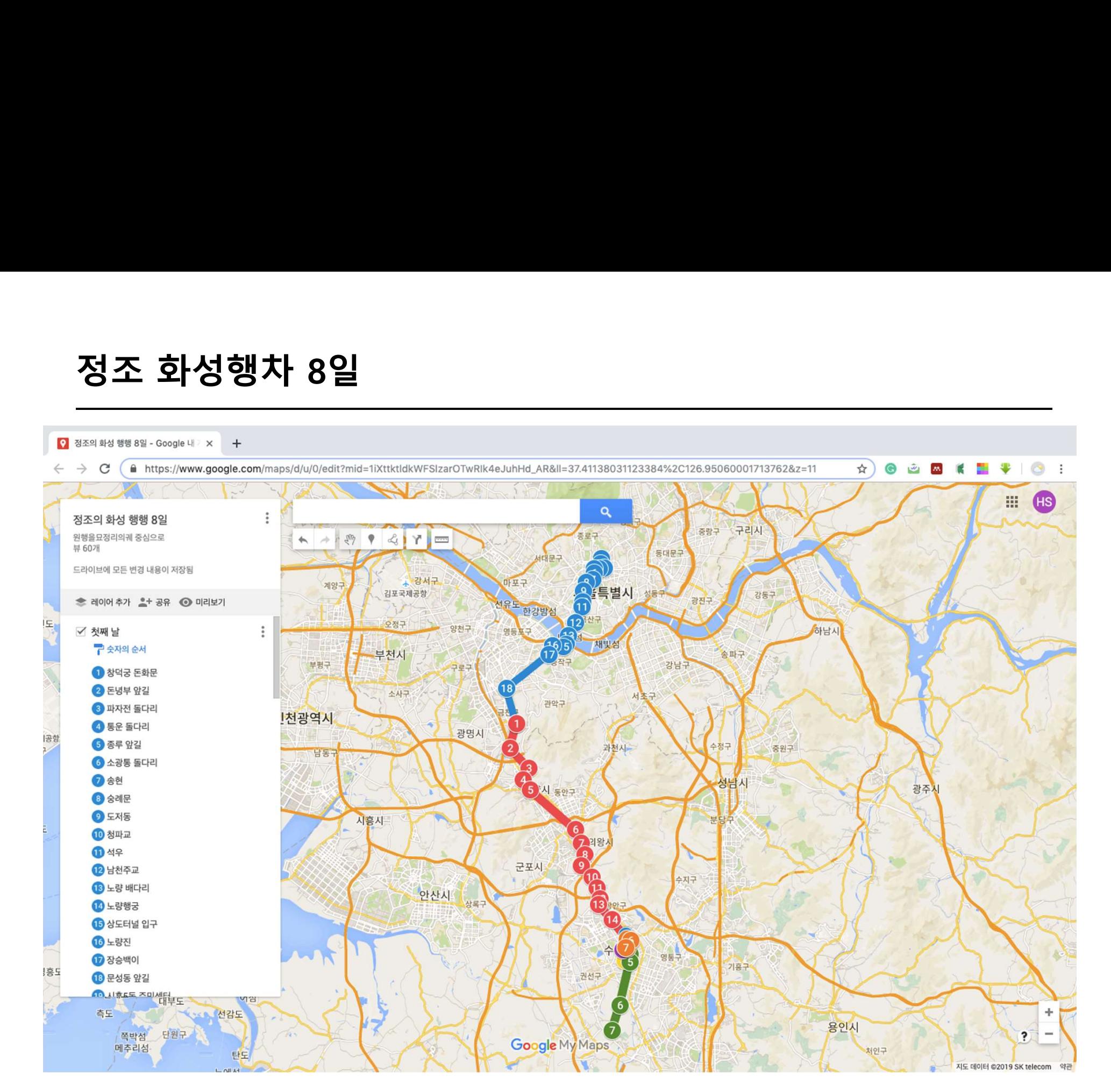

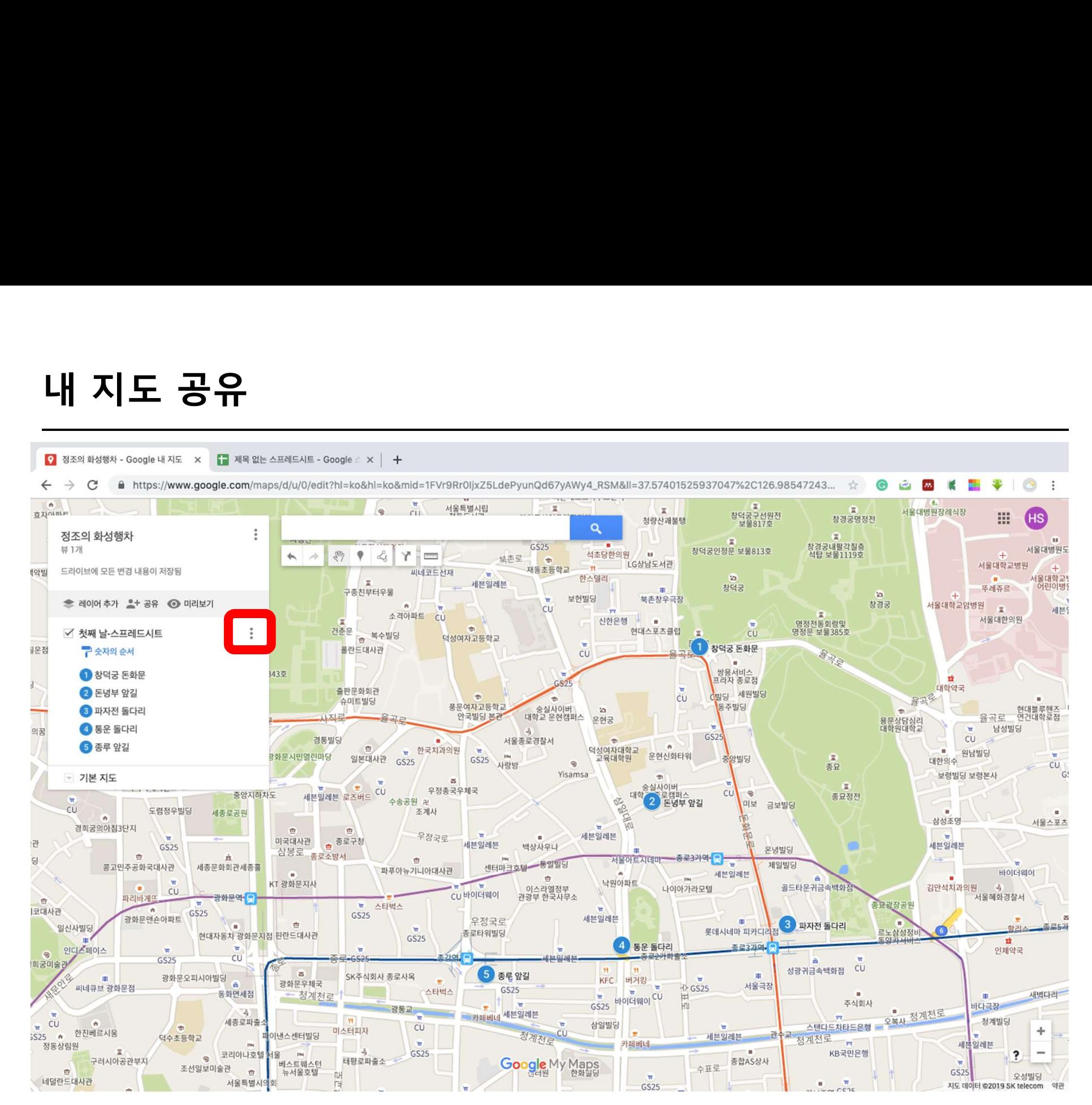

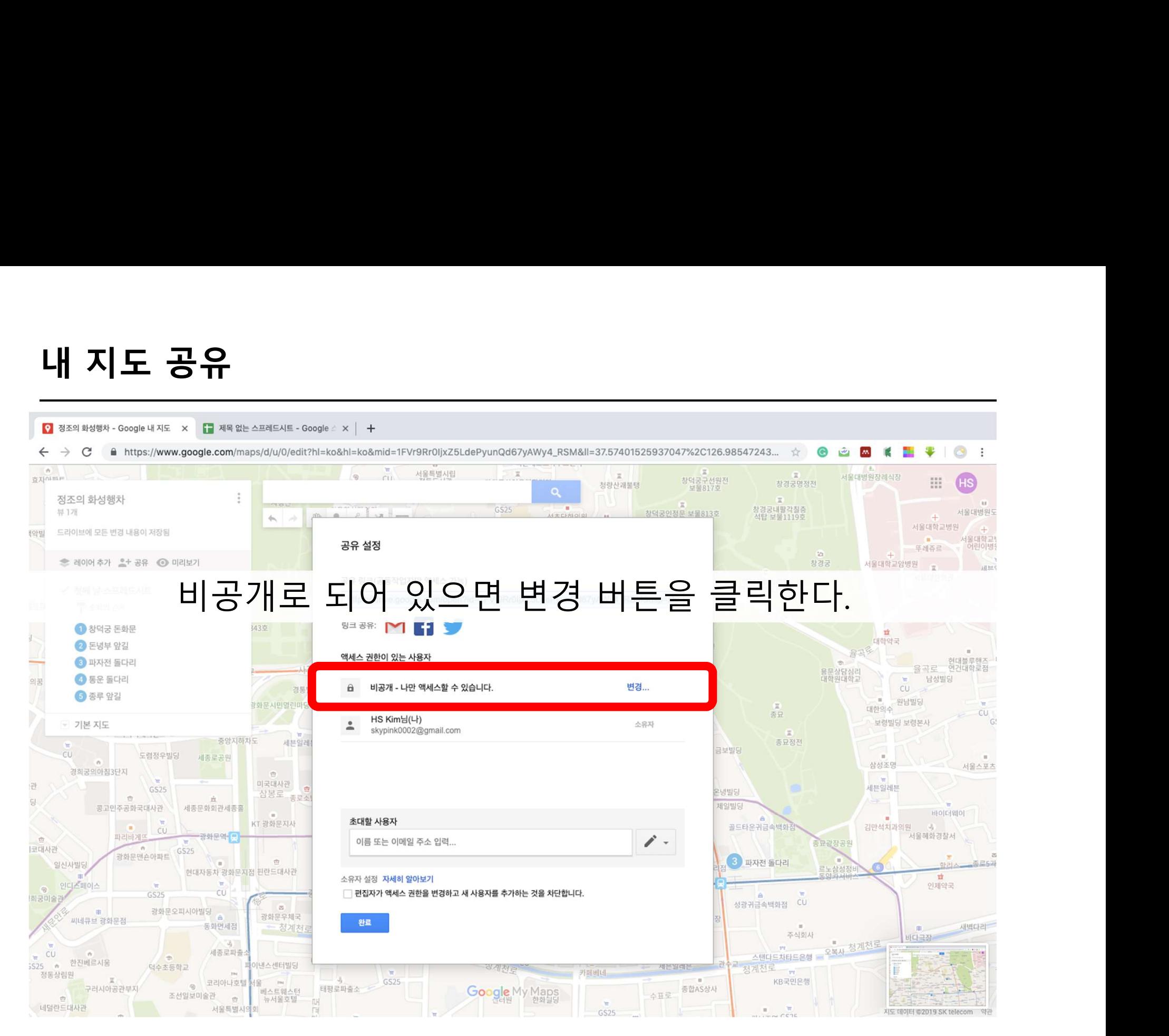

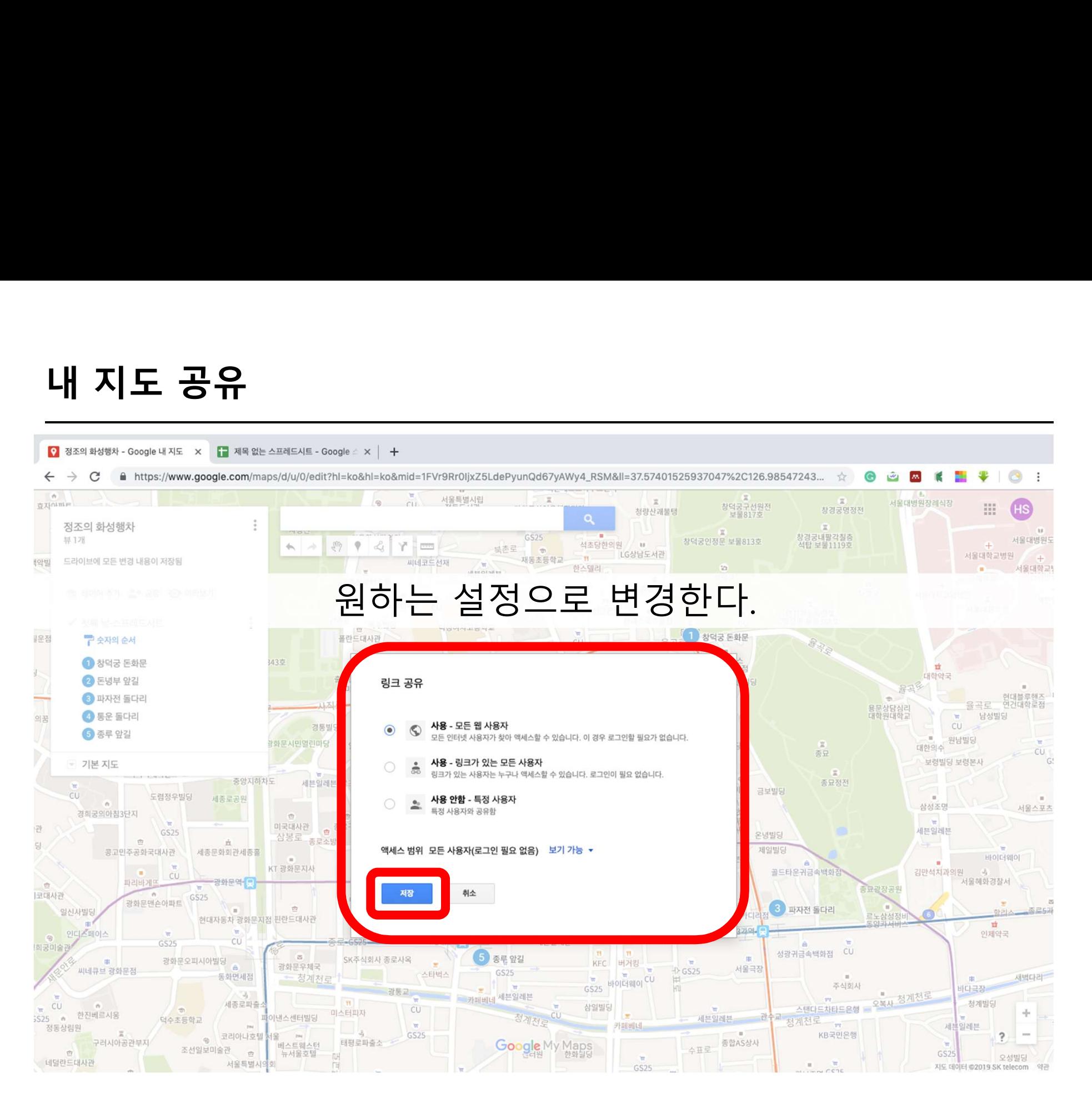

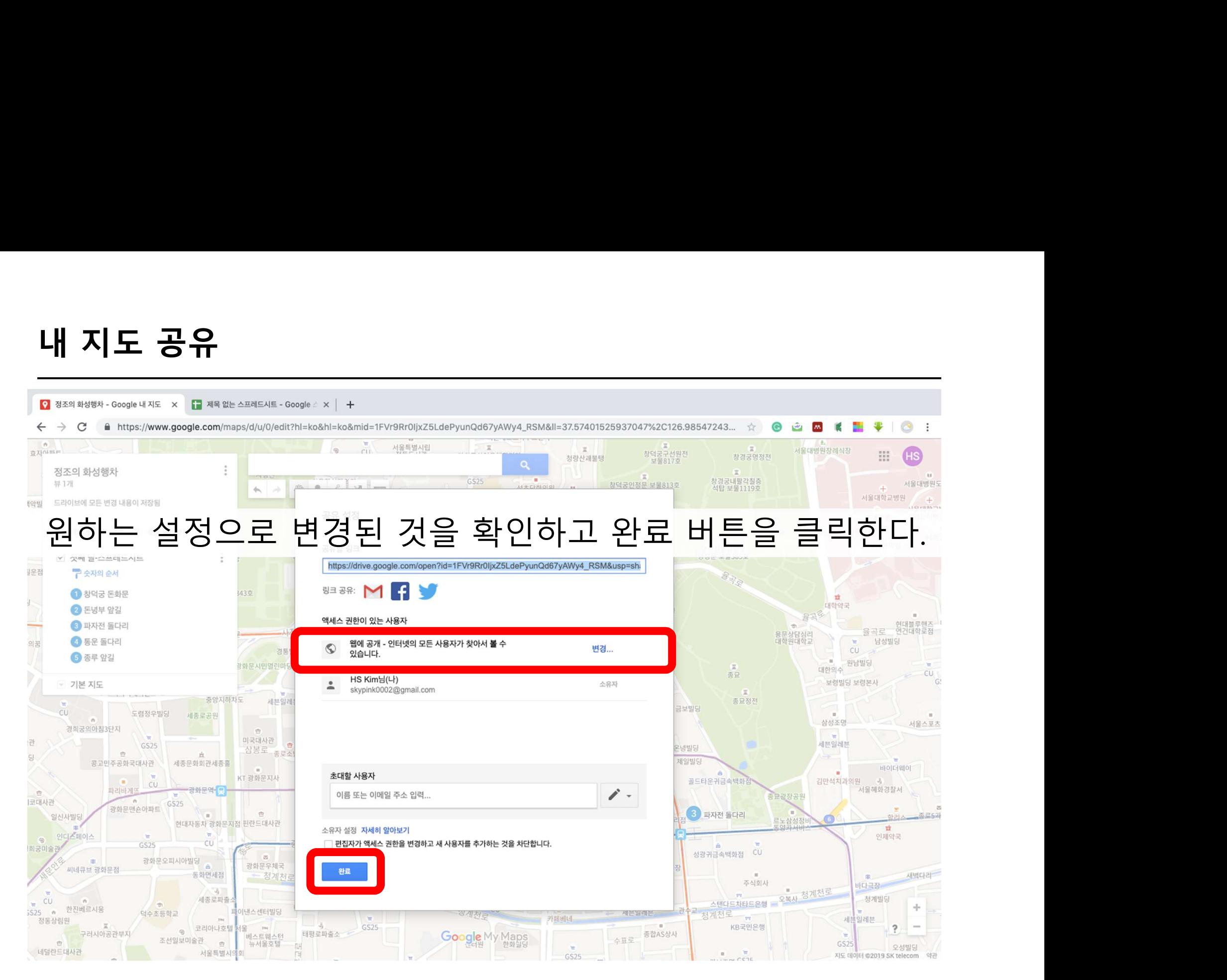

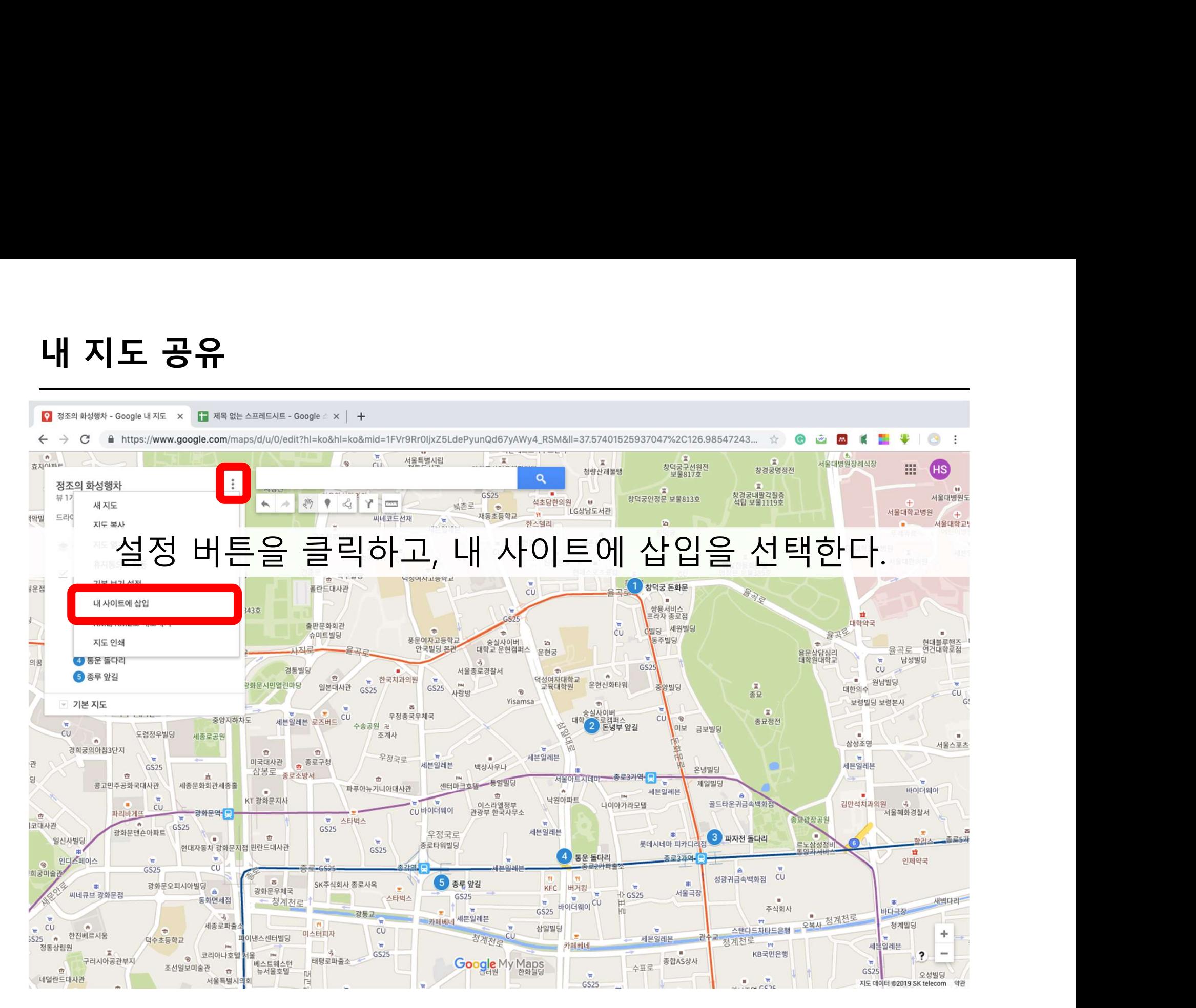
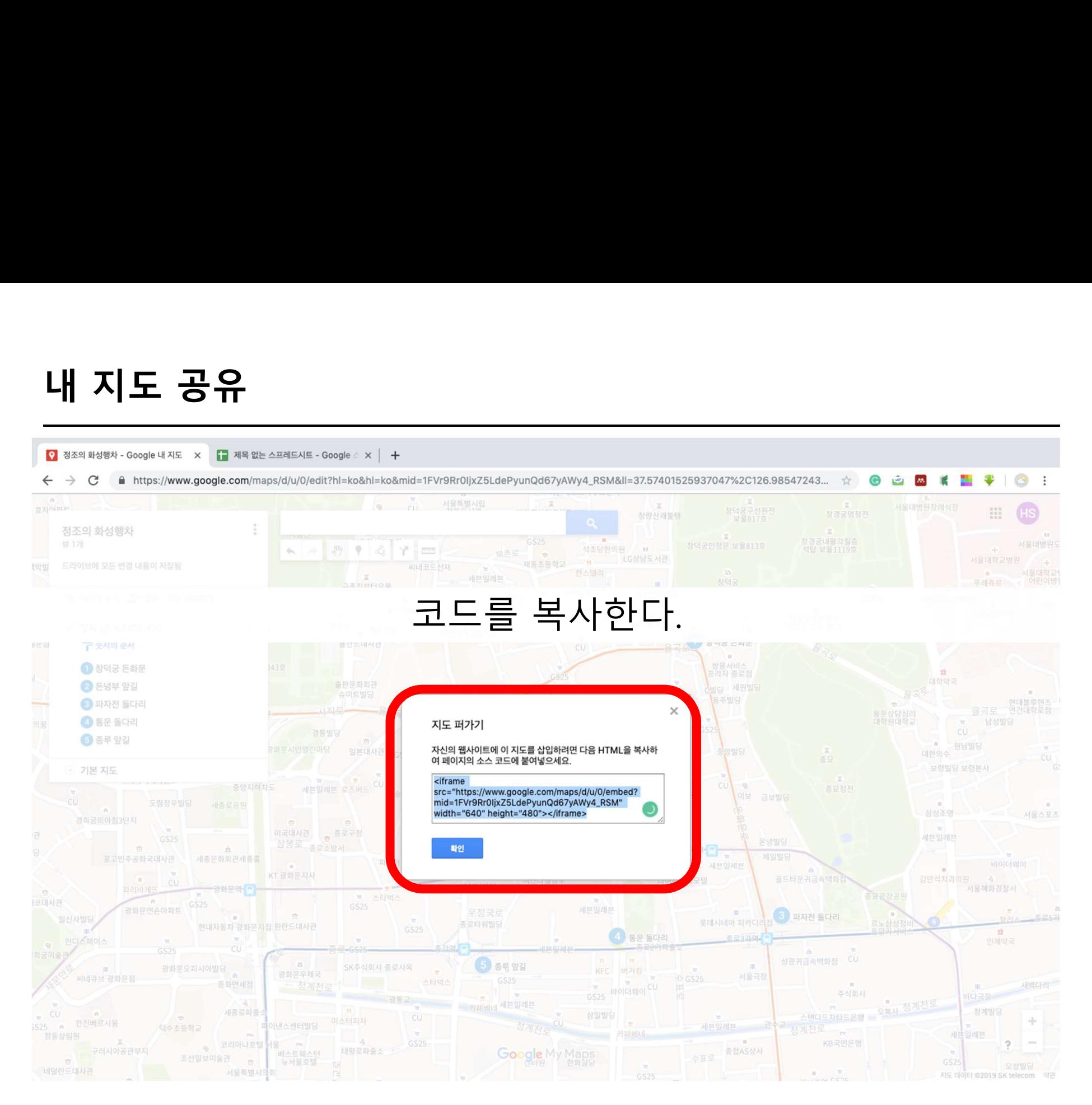

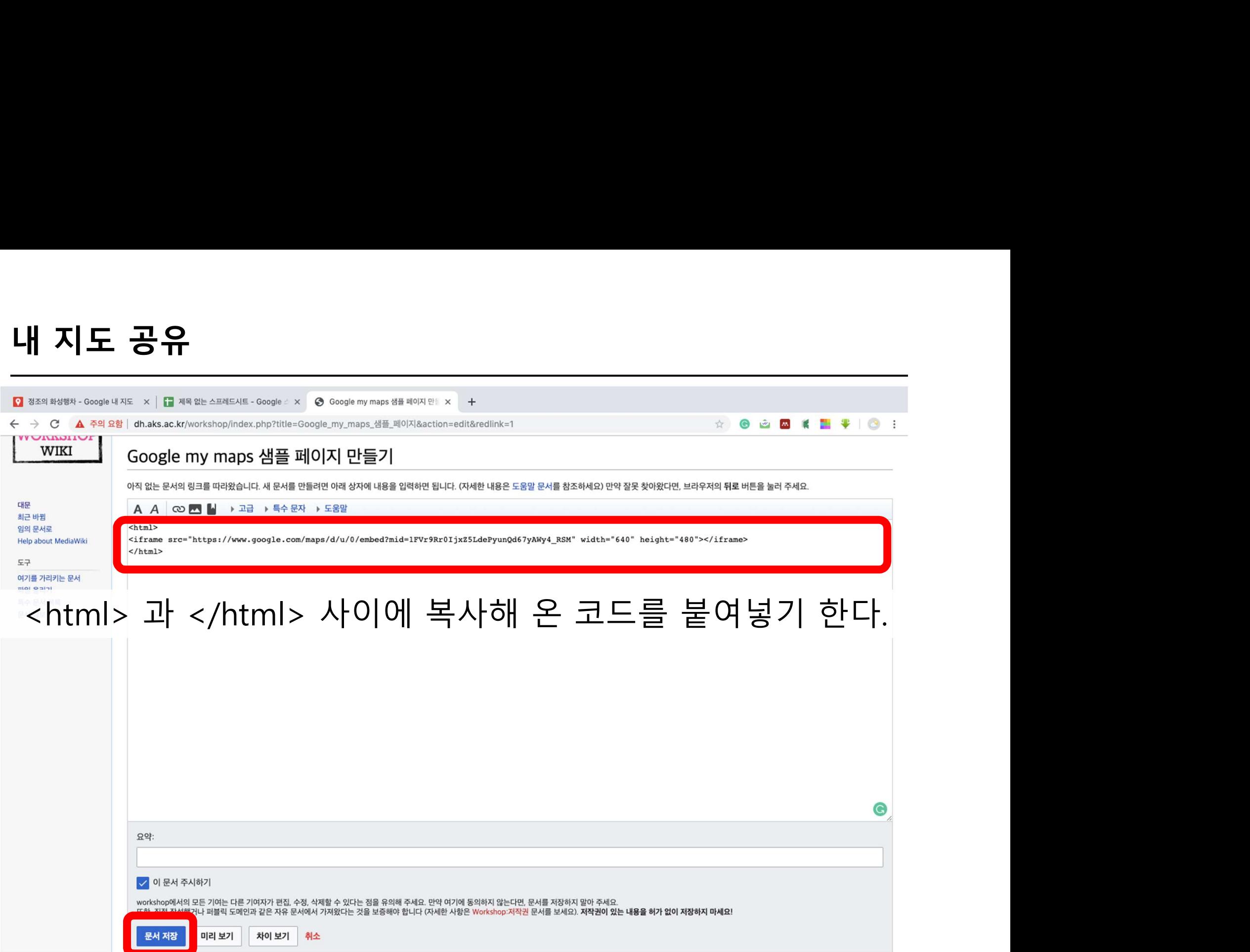

## 내 지도 공유

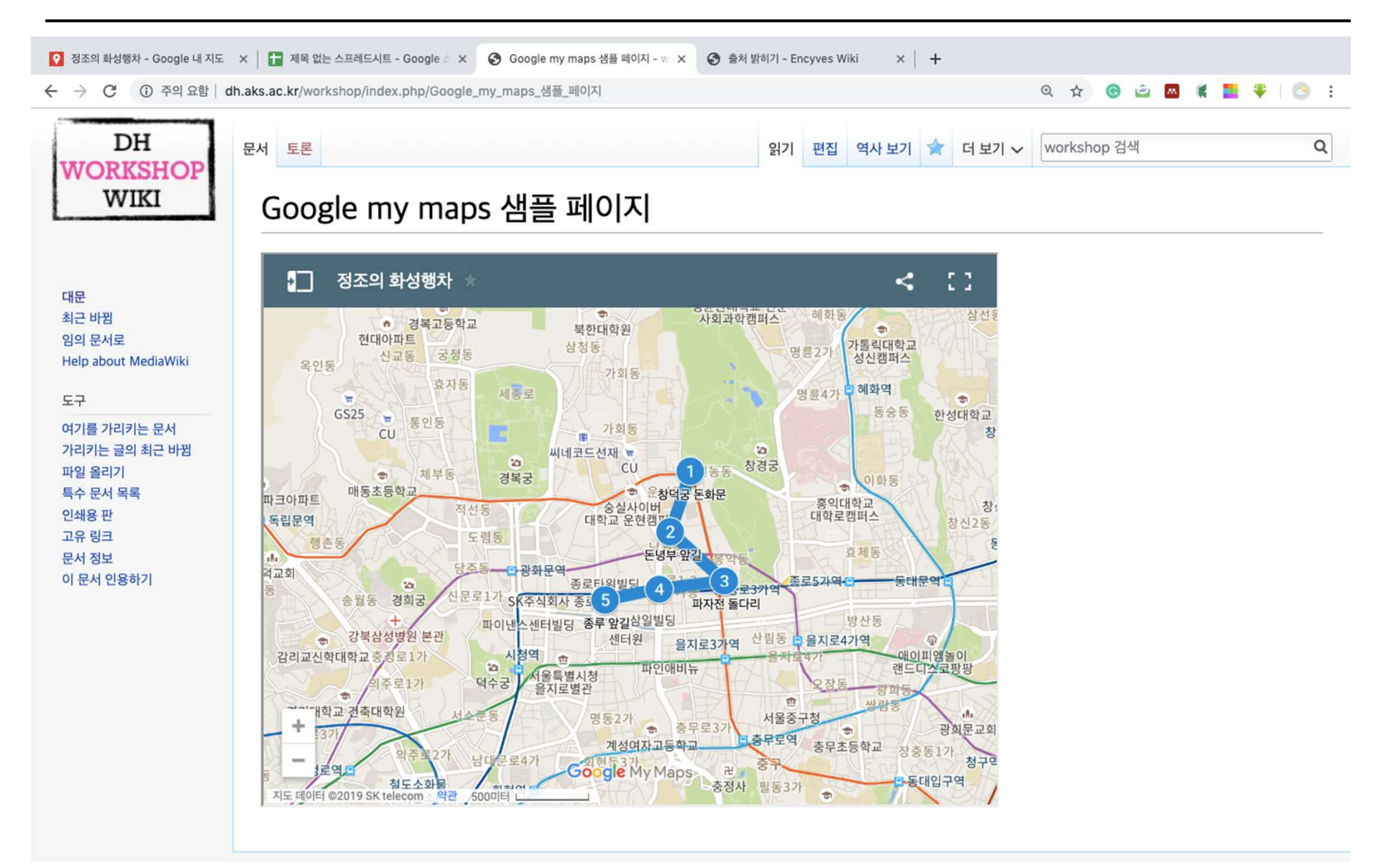

## 감사합니다